СОГЛАСОВАНО УТВЕРЖДАЮ Генеральный директор Заместитель директора ФГУП ООО НПП «Энерготехника» «ВНИИМС» Е.А. Щигирёв В.Н. Яншин the 01  $\alpha$   $25$ 2014 г. 2014 г.  $O($ M.T. *DHEPIO* ТЕХІНИКА

# СЧЕТЧИКИ ЭЛЕКТРИЧЕСКОЙ ЭНЕРГИИ МНОГОФУНКЦИОНАЛЬНЫЕ «РЕСУРС-Е4»

Методика поверки

**EFTK.411152.020 MIT** 

г. Пенза 2014

 $\mathcal{A}$ 

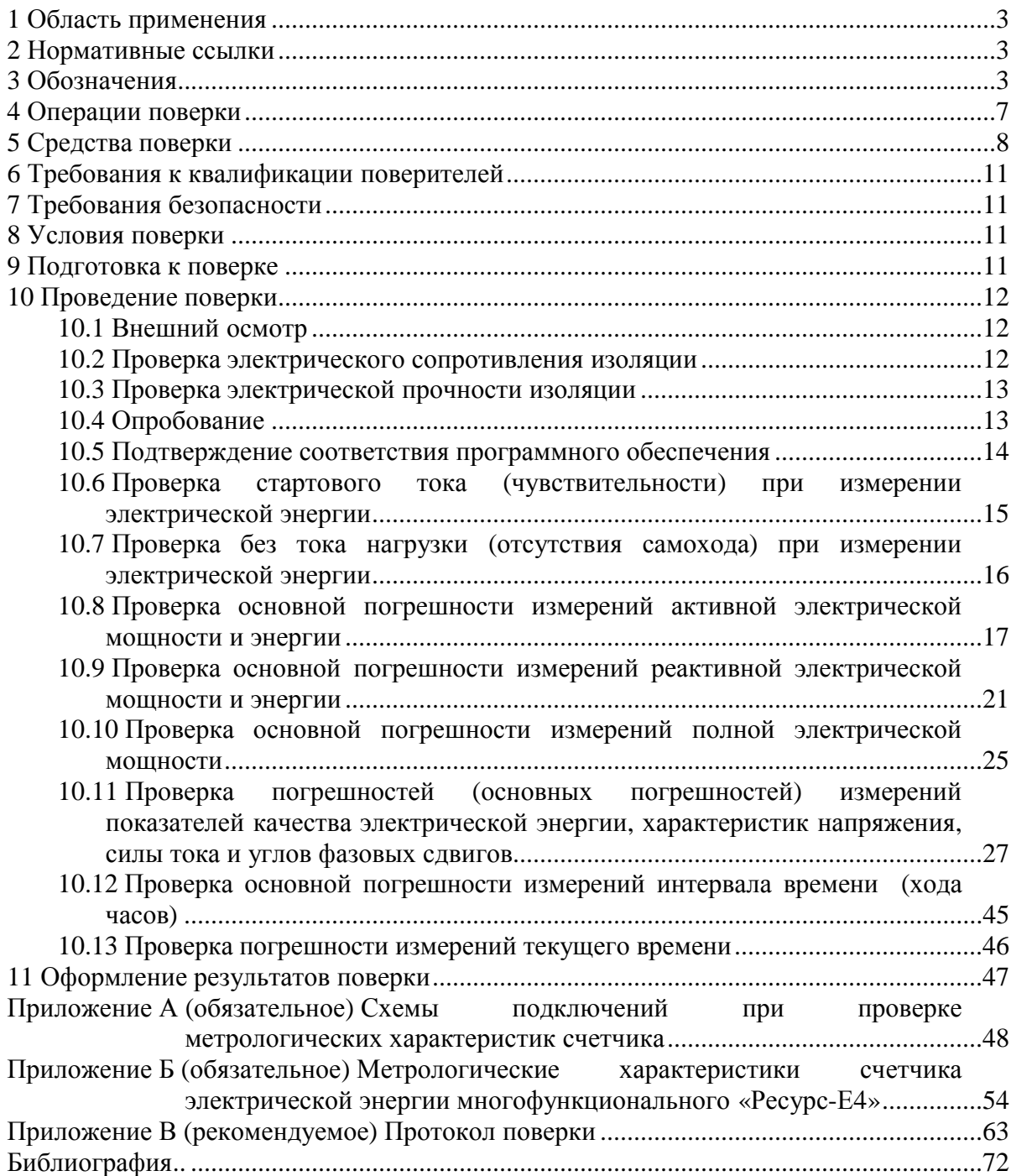

# **Содержание**

## **1 Область применения**

Настоящая методика поверки распространяется на счетчики электрической энергии многофункциональные «Ресурс-Е4» (далее – счетчик) и устанавливает методику их первичной и периодической поверок.

На первичную поверку следует предъявлять счетчик, принятый отделом технического контроля организации-изготовителя или уполномоченным на то представителем организации, до ввода в эксплуатацию и после ремонта.

На периодическую поверку следует предъявлять счетчик в процессе эксплуатации и хранения, который был подвергнут регламентным работам необходимого вида, и в эксплуатационных документах на который есть отметка о выполнении указанных работ.

Периодичность поверки в процессе эксплуатации и хранении устанавливается потребителем с учетом условий и интенсивности эксплуатации счетчика, но не реже одного раза в восемь лет.

## **2 Нормативные ссылки**

В настоящей методике поверки использованы нормативные ссылки на следующие стандарты:

ГОСТ 12.3.019-80 Система стандартов безопасности труда. Испытания и измерения электрические. Общие требования безопасности

ГОСТ 30804.4.30-2013 (IEC 61000-4-30:2008) Электрическая энергия. Совместимость технических средств электромагнитная. Методы измерений показателей качества электрической энергии

ГОСТ 31819.22-2012 (IEC 62053-22:2003) Аппаратура для измерения электрической энергии переменного тока. Частные требования. Часть 22. Статические счетчики активной энергии классов точности 0,2S и 0,5S

ГОСТ 31819.23-2012 (IEC 62053-23:2003) Аппаратура для измерения электрической энергии переменного тока. Частные требования. Часть 23. Счетчики статические реактивной энергии

ГОСТ Р 51317.4.30-2008 (МЭК 61000-4-30:2008) Электрическая энергия. Совместимость технических средств электромагнитная. Методы измерений показателей качества электрической энергии

## **3 Обозначения**

В настоящей методике поверки приняты следующие обозначения:

cos **φ** – коэффициент мощности (отношение активной мощности к полной мощности) суммарный по трем фазам (трехфазный коэффициент мощности);

*f* – частота, Гц;

 $I, I_A, I_B, I_C$  – среднеквадратические значения силы тока с учетом сигналов основной частоты, гармоник и интергармоник (*А*, *В*, *С* – обозначение фазы), А, кА;

 $I_0$  – среднеквадратическое значение силы тока нулевой последовательности, A, кА;

 $I_1$  – среднеквадратическое значение силы тока прямой последовательности, A, кА;

 $I_2$  – среднеквадратическое значение силы тока обратной последовательности, A, кА;

 $I_{(1)}$ ,  $I_{(1)A}$ ,  $I_{(1)B}$ ,  $I_{(1)C}$  – среднеквадратические значения силы тока основной частоты, A, кА;

 $I_{(n)}$  – среднеквадратическое значение *n*-ой гармонической составляющей фазного тока, А, кА;

 $I_{isg(m)}$  – среднеквадратическое значение *m*-ой интергармонической составляющей фазного тока, А, кА;

 $I_{\text{макс}}$  – максимальное среднеквадратическое значение силы тока, A, кА;

 $I_{\text{HOM}}$  – номинальное среднеквадратическое значение силы тока, A, кА;

 $K_{0I}$  – коэффициент несимметрии тока по нулевой последовательности, %;

 $K_{0U}$  – коэффициент несимметрии напряжений по нулевой последовательности, %;

 $K_{2I}$  – коэффициент несимметрии тока по обратной последовательности, %;

 $K_{2U}$  – коэффициент несимметрии напряжений по обратной последовательности, %;

 $K_I$ ,  $K_{I,A}$ ,  $K_{I,B}$ ,  $K_{I,C}$  – коэффициенты искажения синусоидальности кривых фазных токов, %;

*KI*(*n*) , *KI*(*n*) *<sup>А</sup>*, *KI*(*n*) *<sup>В</sup>*, *KI*(*n*) *<sup>С</sup>* – коэффициенты *n*-ых гармонических составляющих фазных токов, %;

 $K_{Iisg(m)}$ ,  $K_{Iisg(m)}$  *A*,  $K_{Iisg(m)}$  *B*,  $K_{Iisg(m)}$  *C* – коэффициенты *m*-ых интергармонических составляющих фазных токов, %;

 $K_P$  – коэффициент мощности (отношение активной мощности к полной мощности);

 $K_U$  – коэффициент искажения синусоидальности кривой фазного (междуфазного) напряжения, %;

 $K_{U}$ <sub>*A*</sub>,  $K_{U}$ <sub>*B*</sub>,  $K_{U}$ <sub>*C*</sub> – коэффициенты искажения синусоидальности кривых фазных напряжений, %;

 $K_{UAB}$ ,  $K_{UBC}$ ,  $K_{UCA}$  – коэффициенты искажения синусоидальности между кривых фазных напряжений (*АВ*, *ВС*, *СА* – обозначение междуфазного напряжения), %;

 $K_{U(n)}$  – коэффициент *n*-ой гармонической составляющей фазного (междуфазного) напряжения, %;

 $K_{U(n),A}$ ,  $K_{U(n),B}$ ,  $K_{U(n),C}$  – коэффициенты *n*-ых гармонических составляющих фазных напряжений, %;

 $K_{U(n)AB}$ ,  $K_{U(n)BC}$ ,  $K_{U(n)CA}$  – коэффициенты *n*-ых гармонических составляющих междуфазных напряжений, %;

 $K_{Uisq(m)}$  – коэффициент *m*-ой интергармонической составляющей фазного (междуфазного) напряжения, %;

 $K_{Uisq(m)}$  *A*,  $K_{Uisq(m)}$  *B*,  $K_{Uisq(m)}$  *C* – коэффициенты *m*-ых интергармонических составляющих фазных напряжений, %;

 $K_{Uisg(m) AB}$ ,  $K_{Uisg(m) BC}$ ,  $K_{Uisg(m) CA}$  – коэффициенты *m*-ых интергармонических составляющих междуфазных напряжений, %;

*K*пер *<sup>U</sup>* – коэффициент перенапряжения фазных (междуфазных) напряжений;

 $K_{\text{nep }U}$  *A*,  $K_{\text{nep }U}$  *B*,  $K_{\text{nep }U}$  *C* – коэффициент перенапряжения фазных напряжений;

*K*пер *<sup>U</sup> АВ*, *K*пер *<sup>U</sup> ВС*, *K*пер *<sup>U</sup> СА* – коэффициент перенапряжения междуфазных напряжений;

*m* – номер интергармонической составляющей;

*n* – номер гармонической составляющей;

*P* – активная мощность с учетом сигналов основной частоты, гармоник и интергармоник, Вт, кВт, МВт;

*P*(1) – активная мощность основной частоты, Вт, кВт, МВт;

 $P_{(n)}$  – активная мощность *n*-ой гармонической составляющей, Вт, кВт;

 $P_{lt}$  – длительная доза фликера фазных (междуфазных) напряжений;

 $P_{lt}$  *A*,  $P_{lt}$  *B*,  $P_{lt}$  *C* – длительная доза фликера фазных напряжений;

 $P_{ltAB}$ ,  $P_{ltBC}$ ,  $P_{ltCA}$  – длительная доза фликера междуфазных напряжений;

*Pst* – кратковременная доза фликера фазных (междуфазных) напряжений;

 $P_{stA}$ ,  $P_{stB}$ ,  $P_{stC}$  – кратковременная доза фликера фазных напряжений;

 $P_{stAB}$ ,  $P_{stBC}$ ,  $P_{stCA}$  – кратковременная доза фликера междуфазных напряжений;

 $P_{\text{u}}$  – значение активной мощности, измеренное счётчиком (показание счётчика). Вт:

 $P_{o}$  – значение активной мощности, измеренное образцовым счётчиком (показание образцового счётчика), Вт;

*Q* – реактивная мощность с учётом сигналов основной частоты, гармоник и интергармоник, вар, квар, Мвар;

*Q*(1) – реактивная мощность основной частоты, вар, квар, Мвар;

*Q*(*n*) – реактивная мощность *n*-ой гармонической составляющей, вар, квар;

*Q*<sup>и</sup> – значение реактивной мощности, измеренное счётчиком (показание счётчика), вар;

*Q*<sup>о</sup> – значение реактивной мощности, измеренное образцовым счётчиком (показание образцового счётчика), вар;

*S* – полная мощность с учётом сигналов основной частоты, гармоник и интергармоник, В·А, кВ·А, МВ·А;

*S*(1) – полная мощность основной частоты, В·А, кВ·А, МВ·А;

*S*(*n*) – полная мощность *n*-ой гармонической составляющей, В·А, кВ·А;

 $S_{\mu}$  – значение полной мощности, измеренное счётчиком (показание счётчика),  $B \cdot A$ ;

*S*<sup>о</sup> – значение полной мощности, измеренное образцовым счётчиком (показание образцового счётчика), В·А;

sin **φ** – отношение реактивной мощности к полной мощности;

*T* – период сигнала основной частоты, с;

*Т*ном – номинальное значение периода выходного сигнала с импульсного выхода 8 счётчика, с;

*Т*о – показание частотомера, с;

 $U$  – среднеквадратическое значение фазного (междуфазного) напряжения с учетом сигналов основной частоты, гармоник и интергармоник, В, кВ;

 $U_0$  – напряжение нулевой последовательности трёхфазной системы фазных напряжений;

 $U_1$  – напряжение прямой последовательности трёхфазной системы междуфазных напряжений;

 $U_2$  – напряжение обратной последовательности трёхфазной системы междуфазных напряжений;

 $U_{(1)}$  – среднеквадратическое значение фазного (междуфазного) напряжения основной частоты, В, кВ;

 $U_{(1)A}$ ,  $U_{(1)B}$ ,  $U_{(1)C}$  – среднеквадратические значения фазных напряжений основной частоты, В, кВ;

 $U_{(1)AB}$ ,  $U_{(1)CB}$ ,  $U_{(1)CA}$  – среднеквадратические значения междуфазных напряжений основной частоты, В, кВ;

 $U_A$ ,  $U_B$ ,  $U_C$  – среднеквадратические значения фазных напряжений с учетом гармоник и интергармоник, В, кВ;

 $U_{AB}$ ,  $U_{BC}$ ,  $U_{CA}$  – среднеквадратические значения междуфазных напряжений с учетом гармоник и интергармоник, В, кВ;

 $U_{(n)}$  – среднеквадратическое значение *n*-ой гармонической составляющей фазного (междуфазного) напряжения, В, кВ;

 $U_{isq(m)}$  – среднеквадратическое значение *m*-ой интергармонической составляющей фазного (междуфазного) напряжения, В, кВ;

 $U_{\text{res}}$  – остаточное фазное (междуфазное) напряжение при провале, B, кB;

 $U_{\text{sr}}$  – значение опорного напряжения, в качестве которого используется номинальное значение напряжения или скользящее опорное напряжение сравнения, определенное по ГОСТ 30804.4.30 (ГОСТ Р 51317.4.30), В, кВ;

*U*ном – номинальное среднеквадратическое значение фазного (междуфазного) напряжения, В;

 $U_{\text{nen}}$  – максимальное значение фазного (междуфазного) напряжения при перенапряжении, В, кВ;

*W*A – активная энергия, Вт⋅ч, кВт⋅ч, МВт⋅ч;

 $W_P$  – реактивная энергия, вар $\cdot$ ч, квар $\cdot$ ч, Мвар $\cdot$ ч;

 $X_N$  – номинальное или максимальное (в зависимости от способа нормирования пределов допускаемой погрешности (пределов допускаемой основной погрешности)) значение измеряемого параметра;

*Х*и – показание счётчика;

*Х*о – показание калибратора;

Δ – пределы допускаемой основной абсолютной погрешности, в единицах измеряемой величины;

**D***f* – отклонение частоты от номинального значения, Гц;

**Δ***Т* – интервал времени между положительными фронтами импульсов, идущих от счётчика и радиочасов;

 $Dt_{\text{n}}$  – длительность провала фазных (междуфазных) напряжений, с;

 $Dt_{\text{neo}U}$  – длительность перенапряжения фазных (междуфазных) напряжений, с;

**D***Х* – абсолютная погрешность измерений, в единицах измеряемой величины;

**γ** – пределы допускаемой основной приведенной погрешности, %;

**γ***Х* – приведённая погрешность измерений, %;

**δ** – пределы допускаемой основной относительной погрешности, %;

δ*P* – основная относительная погрешность измерений активной электрической мощности, %;

δ*Q* – основная относительная погрешность измерений реактивной электрической мощности, %;

δ*S* – основная относительная погрешность измерений полной электрической мощности, %;

δ*Т* – основная относительная погрешность измерений интервала времени (хода часов);

 $\delta U_1$  – относительное отклонение напряжения прямой последовательности от номинального напряжения, %;

 $\delta U_{(1)}$  – относительное отклонение фазного (междуфазного) напряжения основной частоты от номинального, %;

 $\delta U_{(1)A}$ ,  $\delta U_{(1)B}$ ,  $\delta U_{(1)C}$  – относительные отклонения фазных напряжений основной частоты от номинального напряжения, %;

 $\delta U_{(1)AB}$ ,  $\delta U_{(1)BC}$ ,  $\delta U_{(1)CA}$  – относительные отклонения междуфазных напряжений основной частоты от номинального напряжения, %;

δ*U* – относительное отклонение среднеквадратического значения фазного (междуфазного) напряжения от номинального напряжения (для среднеквадратического значения напряжения с учетом гармоник и интергармоник), %;

 $\delta U_A$ ,  $\delta U_B$ ,  $\delta U_C$  – относительные отклонения среднеквадратических значений фазных напряжений от номинального напряжения (для среднеквадратических значений напряжений с учетом гармоник и интергармоник), %;

 $\delta U_{AB}$ ,  $\delta U_{BC}$ ,  $\delta U_{CA}$  – относительные отклонения среднеквадратических значений междуфазных напряжений от номинального напряжения (для среднеквадратических значений напряжений с учетом гармоник и интергармоник), %;

 $\delta U_{\rm n}$  – глубина провала фазных (междуфазных) напряжений, %;

 $\delta U_{\text{n }A}$ ,  $\delta U_{\text{n }B}$ ,  $\delta U_{\text{n }C}$  – глубина провала фазных напряжений, %;

 $\delta U_{\pi AB}$ ,  $\delta U_{\pi BC}$ ,  $\delta U_{\pi CA}$  – глубина провала междуфазных напряжений, %;

δ*U*<sup>у</sup> – установившееся отклонение фазного (междуфазного) напряжения от номинального напряжения, %;

δ*U*(+) – положительное отклонение фазного (междуфазного) напряжения от номинального напряжения, %;

 $\delta U_{(+)}$ ,  $\delta U_{(+)}$ ,  $\delta U_{(+)}$ ,  $C$  – положительные отклонения фазных напряжений от номинального напряжения, %;

 $\delta U_{(+)}$ <sub>*AB*</sub>,  $\delta U_{(+)}$ *BC*,  $\delta U_{(+)}$ *CA* – положительные отклонения междуфазных напряжений от номинального напряжения, %;

δ*U*(-) – отрицательное отклонение фазного (междуфазного) напряжения от номинального напряжения, %;

δ*U*(-) *А*, δ*U*(-) *В*, δ*U*(-) *<sup>С</sup>* – отрицательные отклонения фазных напряжений от номинального напряжения, %;

δ*U*(-) *АВ*, δ*U*(-) *ВС*, δ*U*(-) *СА* – отрицательные отклонения междуфазных напряжений от номинального напряжения, %;

**δ***X* – относительная погрешность измерений, %;

**j** – угол фазового сдвига между напряжением и током основной частоты, в градусах;

**j***I*, **j***I A*, **j***I В*, **j***I <sup>С</sup>* – углы фазовых сдвигов между фазными токами основной частоты, в градусах;

**j***U*, **j***U AВ*, **j***U ВС*, **j***U СА* – углы фазовых сдвигов между фазными напряжениями основной частоты, в градусах;

**j***UI*<sup>0</sup> – угол фазового сдвига между напряжением нулевой последовательности системы фазных напряжений и током нулевой последовательности, в градусах;

**j***UI*<sup>1</sup> – угол фазового сдвига между напряжением прямой последовательности системы фазных напряжений и током прямой последовательности, в градусах;

**j***UI*<sup>2</sup> – угол фазового сдвига между напряжением обратной последовательности системы фазных напряжений и током обратной последовательности, в градусах;

**j***UI*, **j***UI A*, **j***UI В*, **j***UI С* – углы фазовых сдвигов между напряжениями и токами основной частоты, в градусах;

**j***UI*(*n*) – углы фазовых сдвигов между *n*-ми гармоническими составляющими напряжения и тока, в градусах;

**j***UI*(*n*) , **j***UI*(*n*) *A*, **j***UI*(*n*) *<sup>В</sup>*, **j***UI*(*n*) *<sup>С</sup>* – углы фазовых сдвигов между *n*-ми гармоническими составляющими напряжения и тока, в градусах.

## **4 Операции поверки**

4.1 При проведении поверки выполняют операции поверки, указанные в таблице 1.

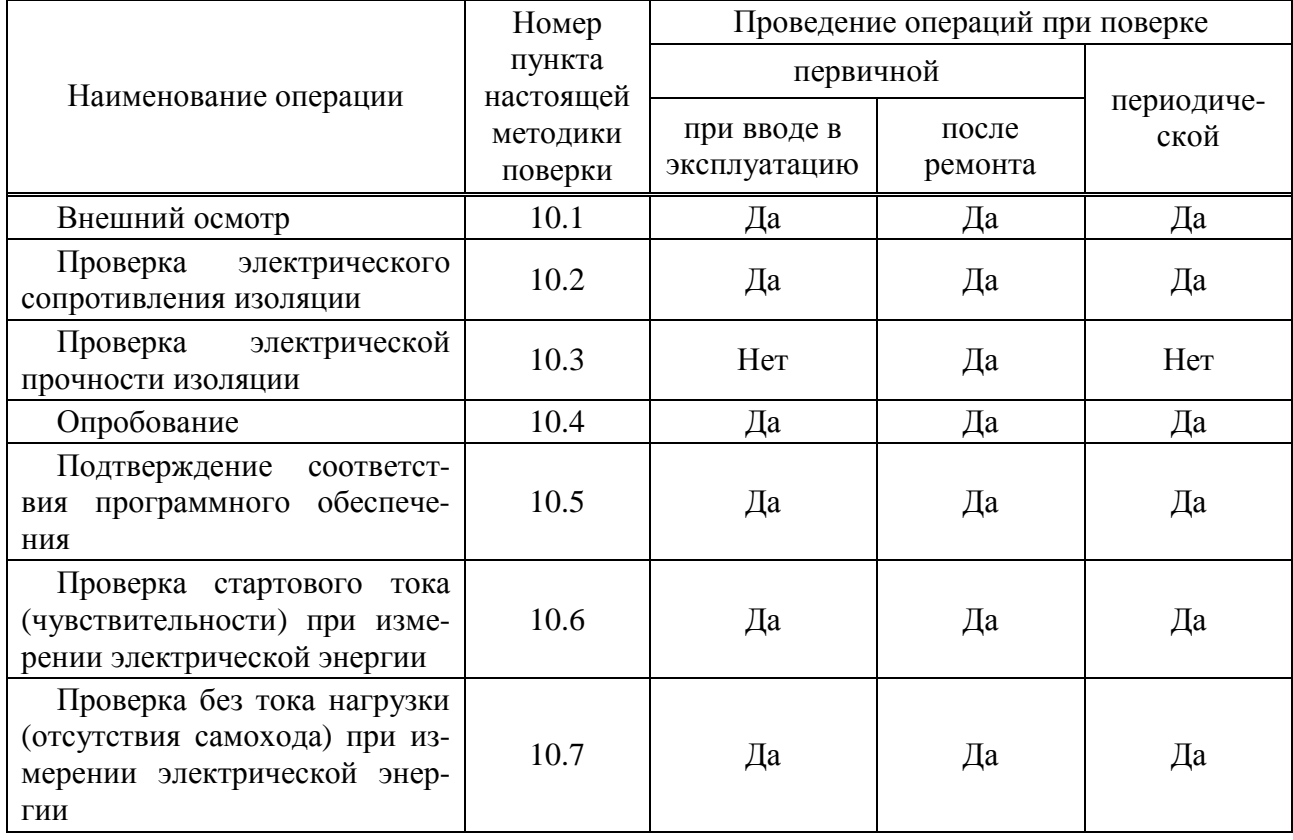

Таблина 1

*Продолжение таблицы 1* 

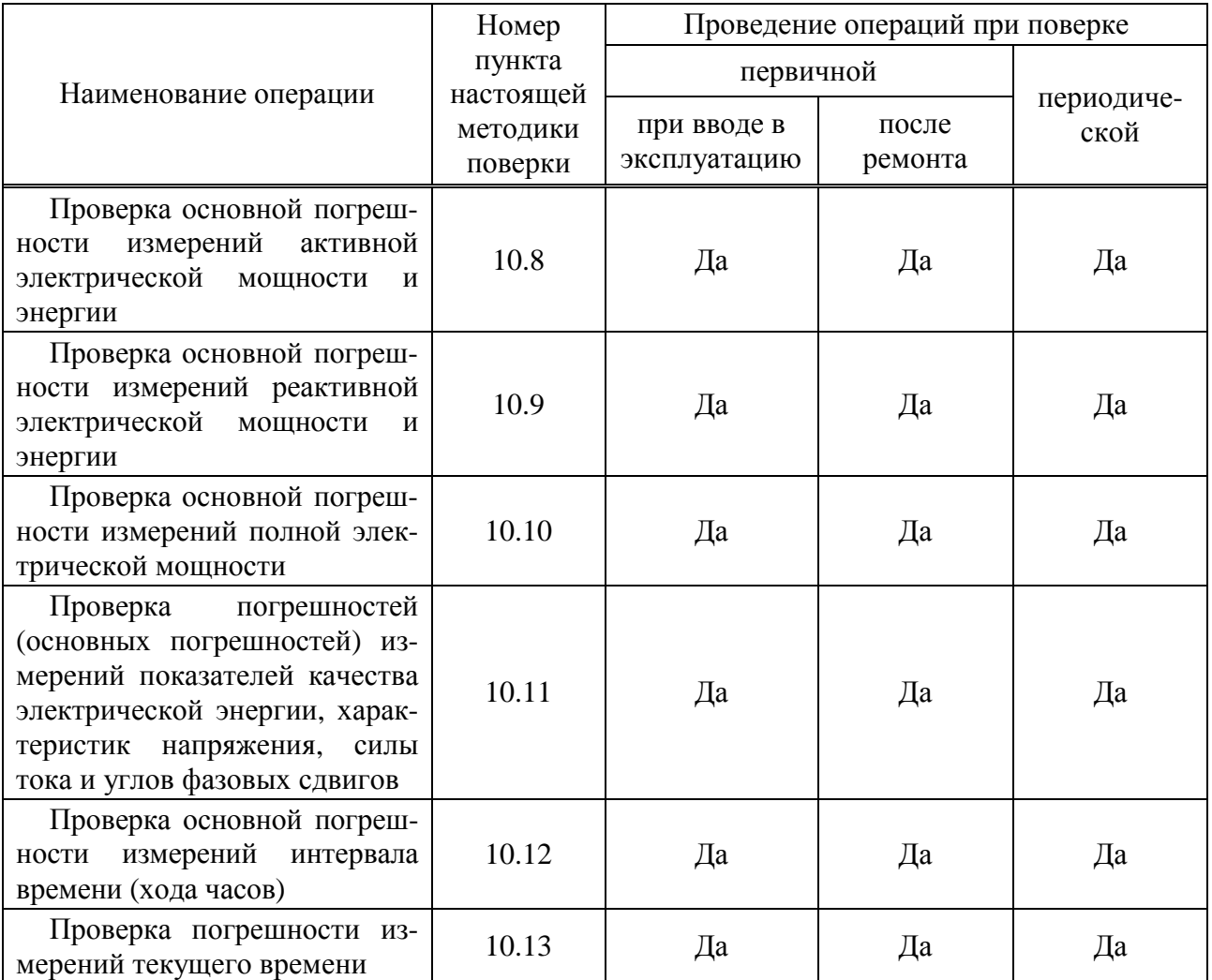

4.2 Последовательность проведения операций поверки обязательна.

4.3 При получении отрицательного результата в процессе выполнения любой из операций поверки счетчик бракуют и его поверка прекращают.

4.4 После устранения недостатков, вызвавших отрицательный результат, счетчик вновь предоставляют на поверку.

## **5 Средства поверки**

5.1 При проведении поверки применяют средства поверки, указанные в таблице 2.

Таблина 2

| Номер пункта |                                                                       |
|--------------|-----------------------------------------------------------------------|
| настоящей    | Наименование и тип средства поверки; основные метрологические и       |
| методики     | технические характеристики средства поверки                           |
| поверки      |                                                                       |
|              | Термогигрометр ИВА-6, диапазон измерений температуры от 10 до 40 °С,  |
| 9            | абсолютная погрешность $\pm 0.3$ °C; диапазон измерений относительной |
|              | влажности воздуха от 0 до 90 %, абсолютная погрешность $\pm$ 3 %      |
|              | Барометр-анероид метеорологический БАММ-1, диапазон измерений дав-    |
| 9            | ления от 80 до 106 кПа, пределы допускаемой абсолютной погрешности    |
|              | $\pm$ 0.2 k $\Pi$ a                                                   |

Продолжение таблицы 2

| Номер пункта            |                                                                                                    |
|-------------------------|----------------------------------------------------------------------------------------------------|
| настоящей               | Наименование и тип средства поверки; основные метрологические                                                                                                    |
| методики                | и технические характеристики средства поверки                                                                                                    |
| поверки                 |                                                                                                    |
| 9                       | Прибор для измерений показателей качества электрической энергии<br>«Ресурс-ПКЭ», диапазон измерений напряжения от 176 до 264 В, пределы<br>допускаемой относительной погрешности $\pm$ 0,2 %; диапазон измерений<br>частоты от 45 до 55 Гц, абсолютная погрешность $\pm$ 0,02 Гц; диапазон из-<br>мерений коэффициента искажения синусоидальности кривой напряжения<br>от 0 до 10 %, пределы допускаемой абсолютной погрешности $\pm$ 0,1 % при<br>$K_U$ < 1 %, пределы допускаемой относительной погрешности $\pm$ 10 % при<br>$K_U \geq 1\%$                                                                                                    |
| 10.2                    | Установка для проверки параметров электрической безопасности GPI-825,<br>испытательное постоянное напряжение 500 В; диапазон измеряемых со-<br>противлений при напряжении 500 В от 1 до 1999 МОм; пределы допускае-<br>мой погрешности измерений сопротивления $\pm$ 5 % (от 1 до 500 МОм) и<br>$\pm$ 10 % (от 501 до 1999 МОм)                                                                                                    |
| 10.3                    | Установка для проверки параметров электрической безопасности GPI-825,<br>диапазон выходных переменных напряжений от 100 до 5000 В, погреш-<br>ность установки выходного напряжения $\pm (0.03 \cdot U_{HH} + 30 B)$ при напряже-<br>нии от 2,00 до 5,00 кВ; максимальный ток 100 мА при 5000 В; диапазон<br>измерений тока утечки от 0,3 до 100 мА                                                                                                    |
| $10.4 - 10.13$          | Источник постоянного тока Б5-67, выходное напряжение 48 В; ток нагруз-<br>ки 250 мА; относительная погрешность выходного напряжения 1,5 %                                                                                                    |
| 10.4,<br>$10.6 - 10.11$ | Компьютер IBM PC совместимый, процессор класса Pentium IV и выше;<br>объём оперативного запоминающего устройства 512 Мбайт; объем нако-<br>пителя HDD не менее 80 Гбайт; операционная система Windows XP и вы-<br>ше; видеоплата с разрешением 1024 × 768; дисковод CD-ROM; наличие<br>интерфейса RS-232 или RS-485, монитора, клавиатуры, манипулятора<br>«мышь»                                                                                                    |
| $10.6 - 10.11$          | Калибратор переменного тока «Ресурс-К2М», диапазон воспроизведения<br>напряжения от 0,01 $U_{\text{\tiny HOM}}$ до 1,5 $U_{\text{\tiny HOM}}$ при $U_{\text{\tiny HOM}}$ равном 220 и 57,7 В, относи-<br>тельная погрешность $\pm (0.03 + 0.01 \cdot ( \mathbf{U}_{\text{HOM}}/U - 1 ))$ %; диапазон воспроизве-<br>дения частоты от 42,5 до 57,5 Гц, абсолютная погрешность $\pm 0.003$ Гц;<br>диапазон воспроизведения коэффициентов несимметрии от 0 до 30 %, аб-<br>солютная погрешность $\pm$ 0,05 %; диапазон воспроизведения коэффициента<br>искажения синусоидальности кривой напряжения от 0,1 до 30 %, абсолют-<br>ная погрешность $\pm (0.01 + 0.005 \cdot K_U)$ % при $U \ge U_{\text{HOM}}$ %, абсолютная по-<br>грешность $\pm ((0.015 + 0.005 \cdot K_U) \cdot U_{\text{HOM}}/U)$ % при $U < U_{\text{HOM}}$ ; диапазон воспро-<br>изведения коэффициента <i>n</i> -ой гармонической составляющей напряжения<br>от 0,05 до 30%, абсолютная погрешность $\pm (0.01 + 0.005 \cdot K_{U(n)})$ % при<br>$U \ge U_{\text{HOM}}$ , абсолютная погрешность $\pm ((0.01 + 0.005 \cdot K_{U(n)}) \cdot U_{\text{HOM}}/U)$ % при<br>$U < U_{\text{HOM}}$ ; диапазон воспроизведения коэффициента <i>m</i> -ой интергармониче-<br>ской составляющей напряжения от 0,05 до 20 %, абсолютная погрешность<br>$\pm (0.01 + 0.005 \cdot K_{Uig(m)})$ % при $U \ge U_{\text{HOM}}$ , абсолютная<br>погрешность<br>$\pm ((0,01 + 0,005 \cdot K_{Uig(m)}) \cdot U_{\text{HOM}}/U)$ % при $U < U_{\text{HOM}}$ , абсолютная погрешность<br>$\pm (0.01 + 0.005 \cdot K_{Uig(m)})$ % при $U \ge U_{\text{HOM}}$ ; диапазон воспроизведения длитель-<br>ности провала напряжения и временного перенапряжения от 0,01 до 60 с,<br>абсолютная погрешность $\pm$ 0,003 с |

*Продолжение таблицы 2* 

| Номер пункта   |                                                                                                    |  |  |  |  |  |  |
|----------------|----------------------------------------------------------------------------------------------------|--|--|--|--|--|--|
| настоящей      | Наименование и тип средства поверки; основные метрологические                                                                                                    |  |  |  |  |  |  |
| методики       | и технические характеристики средства поверки                                                                                                    |  |  |  |  |  |  |
| поверки        |                                                                                                    |  |  |  |  |  |  |
| $10.6 - 10.11$ | Калибратор переменного тока «Ресурс-К2М», диапазон воспроизведения<br>глубины провала напряжения от 0 до 100 %, абсолютная погрешность<br>$\pm$ 0,06 %; диапазон воспроизведения коэффициента временного перена-<br>пряжения от 1,0 до 2,0, абсолютная погрешность $\pm$ 0,0006; диапазон вос-<br>произведения кратковременной и длительной доз фликера от 0,2 до 20, от-<br>носительная погрешность $\pm$ 1,5 %; диапазон воспроизведения силы тока от<br>$0.01$ $I_{HOM}$ до 1,5 $I_{HOM}$ при $I_{HOM}$ равном 1 А и 5 А, относительная погрешность<br>$\pm ((0.03 + 0.01 \cdot (I_{\text{HOM}}/I - 1]))$ %; диапазон воспроизведения коэффициента<br>искажения синусоидальности кривой тока от 0,1 до 100 %, абсолютная по-<br>грешность $\pm (0.015 + 0.005 \cdot K_I)$ % при $0.1 \cdot I_{\text{HOM}} \le I \le 1.5 \cdot I_{\text{HOM}}$ , абсолютная по-<br>грешность $\pm (0.03 + 0.01 \cdot K_I)$ % при $0.01 \cdot I_{\text{HOM}} \le I < 0.1 \cdot I_{\text{HOM}}$ ; диапазон вос-<br>произведения коэффициента <i>n</i> -ой гармонической составляющей тока от<br>0,05 до 100 %, абсолютная погрешность $\pm (0.01 + 0.005 \cdot K_{I(n)})$ %<br>при<br>$0, 1 \cdot I_{\text{HOM}} \le I \le 1.5 \cdot I_{\text{HOM}}$ , абсолютная погрешность $\pm (0.03 + 0.01 \cdot K_{I(n)})$ % при<br>$0.01 \cdot I_{\text{HOM}} \le I < 0.1 \cdot I_{\text{HOM}}$ ; диапазон воспроизведения коэффициента <i>m</i> -ой ин-<br>тергармонической составляющей тока от 0,05 до 100 %, абсолютная по-<br>грешность $\pm (0.01 + 0.005 \cdot K_{lig(m)})$ % при $0.1 \cdot I_{\text{HOM}} \le I \le 1.5 \cdot I_{\text{HOM}}$ , абсолютная<br>погрешность $\pm (0.03 + 0.01 \cdot K_{lig(m)})$ % при $0.01 \cdot I_{\text{HOM}} \le I < 0.1 \cdot I_{\text{HOM}}$ ; диапазон<br>воспроизведения угла фазового сдвига между фазными напряжениями ос-<br>новной частоты от - 180° до 180°, абсолютная погрешность $\pm$ 0,03°; диапа-<br>зон воспроизведения угла фазового сдвига между токами основной часто-<br>ты от - 180° до 180°, абсолютная погрешность $\pm$ 0,03°; диапазон воспроиз-<br>ведения угла фазового сдвига между напряжением и током основной час-<br>тоты от - 180° до 180°, абсолютная погрешность $\pm$ 0,03°; диапазон воспро-<br>изведения угла фазового сдвига между <i>п</i> -ми гармоническими составляю-<br>щими напряжения и тока от - 180° до 180°, абсолютная погрешность $\pm 1$ ° |  |  |  |  |  |  |
| $10.6 - 10.10$ | Портативный образцовый счётчик МТ 3000, диапазон фазных напряжений<br>от 45 до 264 В; диапазон силы тока от 0,01 до 7,5 А; пределы допускаемой<br>относительной погрешности измерений активной мощности и энергии<br>$\pm$ 0,05 % при коэффициенте мощности, равном 1; пределы допускаемой<br>относительной погрешности измерений реактивной мощности и энергии<br>$\pm$ 0,1 % при коэффициенте sin $\varphi$ , равном 1; пределы допускаемой относи-<br>тельной погрешности измерений полной мощности $\pm$ 0,1 %<br>Частотомер универсальный CNT-90, диапазон измерений периода сигна-                                                                                                    |  |  |  |  |  |  |
| 10.12          | лов от 0,5 до 5 с; диапазон измерений временных интервалов от 0 до 30 мс;<br>пределы допускаемой относительной погрешности по частоте внутреннего<br>опорного генератора $\pm 4,6.10^{-7}$                                                                                                    |  |  |  |  |  |  |
| 10.7, 10.13    | Радиочасы РЧ-011, формирование последовательности секундных и ми-<br>нутных импульсов, синхронизированных метками шкалы времени UTC<br>(SU); погрешность не более $\pm$ 10 мс                                                                                                    |  |  |  |  |  |  |

5.2 Допускается применение других средств поверки, которые обеспечивают определение характеристик счетчика с требуемой точностью.

5.3 Применяемые средства поверки должны быть исправны.

5.4 Используемые средства измерений должны иметь действующие свидетельства о поверке. Испытательное оборудование должно быть аттестовано.

## **6 Требования к квалификации поверителей**

К поверке счетчика допускают лиц, аттестованных в соответствии с ПР 50.2.012 [1] в качестве поверителей средств измерений электрических величин, имеющих удостоверение, подтверждающее право работы на установках с напряжением до 1000 В, с группой по электробезопасности не ниже III и изучивших настоящую методику поверки.

## **7 Требования безопасности**

7.1 При проведении поверки следует соблюдать требования безопасности, установленные ГОСТ 12.3.019, «Правилами техники безопасности, при эксплуатации электроустановок потребителей» [2], «Межотраслевыми правилами по охране труда (правилами безопасности) при эксплуатации электроустановок» [3], а также требования безопасности, изложенные в эксплуатационных документах на счетчик и применяемые средства поверки.

7.2 Средства поверки, которые подлежат заземлению, должны быть надежно заземлены. Подсоединение зажимов защитного заземления к контуру заземления должно производиться ранее других соединений, а отсоединение – после всех отсоединений.

## **8 Условия поверки**

8.1 При проведении поверки должны быть соблюдены следующие условия:

- температура окружающего воздуха  $(23 \pm 2)$  °C;

- относительная влажность воздуха от 30 до 80 %;

- атмосферное давление от 84 до 106 кПа (от 630 до 795 мм рт. ст.).

8.2 При проведении поверки электропитание счетчика должно осуществляться через дополнительный вход электропитания от источника постоянного тока напряжением (48 ± 1) В. Переключатель «ПИТАНИЕ» счетчика во время поверки должен быть установлен в положение «1».

8.3 Параметры питающей сети переменного тока (частота, напряжение и коэффициент искажения синусоидальности кривой напряжения питающей сети переменного тока) должны соответствовать рабочим условиям применения средств поверки, приведённых в таблице 2.

#### **9 Подготовка к поверке**

Перед проведением поверки выполняются следующие подготовительные работы:

- выдерживают счетчик в условиях окружающей среды, указанных в 8.1 настоящей методики поверки, не менее 2 ч, если он находился в климатических условиях, отличающихся от указанных в 8.1;

- соединяют зажимы защитного заземления используемых средств поверки с контуром защитного заземления лаборатории;

- подготавливают к работе средства поверки в соответствии с эксплуатационной документацией на средства поверки;

- измеряют температуру и относительную влажность окружающего воздуха, атмосферное давление, а также частоту, напряжение и коэффициент искажения синусоидальности кривой напряжения питающей сети переменного тока, результаты измерений заносят в протокол поверки. Заносят в протокол поверки значение напряжения электропитания счетчика при проведении поверки.

## **10 Проведение поверки**

#### **10.1 Внешний осмотр**

10.1.1 При внешнем осмотре счетчика должно быть установлено:

- соответствие комплектности перечню, указанному в формуляре счетчика [4];

- соответствие заводского номера, указанного на счетчике номеру, записанному в формуляре счетчика [4];

- отсутствие механических повреждений, которые могут повлиять на работу счетчика (повреждение корпуса, разъёмов, клемм, дисплея);

- наличие чёткой маркировки.

10.1.2 Результаты внешнего осмотра заносят в протокол поверки.

#### **10.2 Проверка электрического сопротивления изоляции**

10.2.1 Проверку электрического сопротивления изоляции проводят с помощью установки для проверки параметров электрической безопасности GPI-825.

10.2.2 Сопротивление изоляции измеряют между следующими цепями:

а) корпусом счётчика, с одной стороны, и соединёнными вместе измерительными входами напряжения, измерительными входами тока, дополнительным входом электропитания, импульсными выходами, с другой стороны;

При м е ч а н и е – Корпусом счётчика является металлическая проводящая фольга, охватывающая счётчик и присоединённая к плоской проводящей поверхности, на которой установлен цоколь счётчика.

б) соединёнными вместе измерительными входами тока, с одной стороны, и соединёнными вместе измерительными входами напряжения, дополнительным входом электропитания, импульсными выходами, с одной стороны;

в) соединёнными вместе измерительными входами напряжения, с одной стороны, и импульсными выходами, с другой стороны;

г) измерительными входами тока разных фаз;

д) соединёнными вместе измерительными входами напряжения, измерительными входами тока, дополнительным входом электропитания, импульсными выходами, с одной стороны, и соединёнными вместе линиями интерфейсов RS-232, RS-485, Ethernet, импульсными входами, с другой стороны;

е) линиями интерфейсов RS-232, RS-485, Ethernet, с одной стороны, и импульсными входами, с другой стороны;

ж) соединёнными вместе линиями интерфейсов RS-232, RS-485, с одной стороны, и линиями интерфейса Ethernet, с другой стороны;

и) линиями интерфейса RS-232, с одной стороны, и линиями интерфейса RS-485 (интерфейс номер «1»), с другой стороны.

При м е ч а н и е – Линии интерфейса RS-232 и линии второго интерфейса RS-485 (интерфейс номер «2») гальванически связаны.

10.2.3 Испытательное постоянное напряжение 500 В прикладывают между цепями, указанными в 10.2.2.

10.2.4 Отсчёт результата измерений проводят через 5 с после подачи испытательного напряжения.

10.2.5 Результаты проверки сопротивления изоляции считают положительными, если измеренное значение сопротивления изоляции не менее 20 МОм.

10.2.6 Результаты проверки электрического сопротивления изоляции заносят в протокол поверки.

#### **10.3 Проверка электрической прочности изоляции**

10.3.1 Проверку электрической прочности изоляции проводят с помощью установки для проверки параметров электрической безопасности GPI-825. Выходная мощность источника испытательного напряжения должна быть не менее 500 В·А.

10.3.2 Проверку проводят при закрытом корпусе счетчика и установленных кожухе и крышке зажимов, прикладывая испытательное напряжение между цепями, приведёнными в таблице 3.

Таблица 3

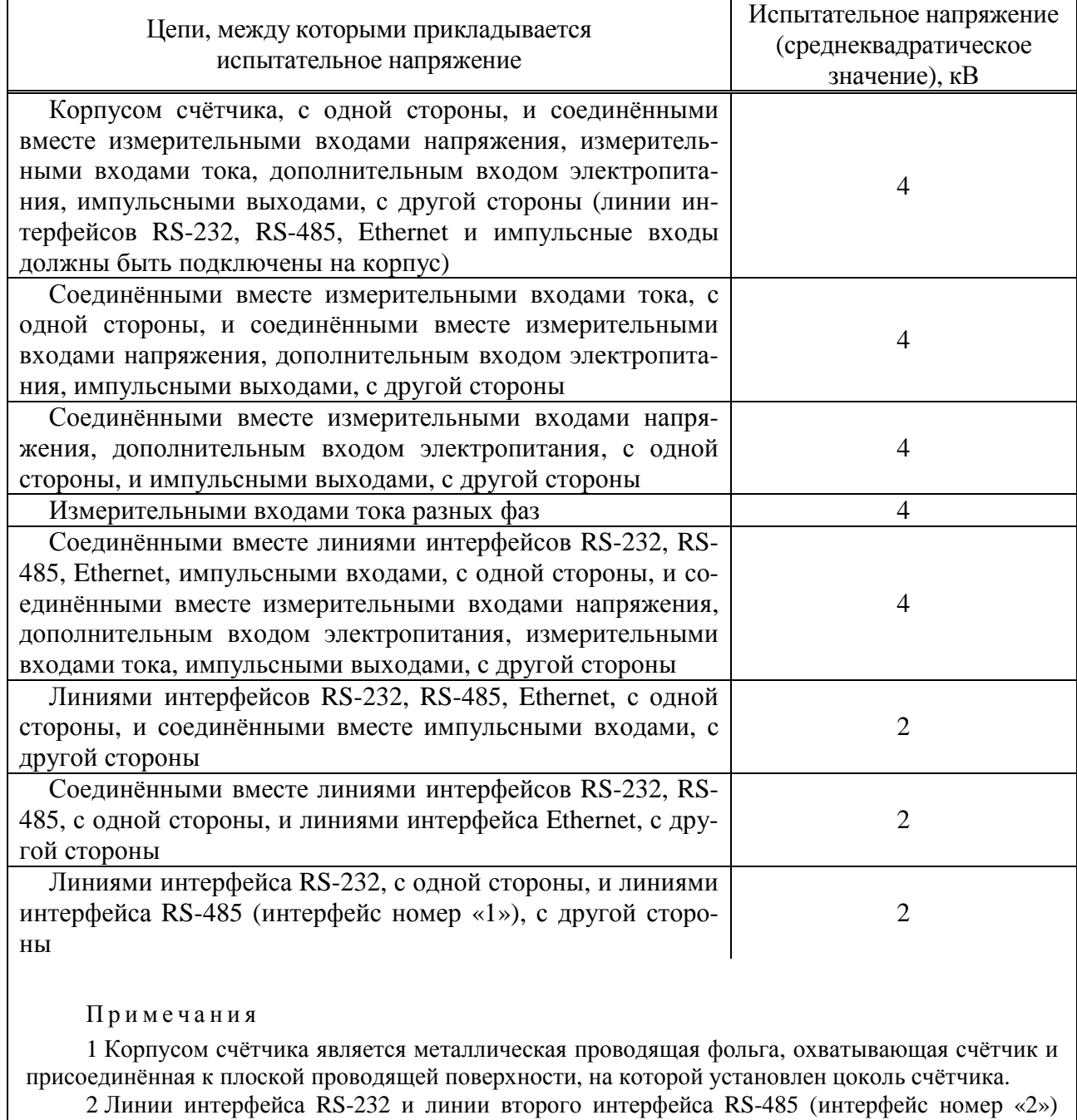

гальванически связаны.

10.3.3 При проведении проверки испытательное напряжение с среднеквадратическим значением 100 В частотой 50 Гц прикладывают между цепями, приведёнными в таблице 3. Затем плавно или ступенями увеличивают испытательное напряжение в течение 10 с до значения, приведённого в таблице 3. После достижения указанного значения испытательное напряжение выдерживают в течение 1 мин, после чего плавно уменьшают до нуля.

10.3.4 Результаты проверки электрической прочности изоляции считают положительными, если не произошло искрений, пробивных разрялов или пробоя. Появление коронных разрядов или шума при проверке не является признаком неудовлетворительных результатов проверки.

10.3.5 Результаты проверки электрической прочности изоляции заносят в протокол поверки.

## 10.4 Опробование

10.4.1 Опробование проводят следующим образом:

1) подготавливают счетчик к работе согласно руководству по эксплуатации [5];

2) подключают счетчик к компьютеру по одному из интерфейсов RS-232 или RS-485;

3) включают счетчик, подав напряжение на дополнительный вход электропитания;

4) проверяют работу индикации включения питания (подсветки дисплея), проверяют по дисплею счетчика результаты автоматического тестирования функциональных узлов и убеждаются в успешном завершении тестирования;

5) запускают на компьютере программное обеспечение «Конфигуратор E4»;

6) настраивают режим работы программного обеспечения «Конфигуратор E4» согласно руководству оператора [6]: в окне «Добавить подключение» вводят номер счетчика, выбирают номер порта, к которому подключен счетчик, и скорость обмена;

7) выполняют проверку связи счетчика с компьютером с помощью программного обеспечения «Конфигуратор Е4»: в пункте меню «Управление» выбирают команду «Проверка связи», если связь установлена, то в поле «Результат обмена» на панели инструментов выволится сообщение «Успешно»:

8) если счетчик находится в режиме работы «Пуск», то переводят его в режим «Стоп» и устанавливают с помощью кнопок «ВЫБОР» и «ПРОСМОТР» счетчика текущие значения времени и даты;

9) проверяют изменение показаний часов счетчика;

10) переводят счетчик в режим работы «Пуск»;

11) отключают питание счетчика на время, равное 30 мин;

12) по истечении (30  $\pm$  2) мин включают счетчик и убеждаются в сохранности введённых исходных данных (режим работы счетчика) и непрерывной работе часов счетчика.

10.4.2 Результаты опробования считают положительными, если:

- после подачи напряжения электропитания автоматическое тестирование функциональных узлов счетчика завершено успешно, и на дисплее счетчика выводятся сообщения в соответствии с руководством по эксплуатации [5]:

- установлена связь счетчика с компьютером после выполнения операции, приведённой в перечислении 7);

- счетчик обеспечивает непрерывный отсчёт времени;

- время и дата на дисплее счетчика соответствуют текущим времени и дате после выполнения операции, приведённой в перечислении 12);

- режим работы счетчика сохранился после выполнения операции, приведённой в перечислении 12).

10.4.3 Результаты опробования заносят в протокол поверки.

#### 10.5 Подтверждение соответствия программного обеспечения

10.5.1 При подтверждении соответствия метрологически значимого программного обеспечения счетчика выполняют следующие операции:

1) включают счетчик, подав напряжение на дополнительный вход электропитания;

2) с помощью кнопок «ВЫБОР» и «ПРОСМОТР» счетчика перемещаются в пункт меню «О счетчике»;

3) с помощью кнопок «ВЫБОР» и «ПРОСМОТР» счетчика перемещаются в пункт меню «Версия ПО dsp», чтобы перейти к просмотру номера версии метрологически значимого программного обеспечения счетчика;

4) проверяют соответствие номера версии метрологически значимого программного обеспечения, отображаемого на дисплее счетчика, номеру, указанному в формуляре [4] и описании типа на счетчик;

5) с помощью кнопок «ВЫБОР» и «ПРОСМОТР» счетчика перемещаются в пункт меню «Цифровая подпись», чтобы перейти к просмотру контрольной суммы метрологически значимого программного обеспечения счетчика;

6) проверяют соответствие контрольной суммы метрологически значимого программного обеспечения, отображаемой на дисплее счетчика, контрольной сумме, указанной в формуляре [4] и описании типа на счетчик.

10.5.2 Результаты подтверждения соответствия программного обеспечения считают положительными, если номер версии и контрольная сумма метрологически значимого программного обеспечения, отображаемые на дисплее счетчика, совпадают с указанными в формуляре [4] и описании типа на счетчик.

10.5.3 Результаты подтверждения соответствия программного обеспечения заносят в протокол поверки.

## **10.6 Проверка стартового тока (чувствительности) при измерении электрической энергии**

10.6.1 Проверку стартового тока (чувствительности) проводят с помощью калибратора переменного тока «Ресурс-К2М» (далее – калибратор).

10.6.2 Проверку проводят при номинальных фазных напряжениях 220 В и 57,735 В и силе тока в каждой фазе, равной при измерении активной электрической энергии  $0.001 \cdot I_{HOM}$  и равной при измерении реактивной электрической энергии  $0.002 \cdot I_{\text{HOM}}$ .

10.6.3 Проверку стартового тока при измерении активной и реактивной электрической энергии проводят для прямого и обратного направлений энергии в следующей последовательности.

10.6.3.1 Подключают прибор к калибратору согласно схеме подключений, приведённой на рисунке А.1 (приложение А).

10.6.3.2 Задают в счётчике способ включения счётчика по напряжению «Прямой» и номинальное значение измеряемого фазного напряжения, равное 220 В, переводят счётчик в режим работы «Пуск».

10.6.3.3 Подают на измерительные входы счётчика с выходов калибратора испытательный сигнал со следующими параметрами:

- фазное напряжение 220 В (по всем трём фазам *А*, *В*, *С*);

- углы фазовых сдвигов между фазными напряжениями основной частоты 120º;

- частота 50 Гц;

- сила тока 0,001·*I*ном;

- коэффициент мощности (cos ϕ) 1,0.

10.6.3.4 Сбрасывают текущие показания электрической энергии счётчика.

10.6.3.5 Через 15 мин ± 10 с останавливают учёт энергии.

10.6.3.6 Считывают с счётчика значение активной электрической энергии.

10.6.3.7 Переводят счётчик в режим работы «Пуск».

10.6.3.8 Подают на измерительные входы счётчика с выходов калибратора испытательный сигнал со следующими параметрами:

- фазное напряжение 220 В (по всем трём фазам *А*, *В*, *С*);

- углы фазовых сдвигов между фазными напряжениями основной частоты 120º;

- частота 50 Гц;

- сила тока 0,002· $I_{\text{HOM}}$ ;

 $-$  коэффициент sin  $\varphi$  1,0.

10.6.3.9 Сбрасывают текущие показания электрической энергии счётчика.

10.6.3.10 Через 15 мин ± 10 с останавливают учёт энергии.

10.6.3.11 Считывают с счётчика значение реактивной электрической энергии.

10.6.3.12 Задают в счётчике способ включения счётчика по напряжению «Трансформаторный» и коэффициент трансформации измерительного трансформатора напряжения, равный 1 (номинальное значение измеряемого фазного напряжения, равное 57,735 В), переводят счётчик в режим работы «Пуск».

10.6.3.13 Выполняют 10.6.3.3 – 10.6.3.11 при значении фазного напряжения 57,735 В.

10.6.4 Результаты проверки порога чувствительности считают положительными, если за время проверки счётчик начал и продолжает измерять активную и реактивную электрическую энергию.

10.6.5 Результаты проверки стартового тока (чувствительности) при измерении электрической энергии заносят в протокол поверки.

## **10.7 Проверка без тока нагрузки (отсутствия самохода) при измерении электрической энергии**

10.7.1 Проверку отсутствия самохода проводят с помощью калибратора переменного тока «Ресурс-К2М» (далее – калибратор) и радиочасов РЧ-011 (далее – радиочасы).

10.7.2 Проверку проводят при отсутствии токов и поданных на измерительные входы напряжения счётчика фазных напряжениях, равных 1,15·*U*ном.

10.7.3 Проверку отсутствия самохода при измерении активной и реактивной электрической энергии проводят в следующей последовательности.

10.7.3.1 Подключают прибор к калибратору согласно схеме подключений, приведённой на рисунке А.2 (приложение А). Измерительные входы тока счётчика должны быть отключены от калибратора.

10.7.3.2 Настраивают импульсный выход 1 счётчика на формирование импульсов, количество которых пропорционально измеренному значению активной электрической энергии прямого направления, и импульсный выход 2 – на формирование импульсов, количество которых пропорционально измеренному значению активной электрической энергии обратного направления.

10.7.3.3 Задают в счётчике способ включения счётчика по напряжению «Прямой» и номинальное значение измеряемого фазного напряжения, равное 220 В.

10.7.3.4 Задают в счётчике значение коэффициента преобразования электрической энергии в импульсы в зависимости от номинального напряжения и номинального тока счётчика в соответствии с таблицей 4.

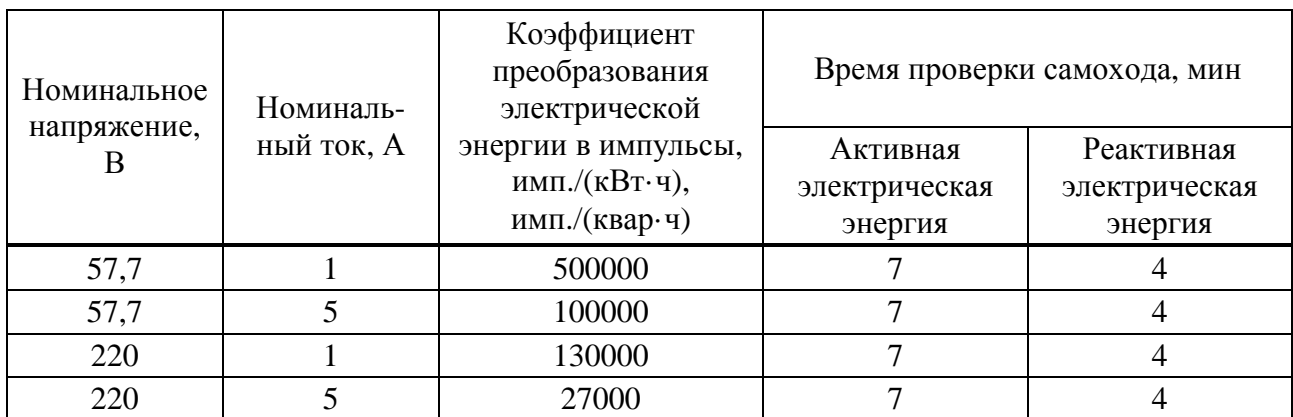

Таблина 4

10.7.3.5 Сбрасывают текущие показания электрической энергии счётчика и переводят счётчик в режим работы «Пуск».

10.7.3.6 Подают на измерительные входы напряжения счётчика с выходов калибратора напряжение, равное 1,15 $\cdot U_{\text{HOM}}$ , и фиксируют показание (текущее время) радиочасов.

10.7.3.7 Дожидаются включения любого светодиодного выхода счётчика. В момент включения светодиодного выхода фиксируют показание (текущее время) радиочасов.

10.7.3.8 Рассчитывают время, прошедшее с момента подачи напряжения на измерительные вхолы счётчика и до момента включения светодиодного выхода, как разность показаний радиочасов, зафиксированных при выполнении 10.7.3.6 и 10.7.3.7.

10.7.3.9 Задают в счётчике способ включения счётчика по напряжению «Трансформаторный» и коэффициент трансформации измерительного трансформатора напряжения, равный 1 (номинальное значение измеряемого фазного напряжения, равное 57,735 B).

10.7.3.10 Выполняют  $10.7.3.4 - 10.7.3.8$ .

10.7.3.11 Настраивают импульсный выход 1 счётчика на формирование импульсов, количество которых пропорционально измеренному значению реактивной электрической энергии прямого направления, и импульсный выход 2 - на формирование импульсов, количество которых пропорционально измеренному значению реактивной электрической энергии обратного направления.

10.7.3.12 Выполняют  $10.7.3.3 - 10.7.3.10$ .

10.7.4 Результаты проверки отсутствия самохода считают положительными, если время, прошедшее с момента подачи напряжения на измерительные входы счётчика и до момента включения светодиодного выхода, не меньше, чем время проверки самохода, привелённое в таблице 4.

10.7.5 Результаты проверки без тока нагрузки (отсутствия самохода) при измерении электрической энергии заносят в протокол поверки.

#### 10.8 Проверка основной погрешности измерений активной электрической мощности и энергии

10.8.1 Проверку основной погрешности измерений активной электрической энергии и мощности проводят с помощью калибратора переменного тока «Ресурс-К2М» (далее - калибратор) и портативного образцового счётчика МТ 3000 (далее - образцовый счётчик). Проверку основной погрешности измерений активной электрической энергии проводят используя импульсные выходы счётчика.

10.8.2 Проверку проводят с применением компьютера и программного обеспечения «Конфигуратор Е4». С помощью программного обеспечения «Конфигуратор Е4» задают исхолные ланные в счётчике.

Порядок работы с программным обеспечением «Конфигуратор Е4» приведён в руководстве оператора [6].

10.8.3 При проведении проверки проверяют погрешность измерений:

- активной электрической мощности по каждой фазе;

- активной трёхфазной электрической мощности (активной электрической мощности, суммарной по трём фазам);

- активной трёхфазной электрической энергии при симметричной нагрузке;

- активной трёхфазной электрической энергии при однофазной нагрузке.

10.8.4 При каждом испытательном сигнале проводят не менее пяти измерений активной электрической мощности и не менее пяти измерений погрешности счётчика при измерении активной электрической энергии. За погрешность счётчика принимают максимальное по модулю значение погрешности.

10.8.5 Определение основной погрешности измерений активной электрической мощности и энергии при симметричной нагрузке проводят для прямого и обратного направлений энергии в следующей последовательности.

10.8.5.1 Подключают счётчик к компьютеру по одному из интерфейсов RS-232 или RS-485.

10.8.5.2 Подключают прибор к калибратору и образцовому счетчику согласно схеме подключений, приведённой на рисунке А.3 (приложение А).

10.8.5.3 Включают счётчик, подав напряжение на дополнительный вход электропитания.

10.8.5.4 Запускают на компьютере программное обеспечение «Конфигуратор Е4» и устанавливают связь с счётчиком согласно руководству оператора [6].

10.8.5.5 С помощью программного обеспечения «Конфигуратор Е4» задают в счётчике следующие исходные данные:

- схема подключения измерительных входов тока счётчика – с тремя трансформаторами тока («АВС»);

- коэффициент трансформации измерительного трансформатора тока – 1;

- схема подключения измерительных входов напряжения счётчика – трёхфазная четырёхпроводная;

- режим работы импульсного выхода 1 счётчика:

- для определения основной погрешности измерений активной электрической энергии прямого направления – формирование импульсов, количество которых пропорционально измеренному значению активной электрической энергии прямого направления;

- для определения основной погрешности измерений активной электрической энергии обратного направления – формирование импульсов, количество которых пропорционально измеренному значению активной электрической энергии обратного направления;

- коэффициент преобразования электрической энергии в импульсы:

- для счётчиков с номинальным током 1 А – 50000 имп./кВт·ч;

- для счётчиков с номинальным током  $5 A - 10000$  имп./кВт·ч.

10.8.5.6 Задают в счётчике способ включения счётчика по напряжению «Прямой» и номинальное значение измеряемого фазного напряжения, равное 220 В, переводят счётчик в режим работы «Пуск».

10.8.5.7 Подают на измерительные входы счётчика и образцового счётчика с выходов калибратора испытательный сигнал 1 с параметрами, приведёнными в таблице 5, при этом выходное напряжение калибратора устанавливают равным 220 В, углы фазовых сдвигов между фазными напряжениями основной частоты устанавливают равными 120º, основную частоту сигнала устанавливают равной 50 Гц.

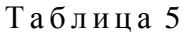

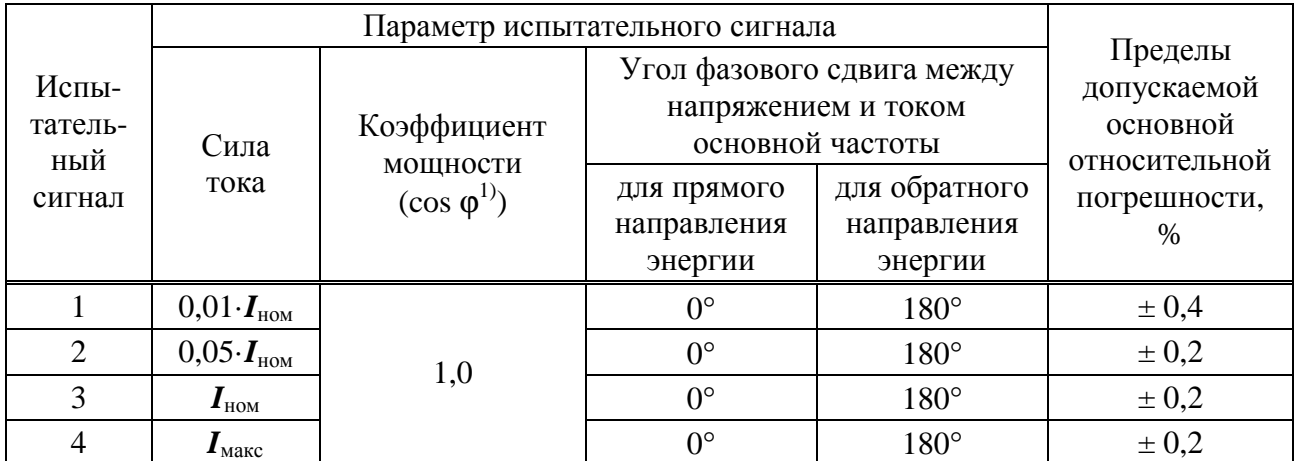

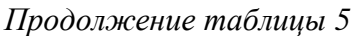

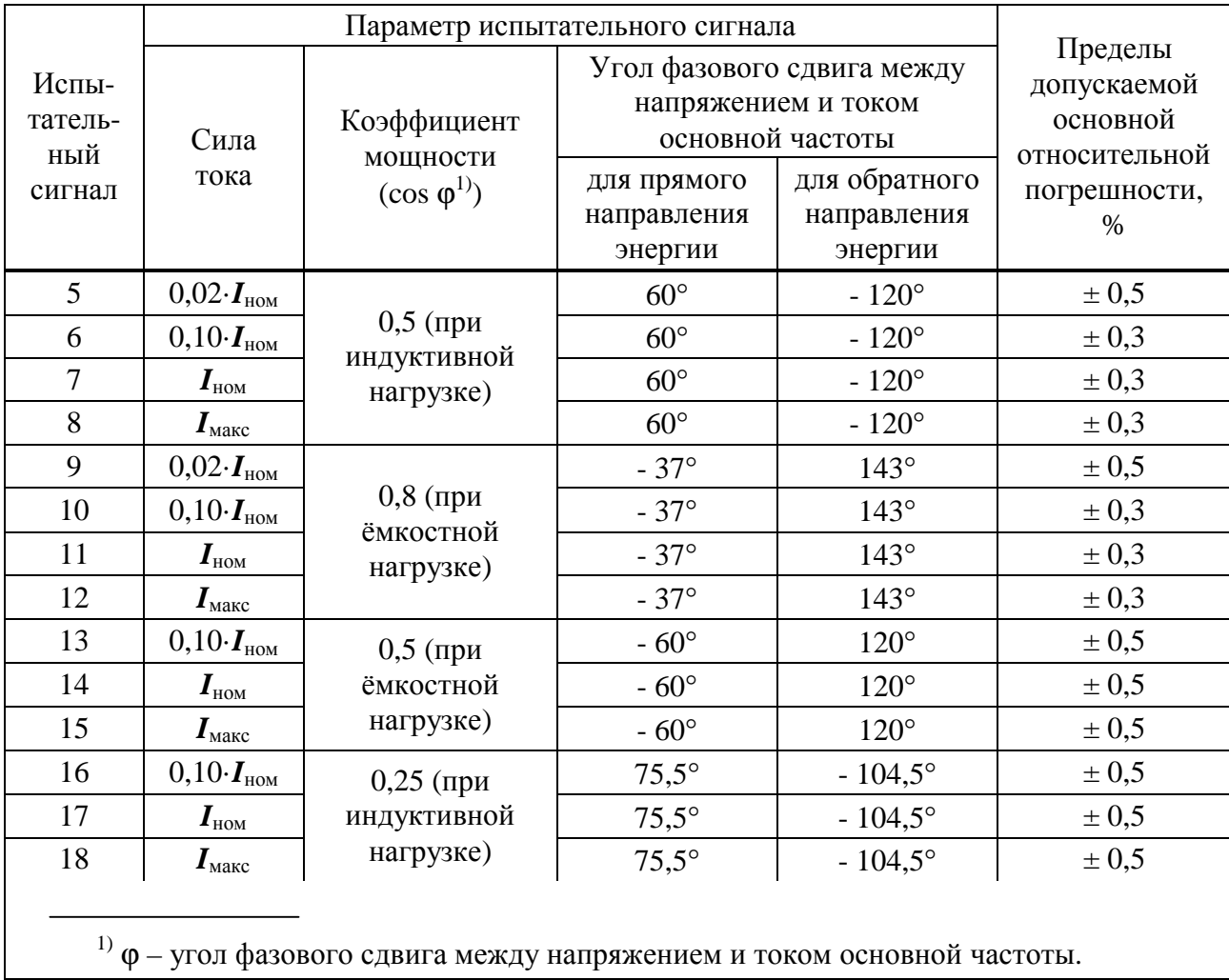

10.8.5.8 Считывают с счётчика и образцового счётчика результаты измерений активной электрической мощности.

10.8.5.9 Рассчитывают основную относительную погрешность измерений активной электрической мощности  $\delta P$ , %, по формулам (9):

$$
\delta \boldsymbol{P} = \frac{\boldsymbol{P}_{\mu} - \boldsymbol{P}_{o}}{\boldsymbol{P}_{o}} \cdot 100\,,\tag{1}
$$

где  $P_{\text{H}}$  – значение активной мощности, измеренное счётчиком (показание счётчика), Вт;  $P_{o}$  – значение активной мощности, измеренное образцовым счётчиком (показание образцового счётчика). Вт.

10.8.5.10 Считывают с образцового счётчика результаты измерения основной относительной погрешности счётчика при измерении активной электрической энергии. Измерение погрешности счётчика необходимо проводить, используя следующее количество импульсов, сформированных на импульсном выходе счётчика:

- при номинальном фазном напряжении 220 В и силе тока, равной 0,01 $I_{\text{max}}$ , – не менее  $50:$ 

- при номинальном фазном напряжении 220 В и силе тока, равной 0,02 $\cdot$ I<sub>ном</sub>, 0,05 $\cdot$ I<sub>ном</sub> и  $0,10 \cdot I_{\text{HOM}}$ , – не менее 100;

- при номинальном фазном напряжении 220 В и силе тока, равной  $I_{\text{HOM}}$  и  $I_{\text{MARC}}$ , – не менее 1000:

 $-$  при номинальном фазном напряжении 57,74 В и силе тока, равной 0,01 $\cdot$ **I<sub>HOM</sub>**, – не менее 10;

- при номинальном фазном напряжении 57,74 В и силе тока, равной  $0.02 \cdot I_{\text{HOM}}$ ,  $0.05 \cdot I_{\text{HOM}}$ и 0.10 $I_{\text{max}}$  – не менее 20:

 $-$  при номинальном фазном напряжении 57,74 В и силе тока, равной  $I_{HOM}$  и  $I_{MARC}$ ,  $-$  не менее 200.

10.8.5.11 Поочерёдно выполняют 10.8.5.7 – 10.8.5.10 для испытательных сигналов  $2 - 18$  из таблины 5.

10.8.5.12 Задают в счётчике способ включения счётчика по напряжению «Трансформаторный» и коэффициент трансформации измерительного трансформатора напряжения, равный 1 (номинальное значение измеряемого фазного напряжения, равное 57,735 В), переводят счётчик в режим работы «Пуск».

10.8.5.13 Выполняют 10.8.5.7 – 10.8.5.11 при выходном напряжении калибратора, равном 57,735 В.

10.8.6 Определение основной погрешности измерений активной электрической энергии при однофазной нагрузке проводят для прямого и обратного направлений энергии при наличии тока только в одной из фаз (поочерёдно для каждой фазы *А*, *В*, *С*) в следующей последовательности.

10.8.6.1 Выполняют 10.8.5.1 – 10.8.5.5.

10.8.6.2 Задают в счётчике способ включения счётчика по напряжению «Прямой» и номинальное значение измеряемого фазного напряжения, равное 220 В, переводят счётчик в режим работы «Пуск».

10.8.6.3 Подают на измерительные входы счётчика и образцового счётчика с выходов калибратора испытательный сигнал 1 с параметрами, приведёнными в таблице 6, значение тока задаётся поочерёдно для каждой фазы *А*, *В*, *С*. При этом выходное напряжение калибратора устанавливают равным 220 В (по всем трём фазам *А*, *В*, *С*), углы фазовых сдвигов между фазными напряжениями основной частоты устанавливают равными 120º, основную частоту сигнала устанавливают равной 50 Гц.

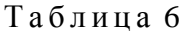

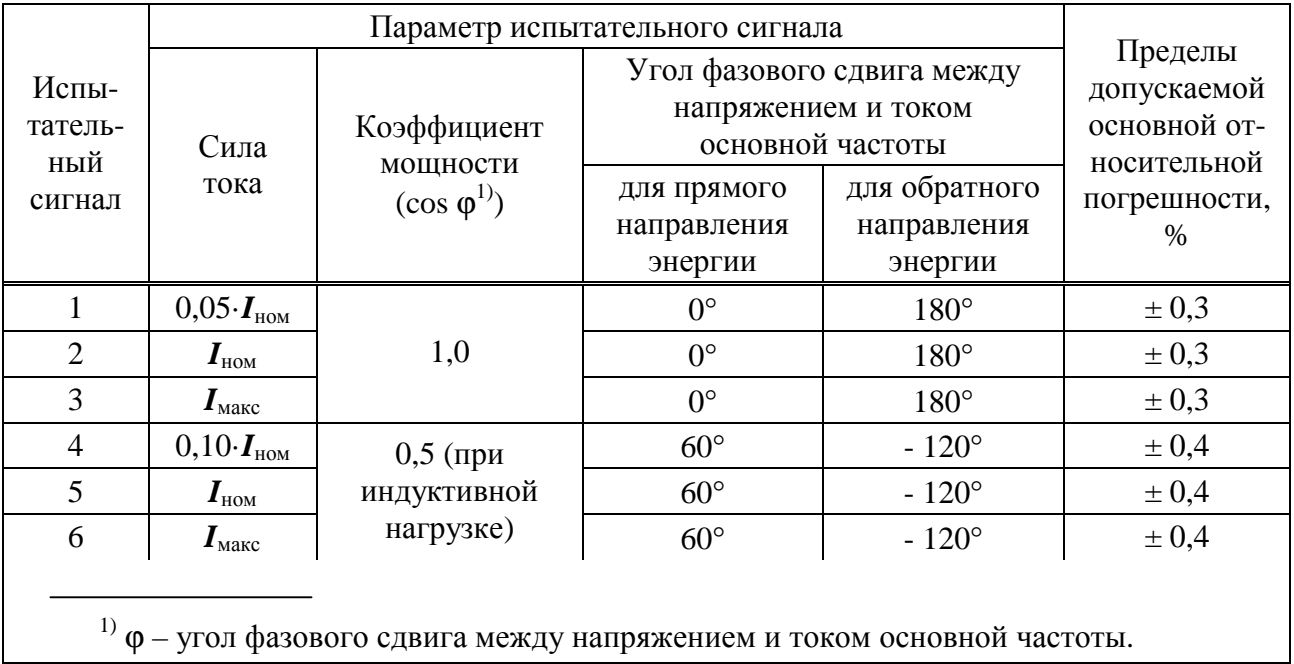

10.8.6.4 Считывают с образцового счётчика результаты измерения основной относительной погрешности счётчика при измерении активной электрической энергии. Измерение погрешности счётчика необходимо проводить, используя количество импульсов, сформированных на импульсном выходе счётчика, приведённое в 10.8.5.10.

10.8.6.5 Поочерёдно выполняют 10.8.6.3, 10.8.6.4 для испытательных сигналов  $2 - 6$  из таблины 6.

10.8.6.6 Задают в счётчике способ включения счётчика по напряжению «Трансформаторный» и коэффициент трансформации измерительного трансформатора напряжения, равный 1 (номинальное значение измеряемого фазного напряжения, равное 57,735 B), переводят счётчик в режим работы «Пуск».

10.8.6.7 Выполняют  $10.8.6.3 - 10.8.6.5$  при выходном напряжении калибратора, равном 57.735 В.

10.8.7 Определяют разность между значениями основной относительной погрешности измерений активной электрической энергии при однофазной нагрузке и при симметричной нагрузке при силе тока  $I_{\text{HOM}}$  и коэффициенте мощности, равном 1 (испытательный сигнал 2 из таблицы 6 и испытательный сигнал 3 из таблицы 5).

10.8.8 Результаты проверки основной погрешности измерений активной электрической мощности и энергии считают положительными, если:

- полученные значения основной относительной погрешности измерений активной электрической мощности и энергии при симметричной нагрузке не превышают пределы допускаемой основной относительной погрешности, привелённые в таблице 5;

- полученные значения основной относительной погрешности измерений активной электрической энергии при однофазной нагрузке не превышают пределы допускаемой основной относительной погрешности, приведённые в таблице 6;

- разность между значениями основной относительной погрешности измерений активной электрической энергии при однофазной нагрузке и при симметричной нагрузке при силе тока  $I_{\text{HOM}}$  и коэффициенте мощности, равном 1 (испытательный сигнал 2 из таблицы 6 и испытательный сигнал 3 из таблицы 5), не превышает 0,4 %.

10.8.9 Результаты проверки основной погрешности измерений активной электрической мощности и энергии заносят в протокол поверки.

## 10.9 Проверка основной погрешности измерений реактивной электрической мощности и энергии

10.9.1 Проверку основной погрешности измерений реактивной электрической мощности и энергии проводят с помощью калибратора переменного тока «Ресурс-К2М» (далее – калибратор) и портативного образцового счётчика МТ 3000 (далее – образцовый счетчик). Проверку основной погрешности измерений реактивной электрической энергии проводят используя импульсные выходы счётчика.

10.9.2 10.8.2 Проверку проводят с применением компьютера и программного обеспечения «Конфигуратор Е4». С помощью программного обеспечения «Конфигуратор Е4» задают исходные данные в счётчике.

Порядок работы с программным обеспечением «Конфигуратор Е4» приведён в руководстве оператора [6].

10.9.3 При проведении проверки проверяют погрешность измерений:

- реактивной электрической мощности по каждой фазе;

- реактивной трёхфазной электрической мощности (реактивной электрической мощности, суммарной по трём фазам);

- реактивной трёхфазной электрической энергии при симметричной нагрузке;

- реактивной трёхфазной электрической энергии при однофазной нагрузке.

10.9.4 При каждом испытательном сигнале проводят не менее пяти измерений реактивной электрической мощности и не менее пяти измерений погрешности счётчика при измерении реактивной электрической энергии. За погрешность счётчика принимают максимальное по модулю значение погрешности.

10.9.5 Определение основной погрешности измерений реактивной электрической мощности и энергии при симметричной нагрузке проводят в следующей последовательности.

10.9.5.1 Подключают счётчик к компьютеру по одному из интерфейсов RS-232 или RS-485.

10.9.5.2 Подключают прибор к калибратору и образцовому счетчику согласно схеме подключений, приведённой на рисунке А.3 (приложение А).

10.9.5.3 Включают счётчик, подав напряжение на дополнительный вход электропитания.

10.9.5.4 Запускают на компьютере программное обеспечение «Конфигуратор Е4» и устанавливают связь с счётчиком согласно руководству оператора [6].

10.9.5.5 С помощью программного обеспечения «Конфигуратор Е4» задают в счётчике следующие исходные данные:

- схема подключения измерительных входов тока счётчика – с тремя трансформаторами тока («АВС»);

- коэффициент трансформации измерительного трансформатора тока – 1;

- схема подключения измерительных входов напряжения счётчика – трёхфазная четырёхпроводная;

- режим работы импульсного выхода 1 счётчика:

- для определения основной погрешности измерений реактивной электрической энергии прямого направления – формирование импульсов, количество которых пропорционально измеренному значению реактивной электрической энергии прямого направления;

- для определения основной погрешности измерений реактивной электрической энергии обратного направления – формирование импульсов, количество которых пропорционально измеренному значению реактивной электрической энергии обратного направления;

- коэффициент преобразования электрической энергии в импульсы:

- для счётчиков с номинальным током 1 А – 50000 имп/квар·ч;

- для счётчиков с номинальным током 5 А – 10000 имп/квар·ч.

10.9.5.6 Задают в счётчике способ включения счётчика по напряжению «Прямой» и номинальное значение измеряемого фазного напряжения, равное 220 В, переводят счётчик в режим работы «Пуск».

10.9.5.7 Подают на измерительные входы счётчика и образцового счётчика с выходов калибратора испытательный сигнал 1 с параметрами, приведёнными в таблице 7, при этом выходное напряжение калибратора устанавливают равным 220 В, углы фазовых сдвигов между фазными напряжениями основной частоты устанавливают равными 120º, основную частоту сигнала устанавливают равной 50 Гц.

10.9.5.8 Считывают с счётчика и образцового счётчика результаты измерений реактивной электрической мощности.

10.9.5.9 Рассчитывают основную относительную погрешность измерений реактивной электрической мощности δ*Q*, %, по формуле

$$
\delta \mathcal{Q} = \frac{\mathcal{Q}_{\scriptscriptstyle{H}} - \mathcal{Q}_{\scriptscriptstyle{0}}}{\mathcal{Q}_{\scriptscriptstyle{0}}} \cdot 100\,,\tag{2}
$$

где *Q*и – значение реактивной мощности, измеренное счётчиком (показание счётчика), вар;

*Q*<sup>о</sup> – значение реактивной мощности, измеренное образцовым счётчиком (показание образцового счётчика), вар.

10.9.5.10 Считывают с образцового счётчика результаты измерения основной относительной погрешности счётчика при измерении реактивной электрической энергии. Измерение погрешности счётчика необходимо проводить, используя следующее количество импульсов, сформированных на импульсном выходе счётчика:

- при номинальном фазном напряжении 220 В и силе тока, равной 0,02 $\cdot$ I<sub>ном</sub>, 0,05 $\cdot$ I<sub>ном</sub> и 0,10 $I_{\text{HOM}}$ , – не менее 100;

- при номинальном фазном напряжении 220 В и силе тока, равной  $I_{\text{HOM}}$  и  $I_{\text{MARC}}$ , - не менее 1000;

- при номинальном фазном напряжении 57,74 В и силе тока, равной 0,02 $\cdot$ I<sub>ном</sub>,  $0.05 \cdot I_{\text{HOM}}$  и 0.10 $\cdot I_{\text{HOM}}$ , – не менее 20;

- при номинальном фазном напряжении 57,74 В и силе тока, равной  $I_{\text{HOM}}$  и  $I_{\text{MARC}}$ , - не менее 200.

10.9.5.11 Поочерёдно выполняют  $10.9.5.7 - 10.9.5.10$  для испытательных сигналов  $2 - 18$  из таблицы 7.

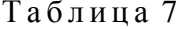

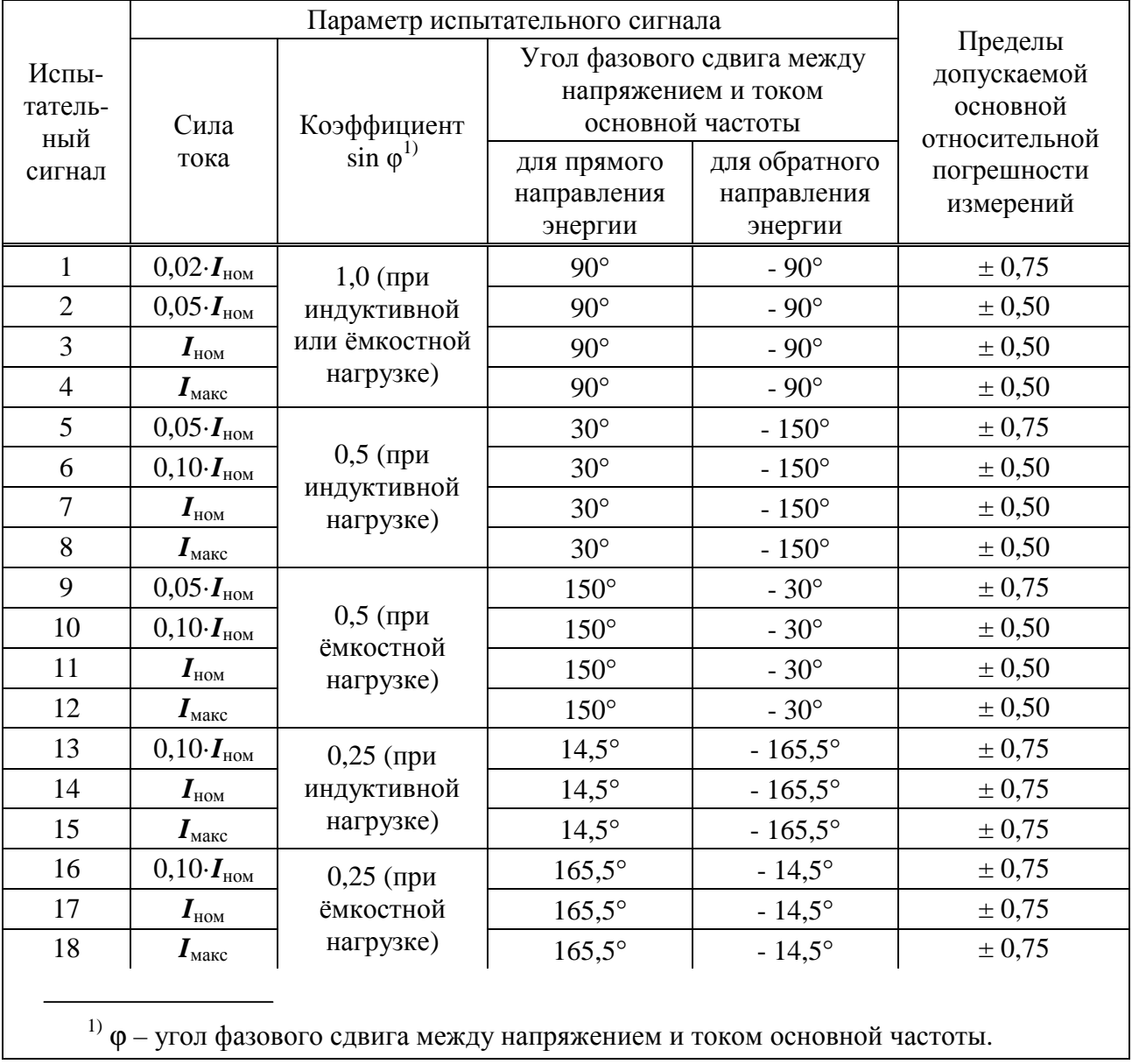

10.9.5.12 Задают в счётчике способ включения счётчика по напряжению «Трансформаторный» и коэффициент трансформации измерительного трансформатора напряжения, равный 1 (номинальное значение измеряемого фазного напряжения, равное 57,735 В), переводят счётчик в режим работы «Пуск».

10.9.5.13 Выполняют  $10.9.5.7 - 10.9.5.11$  при выходном напряжении калибратора, равном 57,735 В.

10.9.6 Определение основной погрешности измерений реактивной электрической энергии при однофазной нагрузке проводят при наличии тока только в одной из фаз (поочерёдно для каждой фазы  $A, B, C$ ) в следующей последовательности.

10.9.6.1 Выполняют  $10.9.5.1 - 10.9.5.5$ .

10.9.6.2 Задают в счётчике способ включения счётчика по напряжению «Прямой» и номинальное значение измеряемого фазного напряжения, равное 220 В, переводят счётчик в режим работы «Пуск».

10.9.6.3 Подают на измерительные входы счётчика и образцового счётчика с выходов калибратора испытательный сигнал 1 с параметрами, приведёнными в таблице 8, значение тока задаётся поочерёдно для каждой фазы А, В, С. При этом выходное напряжение калибратора устанавливают равным 220 В (по всем трём фазам  $A, B, C$ ), углы фазовых сдвигов между фазными напряжениями основной частоты устанавливают равными 120°, основную частоту сигнала устанавливают равной 50 Гц.

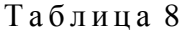

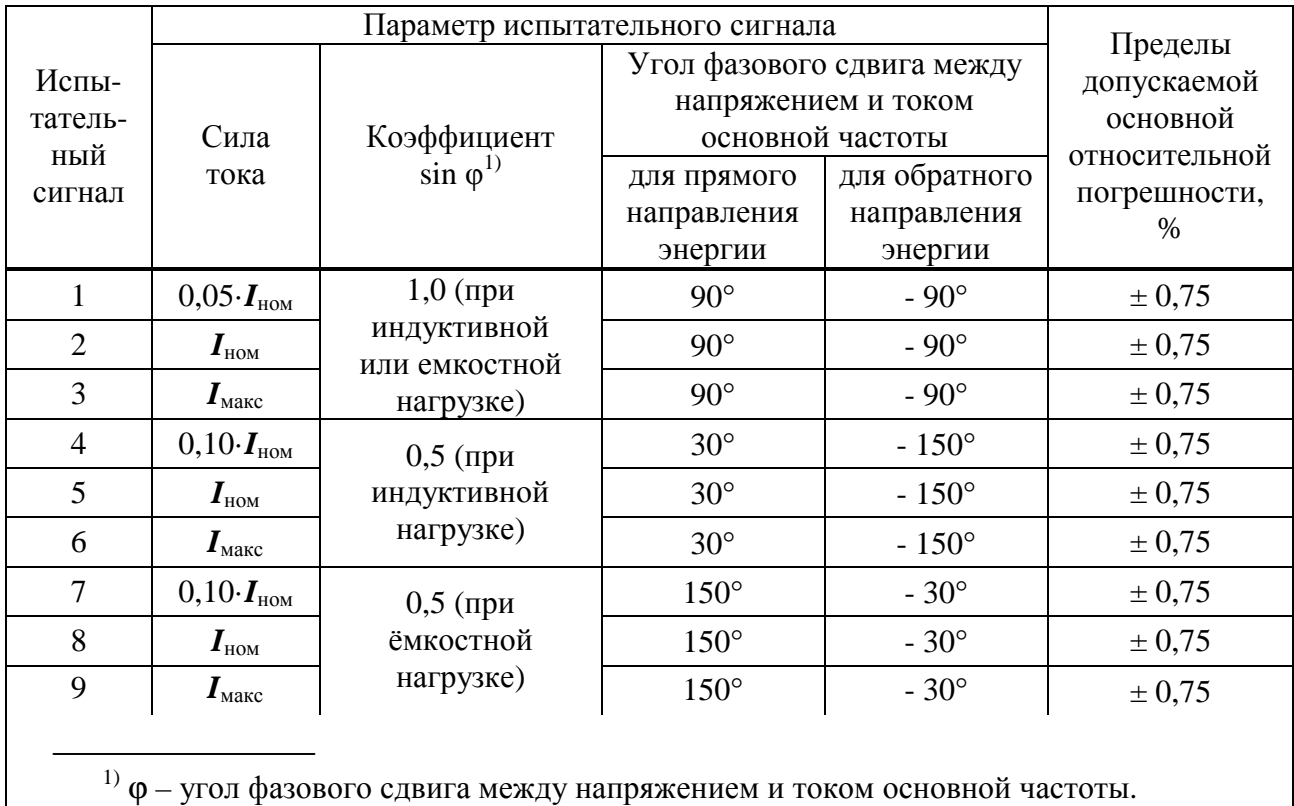

10.9.6.4 Считывают с образцового счётчика результаты измерения основной относительной погрешности счётчика при измерении реактивной электрической энергии. Измерение погрешности счётчика необходимо проводить, используя количество импульсов, сформированных на импульсном выходе счётчика, приведённое в 10.9.5.10.

10.9.6.5 Поочерёдно выполняют 10.9.6.3, 10.9.6.4 для испытательных сигналов  $2 - 9$  из таблины 8.

10.9.6.6 Задают в счётчике способ включения счётчика по напряжению «Трансформаторный» и коэффициент трансформации измерительного трансформатора напряжения, равный 1 (номинальное значение измеряемого фазного напряжения, равное 57,735 В), переводят счётчик в режим работы «Пуск».

10.9.6.7 Выполняют  $10.9.6.3 - 10.9.6.5$  при выходном напряжении калибратора, равном 57,735 В.

10.9.7 Определяют разность между значениями основной относительной погрешности измерений при однофазной нагрузке и при симметричной нагрузке при силе тока  $I_{\text{HOM}}$  и коэффициенте sin φ, равном 1 (испытательный сигнал 2 из таблицы 8 и испытательный сигнал 3 из таблицы 7).

10.9.8 Результаты проверки основной погрешности измерений реактивной электрической мощности и энергии считают положительными, если:

- полученные значения основной относительной погрешности измерений реактивной электрической мощности и энергии при симметричной нагрузке не превышают пределы допускаемой основной относительной погрешности, приведённые в таблице 7;

- полученные значения основной относительной погрешности измерений реактивной электрической энергии при однофазной нагрузке не превышают пределы допускаемой основной относительной погрешности, приведённые в таблице 8;

- разность между значениями основной относительной погрешности измерений при однофазной нагрузке и при симметричной нагрузке при силе тока  $I_{\text{HOM}}$  и коэффициенте sin  $\varphi$ , равном 1 (испытательный сигнал 2 из таблицы 8 и испытательный сигнал 3 из таблицы 7), не превышает 2,5 %.

10.9.9 Результаты проверки основной погрешности измерений реактивной электрической мощности и энергии заносят в протокол поверки.

#### **10.10 Проверка основной погрешности измерений полной электрической мощности**

10.10.1 Проверку основной погрешности измерений полной электрической мощности проводят с помощью калибратора переменного тока «Ресурс-К2М» (далее – калибратор) и портативного образцового счётчика МТ 3000 (далее – образцовый счетчик).

10.10.2 Проверку проводят с применением компьютера и программного обеспечения «Конфигуратор Е4». С помощью программного обеспечения «Конфигуратор Е4» задают исходные данные в счётчике.

Порядок работы с программным обеспечением «Конфигуратор Е4» приведён в руководстве оператора [6].

10.10.3 При проведении проверки проверяют погрешность измерений:

- полной электрической мощности по каждой фазе;

- полной трёхфазной электрической мощности (полной электрической мощности, суммарной по трём фазам).

10.10.4 При каждом испытательном сигнале проводят не менее пяти измерений всех характеристик, указанных в 10.10.3. За погрешность счётчика принимают максимальное по модулю значение погрешности.

10.10.5 Определение основной погрешности измерений полной электрической мощности и коэффициента мощности проводят в следующей последовательности.

10.10.5.1 Подключают счётчик к компьютеру по одному из интерфейсов RS-232 или RS-485.

10.10.5.2 Подключают прибор к калибратору и образцовому счетчику согласно схеме подключений, приведённой на рисунке А.4 (приложение А).

10.10.5.3 Включают счётчик, подав напряжение на дополнительный вход электропитания.

10.10.5.4 Запускают на компьютере программное обеспечение «Конфигуратор Е4» и устанавливают связь счётчика с компьютером в соответствии с руководством оператора [6].

10.10.5.5 С помощью программного обеспечения «Конфигуратор Е4» задают в счётчике следующие исходные данные:

- схема подключения измерительных входов тока счётчика – с тремя трансформаторами тока («АВС»);

- коэффициент трансформации измерительных трансформаторов тока  $-1$ ;

- схема подключения измерительных входов напряжения счётчика – трёхфазная четырёхпроводная.

10.10.5.6 Задают в счётчике способ включения счётчика по напряжению «Прямой» и номинальное значение измеряемого фазного напряжения, равное 220 В, переводят счётчик в режим работы «Пуск».

10.10.5.7 Подают на измерительные входы счётчика и образцового счётчика с выходов калибратора испытательный сигнал 1 с параметрами, приведёнными в таблице 9, при этом углы фазовых сдвигов между фазными напряжениями основной частоты устанавливают равными  $120^{\circ}$ , основную частоту сигнала устанавливают равной 50 Гц.

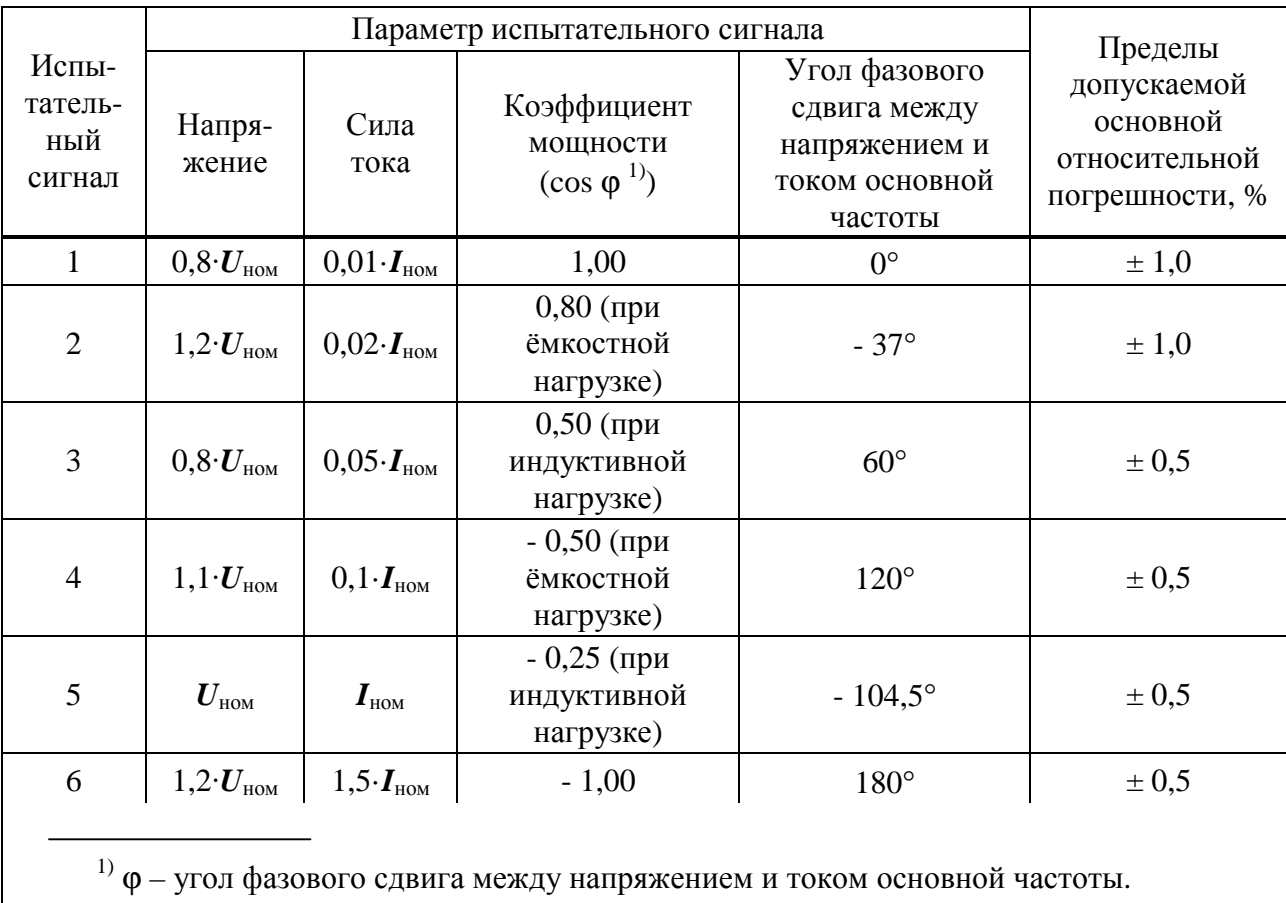

Таблина 9

10.10.5.8 Считывают с счётчика и образцового счётчика результаты измерений полной электрической мощности.

10.10.5.9 Рассчитывают основную относительную погрешность измерений полной электрической мощности δ*S*, %, по формуле

$$
\delta S = \frac{S_{\rm n} - S_{\rm o}}{S_{\rm o}} \cdot 100\,,\tag{3}
$$

где *S*и – значение полной мощности, измеренное счётчиком (показание счётчика), В·А;

*S*<sup>о</sup> – значение полной мощности, измеренное образцовым счётчиком (показание образцового счётчика), В·А.

10.10.5.10 Поочерёдно выполняют 10.10.5.7 – 10.10.5.9 для испытательных сигналов 2 – 6 из таблицы 9.

10.10.5.11 Задают в счётчике способ включения счётчика по напряжению «Трансформаторный» и коэффициент трансформации измерительного трансформатора напряжения, равный 1 (номинальное значение измеряемого фазного напряжения, равное 57,735 B), переводят счётчик в режим работы «Пуск».

 $10.10.5.12$  Выполняют  $10.10.5.7 - 10.10.5.10$  при номинальном значение измеряемого фазного напряжения, равном 57,735 В.

10.10.6 Результаты проверки основной погрешности измерений полной электрической мощности считают положительными, если рассчитанные значения погрешностей измерений полной электрической мощности не превышают пределы допускаемой основной относительной погрешности, приведённые в таблице 9.

10.10.9 Результаты проверки основной погрешности измерений полной электрической мощности заносят в протокол поверки.

## 10.11 Проверка погрешностей (основных погрешностей) измерений показателей качества электрической энергии, характеристик напряжения, силы тока и углов фазо-**ВЫХ СДВИГОВ**

10.11.1 Проверку погрешностей (основных погрешностей) измерений показателей качества электрической энергии (ПКЭ), параметров напряжения, силы тока и углов фазовых сдвигов применяют калибратор переменного тока «Ресурс-К2М» (далее – калибратор).

10.11.2 Проверку проводят с применением компьютера и программного обеспечения «Конфигуратор Е4». С помошью программного обеспечения «Конфигуратор Е4» залают исхолные ланные в счётчике.

Порядок работы с программным обеспечением «Конфигуратор Е4» приведён в руководстве оператора [6].

10.11.3 При каждом испытательном сигнале проводят не менее пяти измерений всех характеристик (кроме характеристик провалов напряжения, перенапряжений, кратковременной и длительной доз фликера). За погрешность счётчика принимают максимальное по модулю значение погрешности.

10.11.4 При проведении проверки рекомендуется использовать программу автоматизированной поверки «Поверка-Е4». При использовании указанной программы задание испытательных сигналов и расчёт погрешностей счётчика выполняются в автоматическом режиме.

Порядок работы с программой автоматизированной поверки «Поверка-Е4» приведён в руководстве оператора [7].

10.11.5 Проверку погрешностей (основных погрешностей) измерений ПКЭ (кроме характеристик провалов напряжения, перенапряжений, кратковременной и длительной доз фликера, коэффициентов интергармонических составляющих напряжения), параметров напряжения, силы тока (кроме коэффициентов интергармонических составляющих тока) и углов фазовых слвигов проволят в следующей последовательности.

10.11.5.1 Подключают прибор к калибратору согласно схеме подключений, приведённой на рисунке А.1 (приложение А).

10.11.5.2 Включают счётчик, подав напряжение на дополнительный вход электропитания.

10.11.5.3 Задают в счётчике способ включения счётчика по напряжению «Прямой» и номинальное значение измеряемого фазного напряжения, равное 220 В, переводят счётчик в режим работы «Пуск».

10.11.5.4 Подают на измерительные входы счётчика с выходов калибратора испытательный сигнал 1 с характеристиками, приведёнными в таблице 10, для счётчиков модификаций «Ресурс-Е4-Х-А-Х-Х» и с характеристиками, приведёнными в таблице 11, для счётчиков модификаций «Ресурс-Е4-X-S-X-X». Номинальное значение выходного напряжения калибратора устанавливают равным 220 В.

Примечание - Из приведённых в таблицах 10 и 11 характеристик для каждого испытательного сигнала на калибраторе задают:

- отклонения напряжений основной частоты  $\delta U_{(1)}$ ;

- отклонение частоты  $\Delta f$ ;

- углы фазового сдвига между фазными напряжениями основной частоты і  $\pi$ :

- коэффициенты *n*-ых гармонических составляющих фазных напряжений  $K_{U(n)}$ ;

- углы фазового сдвига между *п*-ми гармоническими составляющими фазных напряжений и фазными напряжениями основной частоты  $j_{U(n)}$ ;

- среднеквадратические значения силы тока основной частоты  $I_{(1)}$ ;

- углы фазового слвига между напряжениями и токами основной частоты і  $m$ :

- коэффициенты *n*-ых гармонических составляющих токов  $K_{I(n)}$ ;

- углы фазового сдвига между *п*-ми гармоническими составляющими напряжений и токов  $\int$   $UI(n)$ 

Остальные характеристики воспроизводятся калибратором автоматически и приведены в качестве нормированных значений (показаний калибратора) для расчёта погрешностей.

10.11.5.5 Считывают с счётчика результаты измерений всех характеристик.

10.11.5.6 Рассчитывают погрешности счётчика, в зависимости от способа нормирования пределов допускаемых погрешностей (пределов допускаемых основных погрешностей), по формулам (4), (5), (6):

- абсолютную погрешность DX, в единицах измеряемой величины:

$$
DX = X_u - X_o,\tag{4}
$$

где  $X_{\text{H}}$  – показание счётчика;

 $X_0$  – показание калибратора;

- относительную погрешность  $\delta X$ , %:

$$
\delta X = \frac{X_u - X_o}{X_o} \cdot 100 \tag{5}
$$

- приведённую погрешность  $\gamma X$ , %:

$$
\gamma X = \frac{X_{\rm N} - X_{\rm o}}{X_{\rm N}} \cdot 100\,,\tag{6}
$$

гле  $X_N$  – номинальное или максимальное (в зависимости от способа нормирования пределов допускаемой погрешности (пределов допускаемой основной погрешности)) значение измеряемого параметра.

10.11.5.7 Выполняют  $10.11.5.4 - 10.11.5.6$  для испытательных сигналов 2 - 7, приведённых в таблице 10, для счётчиков модификаций «РесурсЕ4-Х-А-Х-Х» и для испытательных сигналов 2 - 6, приведённых в таблице 11, для счётчиков модификаций «Ресурс-Е4-X-S- $X-X$ ».

10.11.5.8 Задают в счётчике способ включения счётчика по напряжению «Трансформаторный» и коэффициент трансформации измерительного трансформатора напряжения, равный 1 (номинальное значение измеряемого фазного напряжения, равное 57,735 В), переводят счётчик в режим работы «Пуск».

10.11.5.9 Выполняют  $10.11.5.4 - 10.11.5.7$  при испытательных сигналах с номинальным значением напряжения, равным 57,735 В.

Таблица 10

| Характе-                                                            | Испытательный сигнал |                              |                  |                         |                  |                  |                               |  |  |
|---------------------------------------------------------------------|----------------------|------------------------------|------------------|-------------------------|------------------|------------------|-------------------------------|--|--|
| ристика                                                             | $\mathbf{1}$         | $\overline{2}$               | 3                | $\overline{4}$          | 5                | 6                | $\tau$                        |  |  |
| $\delta U_{(1)A},$ %                                                | $\boldsymbol{0}$     | $-50$                        | $-20$            | $-90$                   | 50               | 20               | 5                             |  |  |
| $\delta U_{\text{\tiny{(1)}}\text{\it{B}}},$ %                      | $\boldsymbol{0}$     | $-50$                        | $-20$            | $-90$                   | 50               | 20               | 5                             |  |  |
| $\delta U_{\text{(1)C}},\%$                                         | $\boldsymbol{0}$     | $-50$                        | $-20$            | $-90$                   | 50               | 20               | 5                             |  |  |
| $\delta U_{\text{(1)}\!AB},\,\%$                                    | $\boldsymbol{0}$     | $-52,706$                    | $-20$            | $-90$                   | 50               | 20               | 5,000                         |  |  |
| $\delta U_{(1)BC}$ , %                                              | $\overline{0}$       | $-50,000$                    | $-20$            | $-90$                   | 50               | 20               | $-16,968$                     |  |  |
| $\delta U_{\text{(1)}CA},$ %                                        | $\boldsymbol{0}$     | $-47,674$                    | $-20$            | $-90$                   | 50               | 20               | 18,029                        |  |  |
|                                                                     | $220,000^{11}$       | $114,843^{17}$               | $176,431^{11}$   | $22,000^{11}$           | $330,000^{17}$   | $264,006^{1}$    | $234,512^{11}$                |  |  |
| $U_A$ , B                                                           | $57,735^{2}$         | $30,139^{2}$                 | $46,301^{2}$     | $5,774^{2}$             | $86,603^{2}$     | $69,284^{2}$     | $61,543^{2}$                  |  |  |
| $U_B$ , B                                                           | $220,000^{1}$        | $114,843^{11}$               | $176,431^{11}$   | $22,000^{11}$           | $330,000^{1}$    | $264,006^{17}$   | $234,512^{11}$                |  |  |
|                                                                     | $57,735^{2}$         | $30,139^{2}$                 | $46,301^{2}$     | $5,774^{2}$             | $86,603^{2}$     | $69,284^{2}$     | $61,543^{2}$                  |  |  |
| $U_C$ , B                                                           | $220,000^{11}$       | $114,843^{11}$               | $176,431^{11}$   | $22,000^{11}$           | $330,000^{1}$    | $264,006^{17}$   | $234, 512^{1}$                |  |  |
|                                                                     | $57,735^{2}$         | $30,139^{2}$                 | $46,301^{2}$     | $5,774^{2}$             | $86,603^{2}$     | $69,284^{2}$     | $61,543^{2}$                  |  |  |
| $U_{AB}$ , B                                                        | $381,051^{17}$       | $182,296^{11}$               | $305,344^{17}$   | $38,10\overline{5^{1}}$ | $571,577^{1}$    | $457,269^{11}$   | $404,940^{11}$                |  |  |
|                                                                     | $100,000^{2}$        | $47,840^{2}$                 | $80,132^{2}$     | $10,000^{2}$            | $150,000^{2}$    | $120,002^{2}$    | $106,269^{2}$                 |  |  |
| $U_{BC}$ , B                                                        | $381,051^{11}$       | $194,998^{11}$               | $305,344^{1}$    | $38,105^{11}$           | $571,577^{17}$   | $457,269^{11}$   | $321,742^{17}$                |  |  |
|                                                                     | $100,000^{2}$        | $51,174^{2}$                 | $80,132^{2}$     | $10,000^{2}$            | $150,000^{2}$    | $120,002^{2}$    | $84,435^{2}$                  |  |  |
| $U_{CA}$ , B                                                        | $381,051^{11}$       | $204,320^{17}$               | $305,344^{1}$    | $38,105^{11}$           | $571,577^{17}$   | $457,269^{11}$   | $452,41\overline{5}^{1)}$     |  |  |
|                                                                     | $100,000^{2}$        | $53,620^{2}$                 | $80,132^{2}$     | $10,000^{2}$            | $150,000^{2}$    | $120,002^{2}$    | $118,728^{2}$                 |  |  |
| $\delta U_{\scriptscriptstyle(\cdot)}{}_{A},$ %                     | $\overline{0}$       | 47,780                       | 19,804           | 90                      | $\boldsymbol{0}$ | $\overline{0}$   | $\boldsymbol{0}$              |  |  |
| $\delta U_{\scriptscriptstyle(\underline{\cdot})\, B},$ %           | $\boldsymbol{0}$     | 47,780                       | 19,804           | 90                      | $\boldsymbol{0}$ | $\overline{0}$   | $\boldsymbol{0}$              |  |  |
| $\delta U_{\scriptscriptstyle(\text{-})\,C},$ %                     | $\boldsymbol{0}$     | 47,780                       | 19,804           | 90                      | $\boldsymbol{0}$ | $\boldsymbol{0}$ | $\boldsymbol{0}$              |  |  |
| $\delta U_{\scriptscriptstyle(\text{-})\textit{AB}},$ %             | $\boldsymbol{0}$     | 52,160                       | 19,868           | 90                      | $\boldsymbol{0}$ | $\boldsymbol{0}$ | $\boldsymbol{0}$              |  |  |
| $\delta U_{\scriptscriptstyle(\text{-})\,BC},$ %                    | $\boldsymbol{0}$     | 48,826                       | 19,868           | 90                      | $\boldsymbol{0}$ | $\boldsymbol{0}$ | 15,565                        |  |  |
| $\delta U_{\left( \cdot \right) CA}, %$                             | $\boldsymbol{0}$     | 46,380                       | 19,868           | 90                      | $\boldsymbol{0}$ | $\boldsymbol{0}$ | $\overline{0}$                |  |  |
| $\delta U_{\scriptscriptstyle(+)}{}_{A},$ %                         | $\boldsymbol{0}$     | $\boldsymbol{0}$             | $\boldsymbol{0}$ | $\boldsymbol{0}$        | 50               | 20,003           | 6,596                         |  |  |
| $\delta U_{\scriptscriptstyle(+)}$ b, $\%$                          | $\boldsymbol{0}$     | $\boldsymbol{0}$             | $\boldsymbol{0}$ | $\boldsymbol{0}$        | 50               | 20,003           | 6,596                         |  |  |
| $\delta U_{\scriptscriptstyle(+)}\mskip 1.5mu c,\, \%$              | $\boldsymbol{0}$     | $\boldsymbol{0}$             | $\boldsymbol{0}$ | $\boldsymbol{0}$        | 50               | 20,003           | 6,596                         |  |  |
| $\delta U_{\scriptscriptstyle(+)}{}_{AB},\,\%$                      | $\boldsymbol{0}$     | $\boldsymbol{0}$             | $\boldsymbol{0}$ | $\boldsymbol{0}$        | 50               | 20,002           | 6,269                         |  |  |
| $\delta U_{\scriptscriptstyle(+)}$ bc, $\%$                         | $\boldsymbol{0}$     | $\boldsymbol{0}$             | $\boldsymbol{0}$ | $\boldsymbol{0}$        | 50               | 20,002           | $\Omega$                      |  |  |
| $\delta U_{\scriptscriptstyle(+)}\mskip 1.5mu_{cA}, \hspace{1pt}\%$ | $\boldsymbol{0}$     | $\boldsymbol{0}$             | $\boldsymbol{0}$ | $\boldsymbol{0}$        | 50               | 20,002           | 18,728                        |  |  |
|                                                                     | $381,051^{11}$       | $189,881^{1}$                | $304,841^{11}$   | $38,105^{11}$           | $571,577^{1}$    | $457,261^{11}$   | $385,002^{1}$                 |  |  |
| $U_1, B$                                                            | $100,000^{2}$        | $49,831^{2}$                 | $80,000^{2}$     | $10,000^{2}$            | $150,000^{2}$    | $120,000^{2}$    | $101,037^{2}$                 |  |  |
| $U_2$ , B                                                           | $\boldsymbol{0}$     | $11,070^{11}$<br>$2,905^{2}$ | $\boldsymbol{0}$ | $\boldsymbol{0}$        | $\boldsymbol{0}$ | $\boldsymbol{0}$ | $76,995^{11}$<br>$20,206^{2}$ |  |  |
| $U_0$ , B                                                           | $\boldsymbol{0}$     | $6,391^{1}$<br>$1,677^{2}$   | $\boldsymbol{0}$ | $\boldsymbol{0}$        | $\boldsymbol{0}$ | $\boldsymbol{0}$ | $44,453^{11}$<br>$11,666^{2}$ |  |  |
| $\Delta f$ , Гц                                                     | $\boldsymbol{0}$     | $-7,5$                       | 1,0              | 0,2                     | $-0,2$           | $-1$             | 7,5                           |  |  |
| $f$ , Гц                                                            | 50,0                 | 42,5                         | 51,0             | 50,2                    | 49,8             | 49               | 57,5                          |  |  |
| ${\rm j}$ $_{U\underline{A}\underline{B}}$                          | $120^{\circ}$        | $110^{\circ}$                | $120^{\circ}$    | $120^{\circ}$           | $120^{\circ}$    | $120^{\circ}$    | $120^{\circ}$                 |  |  |
| $\int UBC$                                                          | $120^{\circ}$        | $120^{\circ}$                | $120^{\circ}$    | $120^{\circ}$           | $120^{\circ}$    | $120^{\circ}$    | 86,445°                       |  |  |
| $j_{U\underline{C}A}$                                               | $120^{\circ}$        | $130^{\circ}$                | $120^{\circ}$    | $120^{\circ}$           | $120^{\circ}$    | $120^{\circ}$    | 153,555°                      |  |  |

*Продолжение таблицы 10* 

| Характе-           | Испытательный сигнал   |                              |                          |                  |                  |                                                                               |                               |  |
|--------------------|------------------------|------------------------------|--------------------------|------------------|------------------|-------------------------------------------------------------------------------|-------------------------------|--|
| ристика            | 1                      | $\overline{2}$               | 3                        | $\overline{4}$   | 5                | 6                                                                             | $\tau$                        |  |
| $K_{2U}$ , %       | $\boldsymbol{0}$       | 5,83                         | $\boldsymbol{0}$         | $\boldsymbol{0}$ | $\overline{0}$   | $\overline{0}$                                                                | 20,00                         |  |
| $K_{0U}$ , %       | $\overline{0}$         | 5,83                         | $\boldsymbol{0}$         | $\overline{0}$   | $\overline{0}$   | $\overline{0}$                                                                | 20,00                         |  |
|                    | Тип 1 по               | Тип 2 по                     | Тип 3 по                 | Тип 1 по         | Тип 1 по         | Тип 4 по                                                                      | Тип 5 по                      |  |
| $K_{U(n) A}$ , %   |                        |                              |                          |                  |                  | таблице 12 таблице 12 таблице 12 таблице 12 таблице 12 таблице 12 таблице 12  |                               |  |
| $K_{U(n) B}$ , %   | Тип 1 по               | Тип 2 по                     | Тип 3 по                 | Тип 1 по         | Тип 1 по         | Тип 4 по                                                                      | Тип 5 по                      |  |
|                    |                        |                              |                          |                  |                  | таблице 12 таблице 12 таблице 12 таблице 12 таблице 12 таблице 12 таблице 12  |                               |  |
| $K_{U(n) C}$ , %   | Тип 1 по               | Тип 2 по                     | Тип 3 по                 | Тип 1 по         | Тип 1 по         | Тип 4 по                                                                      | Тип 5 по                      |  |
|                    |                        |                              |                          |                  |                  | таблице 12 таблице 12 таблице 12 таблице 12 таблице 12 таблице 12 таблице 12  |                               |  |
| $K_{UA}$ , %       | $\overline{0}$         | 30,000                       | 6,245                    | $\theta$         | $\overline{0}$   | 0,624                                                                         | 17,265                        |  |
| $K_{UB}$ , %       | $\overline{0}$         | 30,000                       | 6,245                    | $\overline{0}$   | $\overline{0}$   | 0,624                                                                         | 17,265                        |  |
| $K_{U}$ c, %       | $\overline{0}$         | 30,000                       | 6,245                    | $\overline{0}$   | $\overline{0}$   | 0,624                                                                         | 17,265                        |  |
| $K_{U(n)AB}$ , %   | Тип 1 по               | Тип 2 по                     | Тип 3 по                 | Тип 1 по         | Тип 1 по         | Тип 4 по                                                                      | Тип 5 по                      |  |
|                    |                        |                              |                          |                  |                  | таблице 13 таблице 13 таблице 13 таблице 13 таблице 13 таблице 13 таблице 13  |                               |  |
| $K_{U(n)BC}$ , %   | Тип 1 по<br>таблице 13 | Тип 2 по                     | Тип 3 по                 | Тип 1 по         | Тип 1 по         | Тип 4 по<br>таблице 13 таблице 13 таблице 13 таблице 13 таблице 13 таблице 13 | Тип 5 по                      |  |
|                    | Тип 1 по               | Тип 2 по                     | Тип 3 по                 | Тип 1 по         | Тип 1 по         | Тип 4 по                                                                      | Тип 5 по                      |  |
| $K_{U(n) C A}$ , % |                        |                              |                          |                  |                  | таблице 13 таблице 13 таблице 13 таблице 13 таблице 13 таблице 13 таблице 13  |                               |  |
| $K_{UAB}$ , %      | $\overline{0}$         | 15,246                       | 5,099                    | $\overline{0}$   | $\theta$         | 0,510                                                                         | 15,336                        |  |
| $K_{UBC}$ , %      | $\boldsymbol{0}$       | 21,795                       | 5,099                    | $\overline{0}$   | $\overline{0}$   | 0,510                                                                         | 18,231                        |  |
| $K_{UCA}$ , %      | $\overline{0}$         | 22,380                       | 5,099                    | $\overline{0}$   | $\overline{0}$   | 0,510                                                                         | 10,687                        |  |
|                    | $1,0000^{3}$           | $0,5000^{3}$                 | $0,0500^{3}$             | $0,0100^{3}$     | $1,5000^{3}$     | $0,2000^{3}$                                                                  | $0,1000^{3}$                  |  |
| $I_{(1)A}, A$      | $5,0000^{4}$           | $2,5000^{4}$                 | $0,2500^{4}$             | $0,0500^{4}$     | $7,5000^{4}$     | $1,0000^{4}$                                                                  | $0,5000^{4}$                  |  |
|                    | $1,0000^{3}$           | $0,5000^{3}$                 | $0,0500^{3}$             | $0,0100^{3}$     | $1,5000^{3}$     | $0,2000^{3}$                                                                  | $0,1000^{3}$                  |  |
| $I_{(1) B}$ , A    | $5,0000^{4}$           | $2,5000^{4}$                 | $0,2500^{4}$             | $0,0500^{4}$     | $7,5000^{4}$     | $1,0000^{4}$                                                                  | $0,5000^{4}$                  |  |
|                    | $1,0000^{3}$           | $0,5000^{3}$                 | $0,0500^{3}$             | $0,0100^{3}$     | $1,5000^{3}$     | $0,2000^{3}$                                                                  | $0,1000^{3}$                  |  |
| $I_{(1)}c$ , A     | $5,0000^{4}$           | $2,5000^{4}$                 | $0,2500^{4}$             | $0,0500^{4}$     | $7,5000^{4}$     | $1,0000^{4}$                                                                  | $0,5000^{4}$                  |  |
| $I_A$ , A          | $1,0000^{3}$           | $0,7074^{3}$                 | $0,051\overline{5}^{3)}$ | $0,0100^{3}$     | $1,5000^{3}$     | $0,2000^{3}$                                                                  | $0,1015^{3}$                  |  |
|                    | $5,0000^{4}$           | $3,5369^{4}$                 | $0,2577^{4}$             | $0,0500^{4}$     | $7,5000^{4}$     | $1,0001^{4}$                                                                  | $0,5076^{4}$                  |  |
| $I_B$ , A          | $1,0000^{3}$           | $0,7074^{3}$                 | $0,0515^{3}$             | $0,0100^{3}$     | $1,5000^{3}$     | $0,2000^{3}$                                                                  | $0,1015^{3}$                  |  |
|                    | $5,0000^{4}$           | $3,5369^{4}$                 | $0,2577^{4}$             | $0,0500^{4}$     | $7,5000^{4}$     | $1,0001^{4}$                                                                  | $0,5076^{4}$                  |  |
| $I_C$ , A          | $1,0000^{3}$           | $0,707\overline{4^{3}}$      | $0,0515^{3}$             | $0,0100^{3}$     | $1,5000^{3}$     | $0,2000^{3}$                                                                  | $0,1015^{3}$                  |  |
|                    | $5,0000^{4}$           | $3,5369^{4}$                 | $0,2577^{4}$             | $0,0500^{4}$     | $7,5000^{4}$     | $1,0001^{4}$                                                                  | $0,5076^{4}$                  |  |
| $I_1, A$           | $1,0000^{3}$           | $0,4983^{3}$                 | $0,0500^{3}$             | $0,0100^{3}$     | $1,5000^{3}$     | $0,2000^{3}$                                                                  | $0,08165^{3}$                 |  |
|                    | $5,0000^{4}$           | $2,4915^{4}$                 | $0,2500^{4}$             | $0,0500^{4}$     | $7,5000^{4}$     | $1,0000^{4}$                                                                  | $0,4082^{4}$                  |  |
| $I_2$ , A          | $\boldsymbol{0}$       | $0,0291^{3}$<br>$0,1453^{4}$ | $\boldsymbol{0}$         | $\boldsymbol{0}$ | $\boldsymbol{0}$ | $\boldsymbol{0}$                                                              | $0,04083^{3}$<br>$0,2041^{4}$ |  |
|                    |                        | $0,0291^{3}$                 |                          |                  |                  |                                                                               | $0,04083^{3}$                 |  |
| $I_0$ , A          | $\boldsymbol{0}$       | $0,1453^{(4)}$               | $\boldsymbol{0}$         | $\boldsymbol{0}$ | $\boldsymbol{0}$ | $\boldsymbol{0}$                                                              | $0,2041^{4}$                  |  |
|                    | $0^{\circ}$            | $30^{\circ}$                 | $60^{\circ}$             | $-60^{\circ}$    | $0^{\circ}$      | $-30^{\circ}$                                                                 | $15^{\circ}$                  |  |
| <u>ј иа</u>        | $0^{\circ}$            | $30^{\circ}$                 | $60^{\circ}$             | $-60^\circ$      | $0^{\circ}$      | $-30^{\circ}$                                                                 | $15^{\circ}$                  |  |
| $\int UIB$         |                        |                              |                          |                  |                  |                                                                               |                               |  |
| ј <u>ис</u>        | $0^{\circ}$            | $30^{\circ}$                 | $60^{\circ}$             | $-60^{\circ}$    | $0^{\circ}$      | $-30^{\circ}$                                                                 | $124,080^{\circ}$             |  |

| Характе-                               |                |                                                                              |             |                  |                |                |                    |
|----------------------------------------|----------------|------------------------------------------------------------------------------|-------------|------------------|----------------|----------------|--------------------|
| ристика                                | 1              | $\overline{2}$                                                               | 3           | 4                | 5              | 6              | $\overline{7}$     |
| $K_{2I}$ , %                           | $\overline{0}$ | 5,83                                                                         | $\Omega$    | $\overline{0}$   | $\Omega$       | $\Omega$       | 50,00              |
| $K_{0I}$ , %                           | $\overline{0}$ | 5,83                                                                         | $\Omega$    | $\overline{0}$   | $\overline{0}$ | $\overline{0}$ | 50,00              |
| $J_{\underline{IA}}$                   | $120^\circ$    | $110^{\circ}$                                                                | $120^\circ$ | $120^\circ$      | $120^{\circ}$  | $120^\circ$    | $120^\circ$        |
| $\int$ I B                             | $120^\circ$    | $120^\circ$                                                                  | $120^\circ$ | $120^\circ$      | $120^\circ$    | $120^\circ$    | $-164,475$ °       |
| $\int$ I C                             | $120^\circ$    | $130^\circ$                                                                  | $120^\circ$ | $120^\circ$      | $120^\circ$    | $120^\circ$    | 44,475°            |
| $\int$ UI 1                            | $0^{\circ}$    | $30^\circ$                                                                   | $60^\circ$  | $-60^{\circ}$    | $0^{\circ}$    | $-30^{\circ}$  | 49,323°            |
| $\int$ UI 2                            | $0^{\circ}$    | $30^\circ$                                                                   | $0^{\circ}$ | $0^{\circ}$      | $0^{\circ}$    | $0^{\circ}$    | $-110,460^{\circ}$ |
| $j$ $\overline{u}$ 0                   | $0^{\circ}$    | $30^\circ$                                                                   | $0^{\circ}$ | $0^{\circ}$      | $0^{\circ}$    | $0^{\circ}$    | $-110,460^{\circ}$ |
| $K_{I(n)A}$ , %                        | Тип 1 по       | Тип 2 по                                                                     | Тип 3 по    | Тип 1 по         | Тип 1 по       | Тип 4 по       | Тип 5 по           |
| $\int$ <i>UI</i> ( <i>n</i> ) <i>A</i> |                | таблице 14 таблице 14 таблице 14 таблице 14 таблице 14 таблице 14 таблице 14 |             |                  |                |                |                    |
| $K_{I(n),B}$ , %                       | Тип 1 по       | Тип 2 по                                                                     | Тип 3 по    | Тип 1 по         | Тип 1 по       | Тип 4 по       | Тип 5 по           |
| $\int$ <i>UI</i> ( <i>n</i> ) <i>B</i> |                | таблице 14 таблице 14 таблице 14 таблице 14 таблице 14 таблице 14 таблице 14 |             |                  |                |                |                    |
| $K_{I(n) C}$ , %                       | Тип 1 по       | Тип 2 по                                                                     | Тип 3 по    | Тип 1 по         | Тип 1 по       | Тип 4 по       | Тип 5 по           |
| $\int$ <i>UI</i> (n) C                 |                | таблице 14 таблице 14 таблице 14 таблице 14 таблице 14 таблице 14 таблице 14 |             |                  |                |                |                    |
| $K_{IA}$ , %                           | $\overline{0}$ | 100                                                                          | 24,980      | $\theta$         | $\overline{0}$ | 1,000          | 17,265             |
| $K_{IB}$ , %                           | $\theta$       | 100                                                                          | 24,980      | $\overline{0}$   | $\overline{0}$ | 1,000          | 17,265             |
| $K_{IC}$ , %                           | $\overline{0}$ | 100                                                                          | 24,980      | $\boldsymbol{0}$ | $\overline{0}$ | 1,000          | 17,265             |
|                                        |                |                                                                              |             |                  |                |                |                    |

*Продолжение таблицы 10* 

<sup>1)</sup> При  $U_{\text{HOM}} = 220 \text{ B}.$ 

<sup>2)</sup> При  $U_{\text{HOM}} = 100/\sqrt{3} \text{ B}.$ 

<sup>3)</sup> При  $I_{\text{HOM}} = 1$  A.

<sup>4)</sup> При  $I_{\text{HOM}} = 5$  А.

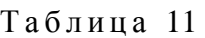

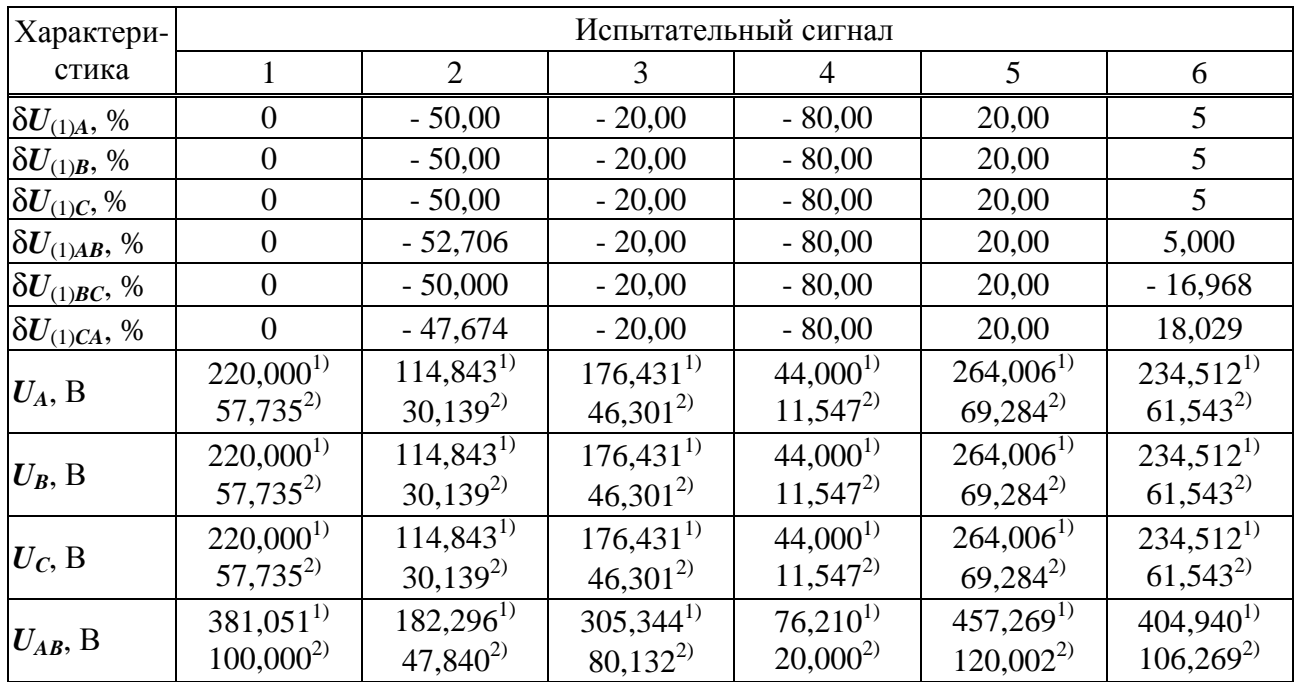

| Характери-                                                             | Испытательный сигнал   |                        |                        |                        |                        |                        |
|------------------------------------------------------------------------|------------------------|------------------------|------------------------|------------------------|------------------------|------------------------|
| стика                                                                  | 1                      | $\overline{2}$         | 3                      | $\overline{4}$         | 5                      | 6                      |
|                                                                        | $381,051^{17}$         | $194,998^{17}$         | $305,344^{1}$          | $76,210^{1}$           | $457,269^{11}$         | $321,742^{17}$         |
| $U_{BC}$ , B                                                           | $100,000^{2}$          | $51,174^{2}$           | $80,132^{2}$           | $20,000^{2}$           | $120,002^{2}$          | $84,435^{2}$           |
|                                                                        | $381,051^{11}$         | $204,320^{1}$          | $305,344^{1}$          | $76,210^{11}$          | $457,269^{11}$         | $452, 415^{11}$        |
| $U_{CA}$ , B                                                           | $100,000^{2}$          | $53,620^{2}$           | $80,132^{2}$           | $20,000^{2}$           | $120,002^{2}$          | $118,728^{2}$          |
| $\delta U_{\scriptscriptstyle(\cdot)}{}_{A},$ %                        | $\overline{0}$         | 47,780                 | 19,804                 | 80                     | $\boldsymbol{0}$       | $\overline{0}$         |
| $\delta U_{\scriptscriptstyle(-)}{}_{\scriptscriptstyle B},\, \%$      | $\boldsymbol{0}$       | 47,780                 | 19,804                 | 80                     | $\boldsymbol{0}$       | $\overline{0}$         |
| $\delta U_{\scriptscriptstyle(\cdot)}\mskip 1.5mu c, \hspace 1.5pt}$ % | $\overline{0}$         | 47,780                 | 19,804                 | 80                     | $\boldsymbol{0}$       | $\overline{0}$         |
| $\delta U_{\scriptscriptstyle(\text{-})AB},$ %                         | $\boldsymbol{0}$       | 52,160                 | 19,868                 | 80                     | $\boldsymbol{0}$       | $\overline{0}$         |
| $\delta U_{\scriptscriptstyle(\cdot)}$ bc, %                           | $\boldsymbol{0}$       | 48,826                 | 19,868                 | 80                     | $\boldsymbol{0}$       | 15,565                 |
| $\delta U_{\scriptscriptstyle(\text{-})\text{ }CA},$ %                 | $\overline{0}$         | 46,380                 | 19,868                 | 80                     | $\overline{0}$         | $\boldsymbol{0}$       |
| $\delta U_{\scriptscriptstyle(+)}{}_{A},\,\%$                          | $\boldsymbol{0}$       | $\boldsymbol{0}$       | $\overline{0}$         | $\boldsymbol{0}$       | 20,003                 | 6,596                  |
| $\delta U_{\scriptscriptstyle(+)}{}_{\scriptscriptstyle B},$ %         | $\boldsymbol{0}$       | $\boldsymbol{0}$       | $\boldsymbol{0}$       | $\boldsymbol{0}$       | 20,003                 | 6,596                  |
| $\delta U_{\scriptscriptstyle(+)}\mskip 1.5mu_C, \mskip 1.5mu\%$       | $\overline{0}$         | $\boldsymbol{0}$       | $\overline{0}$         | $\overline{0}$         | 20,003                 | 6,596                  |
| $\delta U_{\scriptscriptstyle (\pm)}$ ab, %                            | $\boldsymbol{0}$       | $\boldsymbol{0}$       | $\overline{0}$         | $\boldsymbol{0}$       | 20,003                 | 6,269                  |
| $\delta U_{\scriptscriptstyle(+)}$ bc, $\%$                            | $\overline{0}$         | $\boldsymbol{0}$       | $\overline{0}$         | $\boldsymbol{0}$       | 20,003                 | $\theta$               |
| $\delta U_{(+) \, CA}, \, \%$                                          | $\overline{0}$         | $\boldsymbol{0}$       | $\boldsymbol{0}$       | $\overline{0}$         | 20,003                 | 18,728                 |
|                                                                        | $381,051^{11}$         | $189,881^{1}$          | $304,841^{17}$         | $76,210^{11}$          | $457,261^{17}$         | $385,002^{11}$         |
| $U_1, B$                                                               | $100,000^{2}$          | $49,831^{2}$           | $80,000^{2}$           | $20,000^{2}$           | $120,000^{2}$          | $101,037^2$            |
|                                                                        |                        | $11,070^{11}$          |                        |                        |                        | $76,995^{11}$          |
| $U_2$ , B                                                              | $\boldsymbol{0}$       | $2,905^{2}$            | $\boldsymbol{0}$       | $\boldsymbol{0}$       | $\boldsymbol{0}$       | $20,206^{2}$           |
|                                                                        |                        | $6,391^{11}$           |                        |                        |                        | $44,453^{11}$          |
| $U_0$ , B                                                              | $\boldsymbol{0}$       | $1,677^{2)}$           | $\boldsymbol{0}$       | $\boldsymbol{0}$       | $\boldsymbol{0}$       | $11,666^{2}$           |
| $\Delta \textbf{\textit{f}}, \Gamma$ ц                                 | $\mathbf{0}$           | $-7,5$                 | $\mathbf{1}$           | 0,2                    | $-1$                   | 7,5                    |
| $f$ , Гц                                                               | 50                     | 42,5                   | 51                     | 50,2                   | 49                     | 57,5                   |
| UAB                                                                    | $120^{\circ}$          | $110^{\circ}$          | $120^{\circ}$          | $120^{\circ}$          | $120^{\circ}$          | $120^{\circ}$          |
| UBC                                                                    | $120^{\circ}$          | $120^{\circ}$          | $120^{\circ}$          | $120^{\circ}$          | $120^{\circ}$          | 86,445°                |
| $j_{\textit{UCA}}$                                                     | $120^{\circ}$          | $130^{\circ}$          | $120^{\circ}$          | $120^{\circ}$          | $120^{\circ}$          | 153,555°               |
| $K_{2U}$ , %                                                           | $\overline{0}$         | 5,83                   | $\theta$               | $\theta$               | $\overline{0}$         | 20,00                  |
| $K_{0U},\, \%$                                                         | $\overline{0}$         | 5,83                   | $\theta$               | $\theta$               | $\theta$               | 20,00                  |
| $K_{U(n)A}$ , %                                                        | Тип 1 по               | Тип 2 по               | Тип 3 по               | Тип 1 по               | Тип 4 по               | Тип 5 по               |
|                                                                        | таблице 12             | таблице 12             | таблице 12             | таблице 12             | таблице 12             | таблице 12             |
| $K_{U(n) B}$ , %                                                       | Тип 1 по               | Тип 2 по               | Тип 3 по               | Тип 1 по               | Тип 4 по               | Тип 5 по               |
|                                                                        | таблице 12             | таблице 12             | таблице 12             | таблице 12             | таблице 12             | таблице 12             |
| $K_{U(n)}\,C, \, \%$                                                   | Тип 1 по<br>таблице 12 | Тип 2 по<br>таблице 12 | Тип 3 по<br>таблице 12 | Тип 1 по<br>таблице 12 | Тип 4 по<br>таблице 12 | Тип 5 по<br>таблице 12 |
| $K_{UA}$ , %                                                           | $\theta$               | 30,000                 | 6,245                  | $\theta$               | 0,624                  | 17,265                 |
| $K_{UB}$ , %                                                           | 0                      | 30,000                 | 6,245                  | 0                      | 0,624                  | 17,265                 |
| $K_{UC},\, \%$                                                         | 0                      | 30,000                 | 6,245                  | $\theta$               | 0,624                  | 17,265                 |
|                                                                        | Тип 1 по               | Тип 2 по               | Тип 3 по               | Тип 1 по               | Тип 4 по               | Тип 5 по               |
| $K_{U(n)AB}$ , %                                                       | таблице 13             | таблице 13             | таблице 13             | таблице 13             | таблице 13             | таблице 13             |
|                                                                        | Тип 1 по               | Тип 2 по               | Тип 3 по               | Тип 1 по               | Тип 4 по               | Тип 5 по               |
| $K_{U(n)BC}$ , %                                                       | таблице 13             | таблице 13             | таблице 13             | таблице 13             | таблице 13             | таблице 13             |
|                                                                        | Тип 1 по               | Тип 2 по               | Тип 3 по               | Тип 1 по               | Тип 4 по               | Тип 5 по               |
| $K_{U(n)CA}$ , %                                                       | таблице 13             | таблице 13             | таблице 13             | таблице 13             | таблице 13             | таблице 13             |

Продолжение таблицы 11

| Характери-                             |                                |                        | Испытательный сигнал                 |                               |                        |                           |  |
|----------------------------------------|--------------------------------|------------------------|--------------------------------------|-------------------------------|------------------------|---------------------------|--|
| стика                                  | $\overline{2}$<br>$\mathbf{1}$ |                        | 3                                    | $\overline{4}$                | 5                      | 6                         |  |
| $K_{UAB}$ , %                          | $\boldsymbol{0}$               | 15,246                 | 5,099                                | $\boldsymbol{0}$              | 0,510                  | 15,336                    |  |
| $K_{UBC}$ , %                          | $\boldsymbol{0}$               | 21,795                 | 5,099                                | $\boldsymbol{0}$              | 0,510                  | 18,231                    |  |
| $K_{U\,CA}$ , %                        | $\overline{0}$                 | 22,380                 | 5,099                                | $\overline{0}$                | 0,510                  | 10,687                    |  |
|                                        | $1,0000^{3}$                   | $0,5000^{3}$           | $0,2000^{3}$                         | $0,0100^{3}$                  | $1,5000^{3}$           | $0,1000^{3}$              |  |
| $I_{(1)A}$ , A                         | $5,0000^{4}$                   | $2,5000^{4}$           | $1,0000^{4}$                         | $0,0500^{4}$                  | $7,5000^{4}$           | $0,5000^{4}$              |  |
|                                        | $1,0000^{3}$                   | $0,5000^{3}$           | $0,2000^{3}$                         | $0,0100^{3}$                  | $1,5000^{3}$           | $0,1000^{3}$              |  |
| $I_{(1)B}$ , A                         | $5,0000^{4}$                   | $2,5000^{4}$           | $1,0000^{4}$                         | $0,0500^{4}$                  | $7,5000^{4}$           | $0,5000^{4}$              |  |
|                                        | $1,0000^{3}$                   | $0,5000^{3}$           | $0,2000^{3}$                         | $0,0100^{3}$                  | $1,5000^{3}$           | $0,1000^{3}$              |  |
| $I_{(1)}c$ , A                         | $5,0000^{4}$                   | $2,5000^{4}$           | $1,0000^{4}$                         | $0,0500^{4}$                  | $7,5000^{4}$           | $0,5000^{4}$              |  |
|                                        | $1,0000^{3}$                   | $0,7074^{3}$           | $0,2000^{3}$                         | $0,01\overline{00^{3}}$       | $1,5000^{3}$           | $0,1015^{3}$              |  |
| $I_A$ , A                              | $5,0000^{4}$                   | $3,5369^{4}$           | $1,0001^{4}$                         | $0,0500^{4}$                  | $7,5000^{4}$           | $0,5076^{4}$              |  |
|                                        | $1,0000^{3}$                   | $0,7074^{3}$           | $0,2000^{3}$                         | $0,0100^{3}$                  | $1,5000^{3}$           | $0,1015^{3}$              |  |
| $I_B$ , A                              | $5,0000^{4}$                   | $3,5369^{4}$           | $1,0001^{4}$                         | $0,0500^{4}$                  | $7,5000^{4}$           | $0,5076^{4}$              |  |
|                                        | $1,0000^{3}$                   | $0,7074^{3}$           | $0,2000^{3}$                         | $0,0100^{3}$                  | $1,5000^{3}$           | $0,1015^{3}$              |  |
| $I_C$ , A                              | $5,0000^{4}$                   | $3,5369^{4}$           | $1,0001^{4}$                         | $0,0500^{4}$                  | $7,5000^{4}$           | $0,5076^{4}$              |  |
| $I_1, A$                               | $1,0000^{3}$                   | $0,4983^{3}$           | $0,2000^{3}$                         | $0,01\overline{00^{3}}$       | $1,5000^{3}$           | $0,081\overline{65}^{3)}$ |  |
|                                        | $5,0000^{4}$                   | $2,4915^{4}$           | $1,0001^{4}$                         | $0,0500^{4}$                  | $7,5000^{4}$           | $0,4082^{4}$              |  |
| $I_2$ , A                              | $\boldsymbol{0}$               | $0,4983^{3}$           | $\boldsymbol{0}$                     | $\boldsymbol{0}$              | $\boldsymbol{0}$       | $0,04083^{3}$             |  |
|                                        |                                | $2,4915^{4}$           |                                      |                               |                        | $0,2041^{4}$              |  |
| $I_0$ , A                              | $\boldsymbol{0}$               | $0,4983^{3}$           |                                      | $\boldsymbol{0}$              | $\boldsymbol{0}$       | $0,04083^{3}$             |  |
|                                        |                                | $2,4915^{4}$           | $\boldsymbol{0}$                     |                               |                        | $0,2041^{4}$              |  |
| $\boldsymbol{U\!I} \, \boldsymbol{A}$  | $0^{\circ}$                    | $30^{\circ}$           | $-30^{\circ}$                        | $-60^{\circ}$                 | $60^{\circ}$           | $15^{\circ}$              |  |
| $UIB$                                  | $0^{\circ}$                    | $30^{\circ}$           | $-30^\circ$                          | $-60^\circ$                   | $60^{\circ}$           | $15^{\circ}$              |  |
| UIC                                    | $0^{\circ}$                    | $30^{\circ}$           | $-30^{\circ}$                        | $-60^{\circ}$<br>$60^{\circ}$ |                        | 124,080°                  |  |
| $K_{2I}$ , %                           | $\boldsymbol{0}$               | 5,83                   | $\boldsymbol{0}$                     | $\boldsymbol{0}$              | $\boldsymbol{0}$       | 50,00                     |  |
| $K_{0I}$ , %                           | $\boldsymbol{0}$               | 5,83                   | $\boldsymbol{0}$<br>$\boldsymbol{0}$ |                               | $\boldsymbol{0}$       | 50,00                     |  |
| $\dot{\mathbf{J}}$ $I\underline{A}$    | $120^\circ$                    | $110^{\circ}$          | $120^\circ$                          | $120^{\circ}$                 | $120^\circ$            | $120^{\circ}$             |  |
| JIB                                    | $120^{\circ}$                  | $120^{\circ}$          | $120^{\circ}$                        | $120^{\circ}$                 | $120^\circ$            | $-164,475^{\circ}$        |  |
| $J_{IC}$                               | $120^{\circ}$                  | $130^\circ$            | $120^\circ$                          | $120^{\circ}$                 | $120^{\circ}$          | 44,475°                   |  |
|                                        | $0^{\circ}$                    | $30^\circ$             | $-30^\circ$                          | $-60^{\circ}$                 | $60^{\circ}$           | 49,323°                   |  |
| $\boldsymbol{UI}$ 1                    | $0^{\circ}$                    | $30^\circ$             | $0^{\circ}$                          | $0^{\circ}$                   | $0^{\circ}$            | $-110,460^{\circ}$        |  |
| $\cal{UI}$ 2                           | $0^{\circ}$                    | $30^{\circ}$           | $0^{\circ}$                          | $0^{\circ}$                   | $0^{\circ}$            | $-110,460^{\circ}$        |  |
| $\boldsymbol{UI}$ 0                    |                                |                        |                                      |                               |                        | Тип 5 по                  |  |
| $K_{I(n)}$ A, %                        | Тип 1 по<br>таблице 14         | Тип 2 по<br>таблице 14 | Тип 4 по<br>таблице 14               | Тип 1 по<br>таблице 14        | Тип 1 по<br>таблице 14 | таблице 14                |  |
| $UI(n)$ A                              | Тип 1 по                       | Тип 2 по               | Тип 4 по                             | Тип 1 по                      | Тип 1 по               | Тип 5 по                  |  |
| $K_{I(n) B}$ , %                       | таблице 14                     | таблице 14             | таблице 14                           | таблице 14                    | таблице 14             | таблице 14                |  |
| UI(n) B<br>$K_{I(n) C}$ , %            | Тип 1 по                       | Тип 2 по               | Тип 4 по                             | Тип 1 по                      | Тип 1 по               | Тип 5 по                  |  |
|                                        | таблице 14                     | таблице 14             | таблице 14                           | таблице 14                    | таблице 14             | таблице 14                |  |
| $\int$ <i>UI</i> (n) C<br>$K_{IA}$ , % | $\boldsymbol{0}$               | 100                    | 1,000                                | $\theta$                      | $\boldsymbol{0}$       | 17,265                    |  |
| $K_{IB},\, \%$                         | $\boldsymbol{0}$               | 100                    | 1,000                                | $\boldsymbol{0}$              | $\overline{0}$         | 17,265                    |  |
| $K_{I\,C}$ , %                         | $\boldsymbol{0}$               | 100                    | 1,000                                | $\boldsymbol{0}$              | $\boldsymbol{0}$       | 17,265                    |  |
|                                        |                                |                        |                                      |                               |                        |                           |  |

Продолжение таблицы 11

*Продолжение таблицы 11* 

| Характери- | Испытательный сигнал                                                                                                    |  |  |  |  |  |  |  |  |  |
|------------|----------------------------------------------------------------------------------------------------|--|--|--|--|--|--|--|--|--|
| стика      |                                                                                                    |  |  |  |  |  |  |  |  |  |
|            | <sup>1)</sup> При $U_{\text{HOM}}$ = 220 В.<br><sup>2)</sup> При $U_{\text{HOM}} = 100/\sqrt{3}$ B.<br><sup>3)</sup> При $I_{\text{HOM}} = 1$ A.<br><sup>4)</sup> $\prod_{\text{pH}} I_{\text{HOM}} = 5 \text{ A}.$ |  |  |  |  |  |  |  |  |  |

## Таблица 12

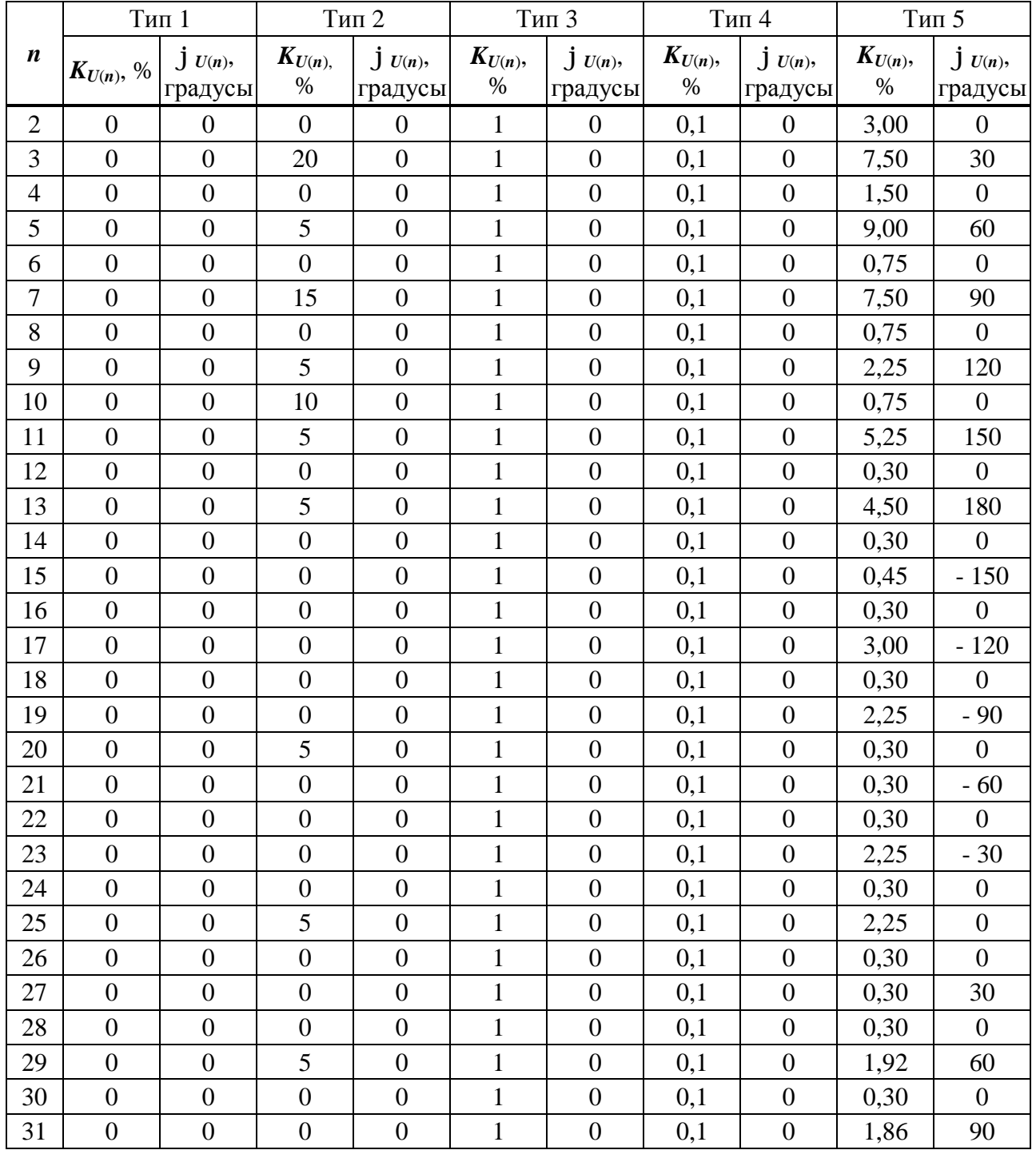

|                  | Тип 1            |                          | Тип 2              |                          |                      | Тип 3                    |                      | Тип 4                   | Тип 5                |                         |  |
|------------------|------------------|--------------------------|--------------------|--------------------------|----------------------|--------------------------|----------------------|-------------------------|----------------------|-------------------------|--|
| $\boldsymbol{n}$ | $K_{U(n)}$ , %   | $\int U(n)$ ,<br>градусы | $K_{U(n)}$<br>$\%$ | $\int U(n)$ ,<br>градусы | $K_{U(n)}$ ,<br>$\%$ | $\int U(n)$ ,<br>градусы | $K_{U(n)}$ ,<br>$\%$ | $j$ $U(n)$ ,<br>градусы | $K_{U(n)}$ ,<br>$\%$ | $j$ $U(n)$ ,<br>градусы |  |
| 32               | $\boldsymbol{0}$ | $\overline{0}$           | $\overline{0}$     | $\overline{0}$           | 1                    | $\overline{0}$           | 0,1                  | $\boldsymbol{0}$        | 0,30                 | $\overline{0}$          |  |
| 33               | $\overline{0}$   | $\overline{0}$           | $\overline{0}$     | $\overline{0}$           | $\mathbf{1}$         | $\overline{0}$           | 0,1                  | $\overline{0}$          | 0,30                 | 120                     |  |
| 34               | $\overline{0}$   | $\overline{0}$           | $\overline{0}$     | $\overline{0}$           | $\mathbf{1}$         | $\overline{0}$           | 0,1                  | $\overline{0}$          | 0,30                 | $\overline{0}$          |  |
| 35               | $\overline{0}$   | $\overline{0}$           | $\overline{0}$     | $\boldsymbol{0}$         | $\mathbf{1}$         | $\boldsymbol{0}$         | 0,1                  | $\overline{0}$          | 1,70                 | 150                     |  |
| 36               | $\overline{0}$   | $\overline{0}$           | $\overline{0}$     | $\overline{0}$           | $\mathbf{1}$         | $\boldsymbol{0}$         | 0,1                  | $\overline{0}$          | 0,30                 | $\overline{0}$          |  |
| 37               | $\overline{0}$   | $\overline{0}$           | $\overline{0}$     | $\boldsymbol{0}$         | $\mathbf{1}$         | $\overline{0}$           | 0,1                  | $\boldsymbol{0}$        | 1,62                 | 180                     |  |
| 38               | $\overline{0}$   | $\overline{0}$           | $\overline{0}$     | $\overline{0}$           | $\mathbf{1}$         | $\boldsymbol{0}$         | 0,1                  | $\overline{0}$          | 0,30                 | $\overline{0}$          |  |
| 39               | $\overline{0}$   | $\overline{0}$           | $\overline{0}$     | $\overline{0}$           | $\mathbf{1}$         | $\boldsymbol{0}$         | 0,1                  | $\overline{0}$          | 0,30                 | $-150$                  |  |
| 40               | $\boldsymbol{0}$ | $\overline{0}$           | $\overline{0}$     | $\overline{0}$           | $\mathbf{1}$         | $\overline{0}$           | 0,1                  | $\overline{0}$          | 0,30                 | $\overline{0}$          |  |
| 41               | $\overline{0}$   | $\overline{0}$           | $\overline{0}$     | $\overline{0}$           | $\mathbf{1}$         | $\overline{0}$           | 0,1                  | $\overline{0}$          | 1,49                 | $-120$                  |  |
| 42               | $\overline{0}$   | $\overline{0}$           | $\overline{0}$     | $\boldsymbol{0}$         | $\mathbf{1}$         | $\boldsymbol{0}$         | 0,1                  | $\overline{0}$          | 0,30                 | $\boldsymbol{0}$        |  |
| 43               | $\overline{0}$   | $\overline{0}$           | $\overline{0}$     | $\boldsymbol{0}$         | $\mathbf{1}$         | $\overline{0}$           | 0,1                  | $\overline{0}$          | 1,43                 | $-90$                   |  |
| 44               | $\overline{0}$   | $\overline{0}$           | $\overline{0}$     | $\overline{0}$           | $\mathbf{1}$         | $\overline{0}$           | 0,1                  | $\overline{0}$          | 0,30                 | $\theta$                |  |
| 45               | $\overline{0}$   | $\overline{0}$           | $\overline{0}$     | $\overline{0}$           | $\mathbf{1}$         | $\boldsymbol{0}$         | 0,1                  | $\overline{0}$          | 0,30                 | $-60$                   |  |
| 46               | $\overline{0}$   | $\overline{0}$           | $\overline{0}$     | $\boldsymbol{0}$         | $\mathbf{1}$         | $\overline{0}$           | 0,1                  | $\overline{0}$          | 0,30                 | $\overline{0}$          |  |
| 47               | $\overline{0}$   | $\overline{0}$           | $\overline{0}$     | $\overline{0}$           | $\mathbf{1}$         | $\overline{0}$           | 0,1                  | $\overline{0}$          | 1,34                 | $-30$                   |  |
| 48               | $\overline{0}$   | $\overline{0}$           | $\overline{0}$     | $\overline{0}$           | $\mathbf{1}$         | $\overline{0}$           | 0,1                  | $\overline{0}$          | 0,30                 | $\boldsymbol{0}$        |  |
| 49               | $\overline{0}$   | $\overline{0}$           | $\overline{0}$     | $\boldsymbol{0}$         | $\mathbf{1}$         | $\boldsymbol{0}$         | 0,1                  | $\overline{0}$          | 1,30                 | $\overline{0}$          |  |
| 50               | $\overline{0}$   | $\boldsymbol{0}$         | $\overline{0}$     | $\boldsymbol{0}$         | $\mathbf{1}$         | $\boldsymbol{0}$         | 0,1                  | $\overline{0}$          | 0,30                 | $\boldsymbol{0}$        |  |

*Продолжение таблицы 12* 

# Таблица 13

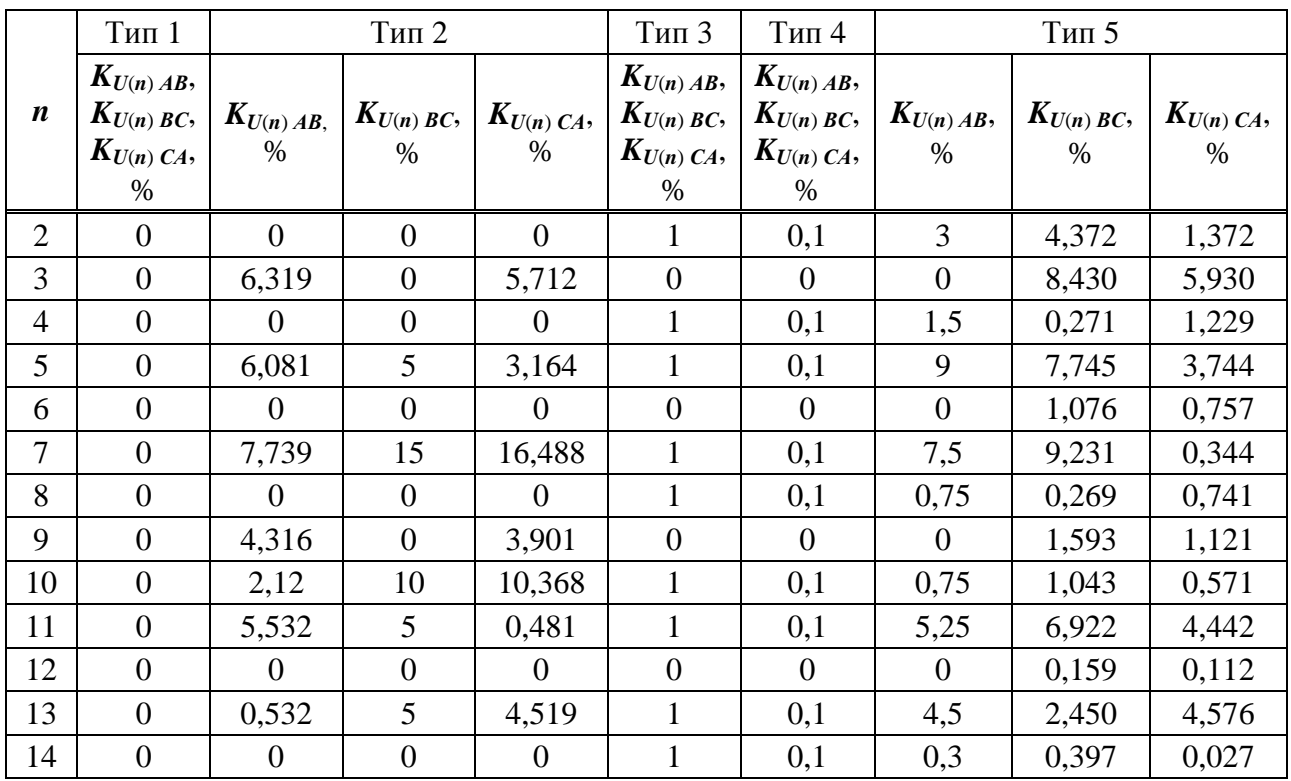

|    | Тип 1                                                  |                      | Тип 2                |                       | Тип 3                                                 | Тип 4                                              | Тип 5                |                      |                    |
|----|--------------------------------------------------------|----------------------|----------------------|-----------------------|-------------------------------------------------------|----------------------------------------------------|----------------------|----------------------|--------------------|
| n  | $K_{U(n) AB}$<br>$K_{U(n)BC}$<br>$K_{U(n)CA},$<br>$\%$ | $K_{U(n)AB}$<br>$\%$ | $K_{U(n)BC}$<br>$\%$ | $K_{U(n)CA},$<br>$\%$ | $K_{U(n)AB}$<br>$K_{U(n)BC}$<br>$K_{U(n)CA},$<br>$\%$ | $K_{U(n)AB}$<br>$K_{U(n)BC}$<br>$K_{U(n)CA},$<br>% | $K_{U(n)AB}$<br>$\%$ | $K_{U(n)BC}$<br>$\%$ | $K_{U(n)CA},$<br>% |
| 15 | $\boldsymbol{0}$                                       | $\boldsymbol{0}$     | $\boldsymbol{0}$     | $\mathbf{0}$          | $\overline{0}$                                        | $\overline{0}$                                     | $\boldsymbol{0}$     | 0,624                | 0,439              |
| 16 | $\boldsymbol{0}$                                       | $\boldsymbol{0}$     | $\boldsymbol{0}$     | $\boldsymbol{0}$      | $\mathbf{1}$                                          | 0,1                                                | 0,3                  | 0,209                | 0,161              |
| 17 | $\boldsymbol{0}$                                       | $\boldsymbol{0}$     | $\boldsymbol{0}$     | $\overline{0}$        | $\mathbf{1}$                                          | 0,1                                                | 3                    | 1,118                | 2,187              |
| 18 | $\boldsymbol{0}$                                       | $\boldsymbol{0}$     | $\boldsymbol{0}$     | $\boldsymbol{0}$      | $\boldsymbol{0}$                                      | $\boldsymbol{0}$                                   | $\mathbf{0}$         | 0,372                | 0,261              |
| 19 | $\boldsymbol{0}$                                       | $\mathbf{0}$         | $\boldsymbol{0}$     | $\overline{0}$        | $\mathbf{1}$                                          | 0,1                                                | 2,25                 | 3,223                | 0,744              |
| 20 | $\boldsymbol{0}$                                       | 2,088                | 5                    | 3,546                 | $\mathbf{1}$                                          | 0,1                                                | 0,3                  | 0,255                | 0,307              |
| 21 | $\boldsymbol{0}$                                       | $\overline{0}$       | $\overline{0}$       | $\overline{0}$        | $\boldsymbol{0}$                                      | $\overline{0}$                                     | $\overline{0}$       | 0,058                | 0,041              |
| 22 | $\boldsymbol{0}$                                       | $\boldsymbol{0}$     | $\boldsymbol{0}$     | $\mathbf{0}$          | $\mathbf{1}$                                          | 0,1                                                | 0,3                  | 0,340                | 0,288              |
| 23 | $\boldsymbol{0}$                                       | $\boldsymbol{0}$     | $\boldsymbol{0}$     | $\mathbf{0}$          | $\mathbf{1}$                                          | 0,1                                                | 2,25                 | 3,277                | 1,296              |
| 24 | $\boldsymbol{0}$                                       | $\boldsymbol{0}$     | $\boldsymbol{0}$     | $\overline{0}$        | $\overline{0}$                                        | $\overline{0}$                                     | $\boldsymbol{0}$     | 0,297                | 0,209              |
| 25 | $\boldsymbol{0}$                                       | 5,532                | 5                    | 0,481                 | $\mathbf{1}$                                          | 0,1                                                | 2,25                 | 0,032                | 2,013              |
| 26 | $\boldsymbol{0}$                                       | $\overline{0}$       | $\boldsymbol{0}$     | $\overline{0}$        | $\mathbf{1}$                                          | 0,1                                                | 0,30                 | 0,303                | 0,086              |
| 27 | $\boldsymbol{0}$                                       | $\mathbf{0}$         | $\overline{0}$       | $\overline{0}$        | $\overline{0}$                                        | $\boldsymbol{0}$                                   | $\overline{0}$       | 0,437                | 0,308              |
| 28 | $\boldsymbol{0}$                                       | $\mathbf{0}$         | $\boldsymbol{0}$     | $\mathbf{0}$          | $\mathbf{1}$                                          | 0,1                                                | 0,30                 | 0,334                | 0,055              |
| 29 | $\boldsymbol{0}$                                       | 2,580                | 5                    | 5,496                 | $\mathbf{1}$                                          | 0,1                                                | 1,92                 | 0,320                | 1,809              |
| 30 | $\boldsymbol{0}$                                       | $\theta$             | $\boldsymbol{0}$     | $\overline{0}$        | $\overline{0}$                                        | $\overline{0}$                                     | $\overline{0}$       | 0,262                | 0,184              |
| 31 | $\boldsymbol{0}$                                       | $\boldsymbol{0}$     | $\boldsymbol{0}$     | $\overline{0}$        | $\mathbf{1}$                                          | 0,1                                                | 1,86                 | 2,674                | 1,231              |
| 32 | $\boldsymbol{0}$                                       | $\boldsymbol{0}$     | $\boldsymbol{0}$     | $\overline{0}$        | $\mathbf{1}$                                          | 0,1                                                | 0,30                 | 0,367                | 0,275              |
| 33 | $\boldsymbol{0}$                                       | $\boldsymbol{0}$     | $\boldsymbol{0}$     | $\overline{0}$        | $\boldsymbol{0}$                                      | $\boldsymbol{0}$                                   | $\overline{0}$       | 0,103                | 0,073              |
| 34 | $\boldsymbol{0}$                                       | $\boldsymbol{0}$     | $\boldsymbol{0}$     | $\overline{0}$        | $\mathbf{1}$                                          | 0,1                                                | 0,30                 | 0,216                | 0,308              |
| 35 | $\boldsymbol{0}$                                       | $\boldsymbol{0}$     | $\boldsymbol{0}$     | $\boldsymbol{0}$      | $\mathbf{1}$                                          | 0,1                                                | 1,70                 | 2,371                | 0,387              |
| 36 | $\boldsymbol{0}$                                       | $\boldsymbol{0}$     | $\boldsymbol{0}$     | $\boldsymbol{0}$      | $\boldsymbol{0}$                                      | $\boldsymbol{0}$                                   | $\boldsymbol{0}$     | 0,394                | 0,277              |
| 37 | $\boldsymbol{0}$                                       | $\boldsymbol{0}$     | $\boldsymbol{0}$     | $\boldsymbol{0}$      | $\mathbf{1}$                                          | 0,1                                                | 1,62                 | 0,839                | 1,053              |
| 38 | $\overline{0}$                                         | $\boldsymbol{0}$     | $\boldsymbol{0}$     | $\overline{0}$        | $\mathbf{1}$                                          | 0,1                                                | 0,30                 | 0,167                | 0,188              |
| 39 | $\boldsymbol{0}$                                       | $\boldsymbol{0}$     | $\boldsymbol{0}$     | $\boldsymbol{0}$      | $\boldsymbol{0}$                                      | $\overline{0}$                                     | $\overline{0}$       | 0,399                | 0,281              |
| 40 | $\boldsymbol{0}$                                       | $\boldsymbol{0}$     | $\boldsymbol{0}$     | $\overline{0}$        | $\mathbf{1}$                                          | 0,1                                                | 0,30                 | 0,414                | 0,059              |
| 41 | $\boldsymbol{0}$                                       | $\boldsymbol{0}$     | $\boldsymbol{0}$     | $\boldsymbol{0}$      | $\mathbf{1}$                                          | 0,1                                                | 1,49                 | 1,017                | 1,530              |
| 42 | $\boldsymbol{0}$                                       | $\boldsymbol{0}$     | $\boldsymbol{0}$     | $\boldsymbol{0}$      | $\boldsymbol{0}$                                      | $\overline{0}$                                     | $\boldsymbol{0}$     | 0,116                | 0,082              |
| 43 | $\boldsymbol{0}$                                       | $\boldsymbol{0}$     | $\boldsymbol{0}$     | $\boldsymbol{0}$      | $\mathbf 1$                                           | 0,1                                                | 1,43                 | 1,782                | 1,290              |
| 44 | $\boldsymbol{0}$                                       | $\boldsymbol{0}$     | $\boldsymbol{0}$     | $\boldsymbol{0}$      | $\mathbf{1}$                                          | 0,1                                                | 0,3                  | 0,429                | 0,205              |
| 45 | $\boldsymbol{0}$                                       | $\boldsymbol{0}$     | $\boldsymbol{0}$     | $\boldsymbol{0}$      | $\boldsymbol{0}$                                      | $\overline{0}$                                     | $\overline{0}$       | 0,251                | 0,177              |
| 46 | $\boldsymbol{0}$                                       | $\boldsymbol{0}$     | $\boldsymbol{0}$     | $\boldsymbol{0}$      | $\mathbf{1}$                                          | 0,1                                                | 0,3                  | 0,063                | 0,286              |
| 47 | $\boldsymbol{0}$                                       | $\boldsymbol{0}$     | $\boldsymbol{0}$     | $\boldsymbol{0}$      | $\mathbf{1}$                                          | 0,1                                                | 1,34                 | 1,530                | 0,204              |
| 48 | $\boldsymbol{0}$                                       | $\boldsymbol{0}$     | $\boldsymbol{0}$     | $\overline{0}$        | $\overline{0}$                                        | $\theta$                                           | $\overline{0}$       | 0,437                | 0,307              |
| 49 | $\boldsymbol{0}$                                       | $\boldsymbol{0}$     | $\boldsymbol{0}$     | $\boldsymbol{0}$      | $\mathbf{1}$                                          | 0,1                                                | 1,3                  | 1,273                | 0,411              |
| 50 | $\boldsymbol{0}$                                       | $\boldsymbol{0}$     | $\boldsymbol{0}$     | $\boldsymbol{0}$      | $\mathbf{1}$                                          | 0,1                                                | 0,3                  | 0,009                | 0,264              |

*Продолжение таблицы 13*
Таблица 14

|                  | $T$ ип $1$       |                          |                  | Тип 2                    |                          | Тип 3                    |                  | Тип 4                    |                | Тип 5                    |
|------------------|------------------|--------------------------|------------------|--------------------------|--------------------------|--------------------------|------------------|--------------------------|----------------|--------------------------|
| $\boldsymbol{n}$ | $K_{I(n)}$ , %   | $j$ $UI(n)$ ,<br>градусы | $K_{I(n)}$ , %   | $j$ $UI(n)$ ,<br>градусы | $K_{I(n)}$ , %           | $j$ $UI(n)$ ,<br>градусы | $K_{I(n)}$ , %   | $j$ $UI(n)$ ,<br>градусы | $K_{I(n)}$ , % | $j$ $UI(n)$ ,<br>градусы |
| $\overline{2}$   | $\boldsymbol{0}$ | $\overline{0}$           | 20               | $\boldsymbol{0}$         | $\overline{4}$           | $\boldsymbol{0}$         | 0,2              | $\boldsymbol{0}$         | 3,00           | $\boldsymbol{0}$         |
| 3                | $\boldsymbol{0}$ | $\overline{0}$           | 65               | $\boldsymbol{0}$         | $\overline{4}$           | $\boldsymbol{0}$         | 0,2              | $\boldsymbol{0}$         | 7,50           | 30                       |
| $\overline{4}$   | $\boldsymbol{0}$ | $\overline{0}$           | 50               | $\overline{0}$           | $\overline{4}$           | $\boldsymbol{0}$         | 0,2              | $\boldsymbol{0}$         | 1,50           | $\overline{0}$           |
| 5                | $\boldsymbol{0}$ | $\boldsymbol{0}$         | 40               | $\boldsymbol{0}$         | $\overline{4}$           | $\boldsymbol{0}$         | 0,2              | $\boldsymbol{0}$         | 9,00           | 60                       |
| 6                | $\boldsymbol{0}$ | $\boldsymbol{0}$         | $\boldsymbol{0}$ | $\boldsymbol{0}$         | $\overline{4}$           | $\mathbf{0}$             | 0,2              | $\boldsymbol{0}$         | 0,75           | $\mathbf{0}$             |
| $\boldsymbol{7}$ | $\boldsymbol{0}$ | $\boldsymbol{0}$         | 11               | $\boldsymbol{0}$         | $\overline{4}$           | $\boldsymbol{0}$         | 0,2              | $\boldsymbol{0}$         | 7,50           | 90                       |
| 8                | $\boldsymbol{0}$ | $\overline{0}$           | $\boldsymbol{0}$ | $\overline{0}$           | $\overline{4}$           | $\overline{0}$           | 0,2              | $\boldsymbol{0}$         | 0,75           | $\overline{0}$           |
| 9                | $\boldsymbol{0}$ | $\boldsymbol{0}$         | 20               | $\boldsymbol{0}$         | $\overline{4}$           | $\boldsymbol{0}$         | 0,2              | $\boldsymbol{0}$         | 2,25           | 120                      |
| 10               | $\boldsymbol{0}$ | $\boldsymbol{0}$         | 20               | $\boldsymbol{0}$         | $\overline{4}$           | $\boldsymbol{0}$         | 0,2              | $\boldsymbol{0}$         | 0,75           | $\boldsymbol{0}$         |
| 11               | $\boldsymbol{0}$ | $\overline{0}$           | $\boldsymbol{0}$ | $\boldsymbol{0}$         | $\overline{4}$           | $\overline{0}$           | 0,2              | $\overline{0}$           | 5,25           | 150                      |
| 12               | $\boldsymbol{0}$ | $\boldsymbol{0}$         | $\boldsymbol{0}$ | $\boldsymbol{0}$         | $\overline{4}$           | $\boldsymbol{0}$         | 0,2              | $\boldsymbol{0}$         | 0,30           | $\mathbf{0}$             |
| 13               | $\boldsymbol{0}$ | $\overline{0}$           | $\boldsymbol{0}$ | $\boldsymbol{0}$         | $\overline{4}$           | $\boldsymbol{0}$         | 0,2              | $\boldsymbol{0}$         | 4,50           | 180                      |
| 14               | $\boldsymbol{0}$ | $\boldsymbol{0}$         | $\boldsymbol{0}$ | $\boldsymbol{0}$         | $\overline{4}$           | $\boldsymbol{0}$         | $\boldsymbol{0}$ | $\boldsymbol{0}$         | 0,30           | $\mathbf{0}$             |
| 15               | $\boldsymbol{0}$ | $\overline{0}$           | 10               | $\overline{0}$           | $\overline{4}$           | $\boldsymbol{0}$         | 0,2              | $\boldsymbol{0}$         | 0,45           | $-150$                   |
| 16               | $\boldsymbol{0}$ | $\boldsymbol{0}$         | $\boldsymbol{0}$ | $\boldsymbol{0}$         | $\overline{4}$           | $\boldsymbol{0}$         | $\boldsymbol{0}$ | $\boldsymbol{0}$         | 0,30           | $\boldsymbol{0}$         |
| 17               | $\boldsymbol{0}$ | $\overline{0}$           | $\boldsymbol{0}$ | $\boldsymbol{0}$         | $\overline{4}$           | $\boldsymbol{0}$         | 0,2              | $\boldsymbol{0}$         | 3,00           | $-120$                   |
| 18               | $\boldsymbol{0}$ | $\overline{0}$           | $\boldsymbol{0}$ | $\boldsymbol{0}$         | $\overline{4}$           | $\boldsymbol{0}$         | $\boldsymbol{0}$ | $\boldsymbol{0}$         | 0,30           | $\overline{0}$           |
| 19               | $\boldsymbol{0}$ | $\boldsymbol{0}$         | $\boldsymbol{0}$ | $\boldsymbol{0}$         | $\overline{4}$           | $\boldsymbol{0}$         | 0,2              | $\boldsymbol{0}$         | 2,25           | $-90$                    |
| 20               | $\boldsymbol{0}$ | $\overline{0}$           | 10               | $\overline{0}$           | $\overline{4}$           | $\overline{0}$           | $\boldsymbol{0}$ | $\boldsymbol{0}$         | 0,30           | $\boldsymbol{0}$         |
| 21               | $\boldsymbol{0}$ | $\boldsymbol{0}$         | $\boldsymbol{0}$ | $\boldsymbol{0}$         | $\overline{4}$           | $\boldsymbol{0}$         | 0,2              | $\boldsymbol{0}$         | 0,30           | $-60$                    |
| 22               | $\boldsymbol{0}$ | $\overline{0}$           | $\boldsymbol{0}$ | $\mathbf{0}$             | $\overline{4}$           | $\mathbf{0}$             | $\boldsymbol{0}$ | $\boldsymbol{0}$         | 0,30           | $\mathbf{0}$             |
| 23               | $\boldsymbol{0}$ | $\boldsymbol{0}$         | $\boldsymbol{0}$ | $\boldsymbol{0}$         | $\overline{4}$           | $\boldsymbol{0}$         | 0,2              | $\boldsymbol{0}$         | 2,25           | $-30$                    |
| 24               | $\boldsymbol{0}$ | $\boldsymbol{0}$         | $\boldsymbol{0}$ | $\boldsymbol{0}$         | $\overline{4}$           | $\boldsymbol{0}$         | $\boldsymbol{0}$ | $\boldsymbol{0}$         | 0,30           | $\boldsymbol{0}$         |
| 25               | $\boldsymbol{0}$ | $\boldsymbol{0}$         | $8\,$            | $\boldsymbol{0}$         | $\overline{4}$           | $\boldsymbol{0}$         | 0,2              | $\boldsymbol{0}$         | 2,25           | $\boldsymbol{0}$         |
| 26               | $\boldsymbol{0}$ | $\boldsymbol{0}$         | $\boldsymbol{0}$ | $\boldsymbol{0}$         | $\overline{4}$           | $\boldsymbol{0}$         | $\boldsymbol{0}$ | $\boldsymbol{0}$         | 0,30           | $\boldsymbol{0}$         |
| 27               | $\overline{0}$   | $\overline{0}$           | $\boldsymbol{0}$ | $\boldsymbol{0}$         | $\overline{4}$           | $\overline{0}$           | 0,2              | $\boldsymbol{0}$         | 0,30           | 30                       |
| 28               | $\boldsymbol{0}$ | $\boldsymbol{0}$         | $\boldsymbol{0}$ | $\boldsymbol{0}$         | $\overline{4}$           | $\boldsymbol{0}$         | $\overline{0}$   | $\boldsymbol{0}$         | 0,30           | $\boldsymbol{0}$         |
| 29               | $\boldsymbol{0}$ | $\boldsymbol{0}$         | $\boldsymbol{0}$ | $\boldsymbol{0}$         | $\overline{4}$           | $\boldsymbol{0}$         | 0,2              | $\boldsymbol{0}$         | 1,92           | 60                       |
| 30               | $\boldsymbol{0}$ | $\boldsymbol{0}$         | $\boldsymbol{6}$ | $\boldsymbol{0}$         | $\overline{4}$           | $\boldsymbol{0}$         | $\overline{0}$   | $\boldsymbol{0}$         | 0,30           | $\overline{0}$           |
| 31               | $\boldsymbol{0}$ | $\boldsymbol{0}$         | $\boldsymbol{0}$ | $\boldsymbol{0}$         | $\overline{\mathcal{L}}$ | $\boldsymbol{0}$         | 0,2              | $\boldsymbol{0}$         | 1,86           | 90                       |
| 32               | $\boldsymbol{0}$ | $\boldsymbol{0}$         | $\boldsymbol{0}$ | $\boldsymbol{0}$         | $\overline{4}$           | $\boldsymbol{0}$         | $\boldsymbol{0}$ | $\boldsymbol{0}$         | 0,30           | $\overline{0}$           |
| 33               | $\boldsymbol{0}$ | $\boldsymbol{0}$         | $\boldsymbol{0}$ | $\boldsymbol{0}$         | $\overline{4}$           | $\boldsymbol{0}$         | 0,2              | $\boldsymbol{0}$         | 0,30           | 120                      |
| 34               | $\boldsymbol{0}$ | $\boldsymbol{0}$         | $\boldsymbol{0}$ | $\boldsymbol{0}$         | $\overline{4}$           | $\boldsymbol{0}$         | $\overline{0}$   | $\boldsymbol{0}$         | 0,30           | $\overline{0}$           |
| 35               | $\boldsymbol{0}$ | $\boldsymbol{0}$         | 5                | $\boldsymbol{0}$         | $\overline{4}$           | $\boldsymbol{0}$         | 0,2              | $\boldsymbol{0}$         | 1,70           | 150                      |
| 36               | $\boldsymbol{0}$ | $\overline{0}$           | $\boldsymbol{0}$ | $\overline{0}$           | $\overline{4}$           | $\overline{0}$           | $\overline{0}$   | $\overline{0}$           | 0,30           | $\overline{0}$           |
| 37               | $\boldsymbol{0}$ | $\boldsymbol{0}$         | $\boldsymbol{0}$ | $\boldsymbol{0}$         | $\overline{4}$           | $\boldsymbol{0}$         | 0,2              | $\boldsymbol{0}$         | 1,62           | 180                      |
| 38               | $\boldsymbol{0}$ | $\boldsymbol{0}$         | $\boldsymbol{0}$ | $\boldsymbol{0}$         | $\overline{4}$           | $\boldsymbol{0}$         | $\boldsymbol{0}$ | $\boldsymbol{0}$         | 0,30           | $\overline{0}$           |
| 39               | $\boldsymbol{0}$ | $\boldsymbol{0}$         | $\overline{2}$   | $\boldsymbol{0}$         | $\overline{4}$           | $\boldsymbol{0}$         | 0,2              | $\boldsymbol{0}$         | 0,30           | $-150$                   |
| 40               | $\boldsymbol{0}$ | $\boldsymbol{0}$         | 5                | $\boldsymbol{0}$         | $\overline{4}$           | $\boldsymbol{0}$         | $\boldsymbol{0}$ | $\boldsymbol{0}$         | 0,30           | $\boldsymbol{0}$         |
| 41               | $\boldsymbol{0}$ | $\boldsymbol{0}$         | $\boldsymbol{0}$ | $\boldsymbol{0}$         | $\overline{4}$           | $\boldsymbol{0}$         | 0,2              | $\boldsymbol{0}$         | 1,49           | $-120$                   |

|                  |                   | Тип 1                            |                | Тип 2                    |                | Тип 3                       |                     | Тип 4                                     |                   | Тип 5                            |
|------------------|-------------------|----------------------------------|----------------|--------------------------|----------------|-----------------------------|---------------------|-------------------------------------------|-------------------|----------------------------------|
| $\boldsymbol{n}$ | $K_{I(n)}, \, \%$ | $\int$ <i>UI(n)</i> ,<br>градусы | $K_{I(n)}$ , % | $J$ $UI(n)$ ,<br>градусы | $K_{I(n)}$ , % | $\int$ $UI(n)$ ,<br>градусы | $K_{I(n)}, \, \%$ ) | $\int$ <i>UI</i> ( <i>n</i> ),<br>градусы | $K_{I(n)}, \, \%$ | $\int$ <i>UI(n)</i> ,<br>градусы |
| 42               | $\overline{0}$    | $\overline{0}$                   | $\theta$       | $\theta$                 | 4              | $\theta$                    | $\theta$            | $\theta$                                  | 0,30              | $\theta$                         |
| 43               | $\theta$          | $\overline{0}$                   | $\overline{0}$ |                          | 4              | $\theta$                    | 0,2                 | $\overline{0}$                            | 1,43              | $-90$                            |
| 44               | $\overline{0}$    | $\overline{0}$                   | $\overline{0}$ |                          | 4              | $\theta$                    | $\overline{0}$      | $\theta$                                  | 0,30              | $\overline{0}$                   |
| 45               | $\overline{0}$    | $\overline{0}$                   | $\theta$       | $\overline{0}$           | $\overline{4}$ | $\theta$                    | 0,2                 | $\overline{0}$                            | 0,30              | $-60$                            |
| 46               | $\overline{0}$    | $\overline{0}$                   | $\overline{0}$ | $\overline{0}$           | $\overline{4}$ | $\Omega$                    | $\theta$            | $\theta$                                  | 0,30              | $\theta$                         |
| 47               | $\overline{0}$    | $\overline{0}$                   | $\theta$       | $\theta$                 | $\overline{4}$ | $\theta$                    | 0,2                 | $\theta$                                  | 1,34              | $-30$                            |
| 48               | $\overline{0}$    | $\overline{0}$                   | $\Omega$       | $\theta$                 | $\overline{4}$ | $\theta$                    | $\overline{0}$      | $\theta$                                  | 0,30              | $\theta$                         |
| 49               | $\overline{0}$    | $\overline{0}$                   | $\theta$       | $\theta$                 | $\overline{4}$ | $\theta$                    | 0,2                 | $\theta$                                  | 1,30              | $\Omega$                         |
| 50               | $\overline{0}$    | $\overline{0}$                   | 4              | $\overline{0}$           | $\overline{4}$ | $\theta$                    | $\boldsymbol{0}$    | $\theta$                                  | 0,30              | $\theta$                         |

*Продолжение таблицы 14*

10.11.6 Проверку погрешностей (основных погрешностей) измерений характеристик провалов напряжения и временных перенапряжений проводят в следующей последовательности.

10.11.6.1 Подключают прибор к калибратору согласно схеме подключений, приведённой на рисунке А.1 (приложение А).

10.11.6.2 Задают в счётчике пороговое значение провала напряжения, равное - 10,00 % относительно *U*ном, и пороговое значение перенапряжения, равное 10,00 % относительно  $U_{\text{HOM}}$ .

10.11.6.3 Задают в счётчике способ включения счётчика по напряжению «Прямой» и номинальное значение измеряемого фазного напряжения, равное 220 В, переводят счётчик в режим работы «Пуск».

10.11.6.4 Подают на измерительные входы счётчика с выходов калибратора испытательный сигнал 1 с параметрами, приведёнными в таблице 10, номинальное значение выходного напряжения калибратора устанавливают равным 220 В.

10.11.6.5 Поочерёдно устанавливают с помощью калибратора испытательные сигналы 1 – 7 с характеристиками, приведёнными в таблице 15 (значения характеристик провалов междуфазных напряжений и междуфазных временных перенапряжений приведены в качестве нормированных значений (показаний калибратора) для расчёта погрешностей).

10.11.6.6 Считывают с счётчика результаты измерений характеристик провалов напряжения (длительность и глубина провала напряжения) и временных перенапряжений (длительность и коэффициент временного перенапряжения) для каждого испытательного сигнала.

10.11.6.7 Рассчитывают погрешности (основные погрешности) измерений характеристик провалов напряжения и перенапряжений по формуле (4).

10.11.6.8 Задают в счётчике способ включения счётчика по напряжению «Трансформаторный» и коэффициент трансформации измерительного трансформатора напряжения, равный 1 (номинальное значение измеряемого фазного напряжения, равное 57,735 В), переводят счётчик в режим работы «Пуск».

10.11.6.9 Выполняют 10.11.6.4 – 10.11.6.7 при испытательных сигналах с номинальным значением напряжения равным 57,735 В.

Таблина 15

| Испыта-<br>тельный                                                                                                    | Значение характеристики провала, перенапряжения<br>Характеристика<br>для фазного и междуфазного напряжения<br>провала, |                                                                                                    |                  |                  |                 |                |                |
|----------------------------------------------------------------------------------------------------|----------------------------------------------------------------------------------------------------|----------------------------------------------------------------------------------------------------|------------------|------------------|-----------------|----------------|----------------|
| сигнал                                                                                                    | перенапряжения                                                                                                    | $\boldsymbol{A}$                                                                                                    | $\boldsymbol{B}$ | $\boldsymbol{C}$ | $\overline{AB}$ | BC             | CA             |
|                                                                                                    |                                                                                                    | 11                                                                                                    | 11               | 11               | 11              | 11             | 11             |
| 1                                                                                                    |                                                                                                    | 59                                                                                                    | 59               | 59               | 59              | 59             | 59             |
| $\overline{2}$<br>3<br>$\overline{4}$<br>$5^{2)}$<br>$6^{2)}$<br>$7^{2)}$                                                                                                    | Количество                                                                                                    | $\mathbf{1}$                                                                                                    | $\mathbf{1}$     | 1                | $\mathbf{1}$    | $\mathbf{1}$   | $\mathbf{1}$   |
|                                                                                                    |                                                                                                    | 30                                                                                                    | 30               | 30               | 30              | 30             | 30             |
|                                                                                                    |                                                                                                    | 10                                                                                                    | 10               | 10               | 10              | 10             | 10             |
|                                                                                                    | Количество                                                                                                    | $\overline{2}$                                                                                                    | $\overline{2}$   | $\overline{2}$   | $\overline{2}$  | $\overline{2}$ | $\overline{2}$ |
| $\mathrm{d}U_\mathrm{n},$ %<br>$\Delta t_{\rm n}^{~~1)}$ , c<br>$\mathrm{d}U_\mathrm{n},$ %<br>$\frac{\Delta t_{\text{II}}^{(1)}}{\Delta t_{\text{II}}^{(1)}, \text{C}}$<br>50<br>$\mathrm{d}U_\mathrm{n},\,\%$<br>$\Delta t_{\text{n}}^{(1)}, \text{c}$<br>$\mathbf{1}$<br>$\overline{5}$<br>Количество<br>99<br>$\frac{\mathrm{d}U_{\textrm{\tiny{II}}},\,\%}{\Delta t_{\textrm{\tiny{II}}}^{~~1)},\,\mathrm{c}}$<br>0,04<br>10<br>Количество<br>1,11<br>$\frac{K_{\text{rep }U}}{\Delta t_{\text{rep }U}^{(1)}, \text{c}}$<br>59<br>$\mathbf{1}$<br>Количество<br>1,3<br>$K_{\text{rep }U}$<br>$\overline{1}$<br>$\mathbf{1}$<br>$\Delta t_{\text{nep}}U^{1}$ , c<br>$\overline{5}$<br>Количество<br>$2,0^{3}$<br>$K_{\text{rep}}$ $U$<br>$1,5^{4}$ |                                                                                                    |                                                                                                    | 50               | 50               | 50              | 50             | 50             |
|                                                                                                    |                                                                                                    |                                                                                                    | $\mathbf{1}$     | $\mathbf{1}$     | $\mathbf{1}$    | $\mathbf{1}$   | $\mathbf{1}$   |
|                                                                                                    | $\overline{5}$                                                                                                    |                                                                                                    | $\overline{5}$   |                  | $\overline{5}$  |                |                |
|                                                                                                    |                                                                                                    |                                                                                                    | 99               | 99               | 99              | 99             | 99             |
|                                                                                                    |                                                                                                    |                                                                                                    | 0,04             | 0,04             | 0,04            | 0,04           | 0,04           |
|                                                                                                    |                                                                                                    | $\overline{5}$<br>$\overline{5}$<br>10<br>10<br>10<br>10<br>1,11<br>1,11<br>1,11<br>1,11<br>59<br>59<br>59<br>59<br>$\mathbf{1}$<br>$\mathbf{1}$<br>$\mathbf{1}$<br>$\mathbf{1}$<br>1,3<br>1,3<br>1,3<br>1,3<br>$\mathbf{1}$<br>$\mathbf{1}$<br>$\mathbf{1}$<br>$\mathbf{1}$<br>$\overline{5}$<br>$\overline{5}$<br>$\overline{5}$<br>$\overline{5}$<br>$2,0^{3}$<br>$2,0^{3}$<br>$2,0^{3}$<br>$2,0^{3}$<br>$1,5^{4}$<br>$1,5^{4}$<br>$1,5^{4}$<br>$1,5^{4}$<br>0,04<br>0,04<br>0,04<br>0,04<br>0,04<br>10<br>10<br>10<br>10<br>10 |                  | 10               |                 |                |                |
|                                                                                                    |                                                                                                    |                                                                                                    |                  |                  |                 |                | 1,11           |
|                                                                                                    |                                                                                                    |                                                                                                    |                  |                  |                 |                | 59             |
|                                                                                                    |                                                                                                    |                                                                                                    |                  |                  | $\mathbf{1}$    |                |                |
|                                                                                                    |                                                                                                    |                                                                                                    |                  |                  |                 |                | 1,3            |
|                                                                                                    |                                                                                                    |                                                                                                    |                  |                  |                 |                | $\mathbf{1}$   |
|                                                                                                    |                                                                                                    |                                                                                                    |                  |                  |                 |                | $\overline{5}$ |
|                                                                                                    |                                                                                                    |                                                                                                    |                  |                  |                 |                | $2,0^{3}$      |
|                                                                                                    |                                                                                                    |                                                                                                    |                  |                  |                 |                | $1,5^{4}$      |
|                                                                                                    | $\Delta t_{\rm{nep}}$ U <sup>1</sup> , c                                                                               |                                                                                                    |                  |                  |                 |                | 0,04           |
|                                                                                                    | Количество                                                                                                    |                                                                                                    |                  |                  |                 |                | 10             |

1) Период повторения провалов напряжения и временных перенапряжений задаётся в два раза больше их длительности. Длительность и период повторения провалов напряжения и временных перенапряжений должны быть кратны периоду сигнала основной частоты (параметр калибратора переменного тока «Ресурс-К2М» «Привязка» должен иметь значение «к периоду»).

<sup>2)</sup> Испытательные сигналы 6 и 7 при номинальном значении выходного напряжения калибратора 220 В задают поочерёдно для каждого фазного напряжения, погрешности измерений параметров междуфазных перенапряжений не определяют.

<sup>3)</sup> Для счётчиков модификаций «Ресурс-Е4-Х-А-Х-Х».

<sup>4)</sup> Для счётчиков модификаций «Ресурс-Е4-X-S-X-X».

Примечание - Провалы напряжения и временные перенапряжения задают относительно номинальных значений фазного и междуфазного напряжений (параметр калибратора переменного тока «Ресурс-К2М» «Опорное напряжение» должен иметь значение «Номинальное»).

10.11.7 Определение погрешности измерений коэффициентов *т*-ых интергармонических составляющих напряжения и тока.

10.11.7.1 Подключают прибор к калибратору согласно схеме подключений, приведённой на рисунке А.1 (приложение А).

10.11.7.2 Задают в счётчике способ включения счётчика по напряжению «Прямой» и номинальное значение измеряемого фазного напряжения, равное 220 В, переводят счётчик в режим работы «Пуск».

10.11.7.3 Полают на измерительные вхолы счётчика с выходов калибратора испытательный сигнал 1 из таблицы 16. Номинальное значение выходного напряжения калибратора устанавливают равным 220 В.

10.11.7.4 Считывают с счётчика результаты измерений коэффициентов *т*-ых интергармонических составляющих напряжения и тока.

10.11.7.5 Рассчитывают погрешности измерений коэффициентов *т*-ых интергармонических составляющих напряжения и тока, в зависимости от способа нормирования пределов допускаемых погрешностей, по формулам (4) и (5).

10.11.7.6 Выполняют  $10.11.7.3 - 10.11.7.5$  для испытательных сигналов 2 и 3, приведённых в таблице 18.

10.11.7.7 Задают в счётчике способ включения счётчика по напряжению «Трансформаторный» и коэффициент трансформации измерительного трансформатора напряжения, равный 1 (номинальное значение измеряемого фазного напряжения, равное 57,735 В), переводят счётчик в режим работы «Пуск».

10.11.7.8 Выполняют  $10.11.7.3 - 10.11.7.6$  при испытательных сигналах с номинальным значением напряжения равным 57.735 В.

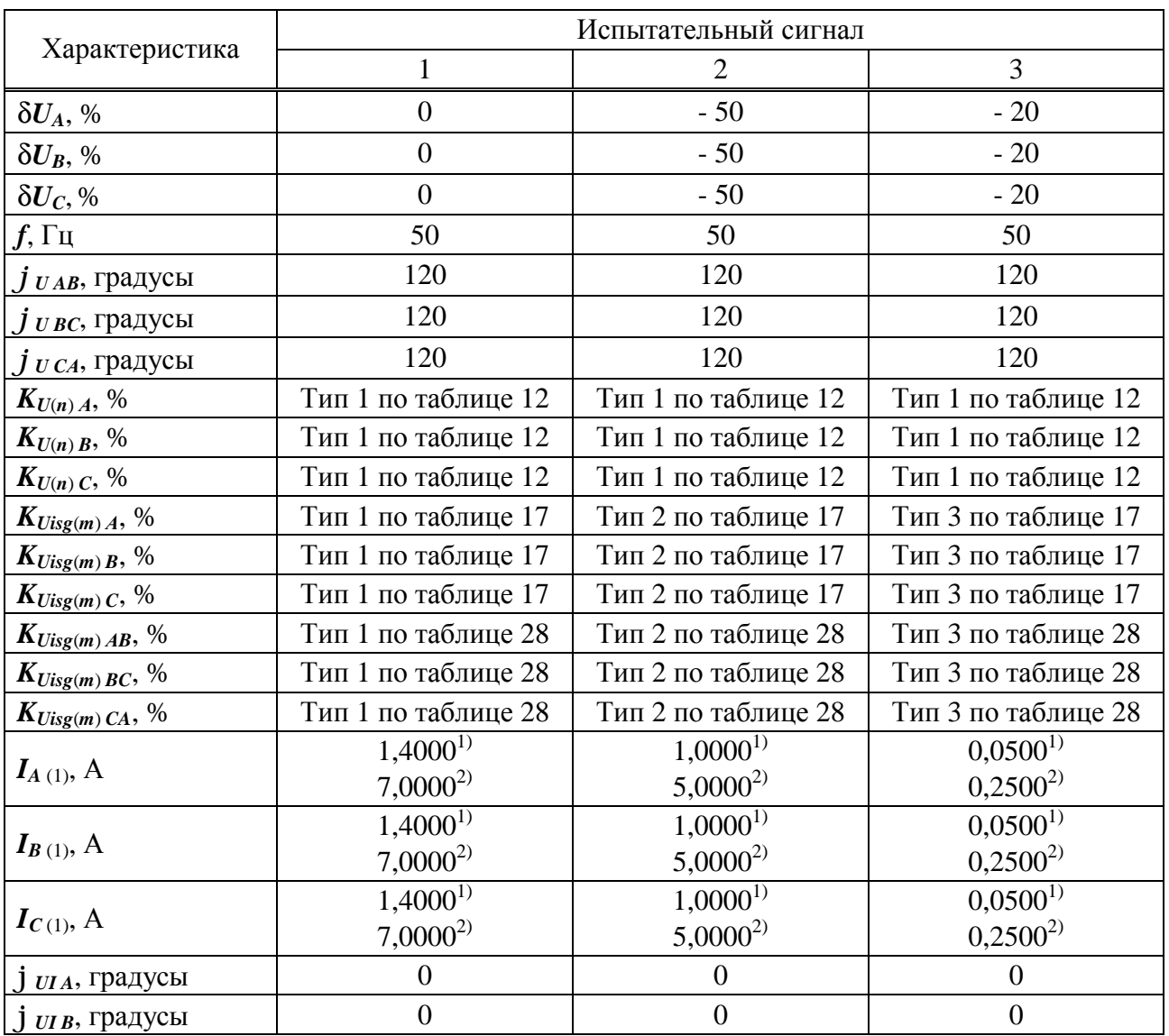

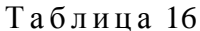

# *Продолжение таблицы 16*

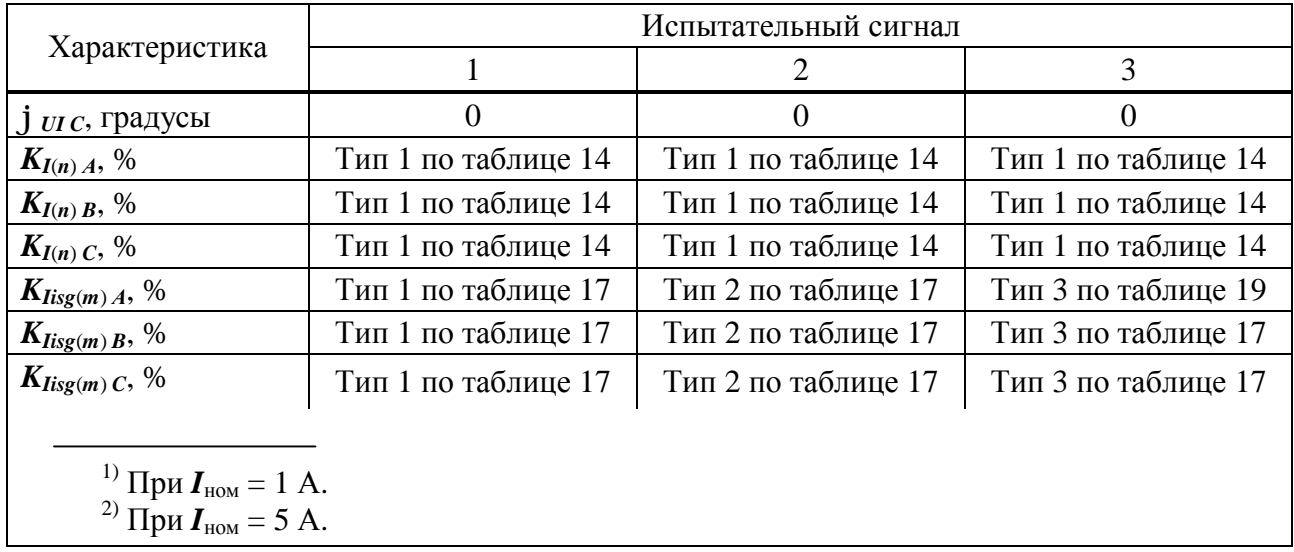

# Таблица 17

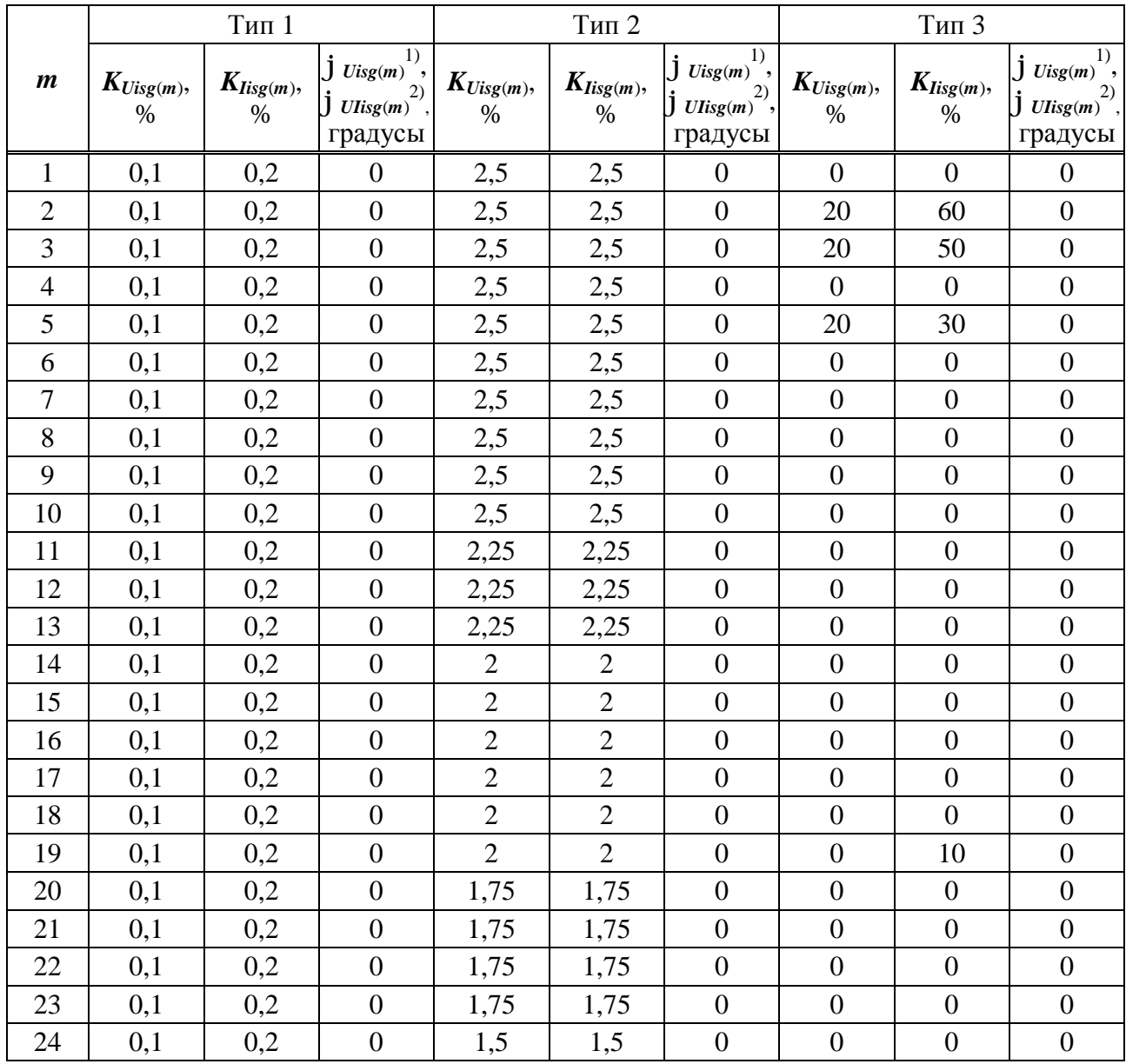

|                  |                        | Тип 1                  |                                                                      |                        | Тип 2                                                         |                                                                 |                                       | Тип 3                  |                                                                          |
|------------------|------------------------|------------------------|----------------------------------------------------------------------|------------------------|---------------------------------------------------------------|-----------------------------------------------------------------|---------------------------------------|------------------------|--------------------------------------------------------------------------|
| $\boldsymbol{m}$ | $K_{Uisg(m)},$<br>$\%$ | $K_{lisp(m)},$<br>$\%$ | 1)<br>$j$ Uisg(m) <sup>'</sup> ,<br>2)<br>$J$ UIisg $(m)$<br>градусы | $K_{Uisg(m)},$<br>$\%$ | $\pmb{K}_{\pmb{I} \pmb{i} \pmb{S} \pmb{g}(\pmb{m})},$<br>$\%$ | 1)<br>$j$ $Uisg(m)$ ,<br>2)<br>$\int U l i s g(m)$ ,<br>градусы | $\pmb{K}_{\textit{Uisg(m)}},$<br>$\%$ | $K_{lisp(m)},$<br>$\%$ | 1)<br>$\int U \text{isg}(m)$ ,<br>2)<br>$\int U l i s g(m)$ ,<br>градусы |
| 25               | 0,1                    | 0,2                    | $\boldsymbol{0}$                                                     | 1,5                    | 1,5                                                           | $\overline{0}$                                                  | $\boldsymbol{0}$                      | $\boldsymbol{0}$       | $\boldsymbol{0}$                                                         |
| 26               | 0,1                    | 0,2                    | $\overline{0}$                                                       | $\mathbf{1}$           | $\mathbf{1}$                                                  | $\boldsymbol{0}$                                                | $\boldsymbol{0}$                      | $\overline{0}$         | $\overline{0}$                                                           |
| 27               | 0,1                    | 0,2                    | $\overline{0}$                                                       | $\mathbf{1}$           | $\mathbf{1}$                                                  | $\boldsymbol{0}$                                                | $\overline{0}$                        | $\overline{0}$         | $\boldsymbol{0}$                                                         |
| 28               | 0,1                    | 0,2                    | $\overline{0}$                                                       | $\mathbf{1}$           | $\mathbf{1}$                                                  | $\overline{0}$                                                  | $\overline{0}$                        | $\overline{0}$         | $\overline{0}$                                                           |
| 29               | 0,1                    | 0,2                    | $\boldsymbol{0}$                                                     | $\mathbf{1}$           | $\mathbf{1}$                                                  | $\boldsymbol{0}$                                                | $\boldsymbol{0}$                      | $\boldsymbol{0}$       | $\boldsymbol{0}$                                                         |
| 30               | 0,1                    | 0,2                    | $\boldsymbol{0}$                                                     | $\mathbf{1}$           | $\mathbf{1}$                                                  | $\boldsymbol{0}$                                                | $\boldsymbol{0}$                      | $\boldsymbol{0}$       | $\boldsymbol{0}$                                                         |
| 31               | 0,1                    | 0,2                    | $\overline{0}$                                                       | $\mathbf{1}$           | $\mathbf{1}$                                                  | $\overline{0}$                                                  | $\overline{0}$                        | $\overline{0}$         | $\overline{0}$                                                           |
| 32               | 0,1                    | 0,2                    | $\overline{0}$                                                       | $\mathbf{1}$           | $\mathbf{1}$                                                  | $\overline{0}$                                                  | $\overline{0}$                        | $\overline{0}$         | $\overline{0}$                                                           |
| 33               | 0,1                    | 0,2                    | $\boldsymbol{0}$                                                     | $\mathbf{1}$           | $\mathbf{1}$                                                  | $\boldsymbol{0}$                                                | $\boldsymbol{0}$                      | $\overline{0}$         | $\overline{0}$                                                           |
| 34               | 0,1                    | 0,2                    | $\boldsymbol{0}$                                                     | $\mathbf{1}$           | $\mathbf{1}$                                                  | $\boldsymbol{0}$                                                | $\boldsymbol{0}$                      | $\boldsymbol{0}$       | $\overline{0}$                                                           |
| 35               | 0,1                    | 0,2                    | $\boldsymbol{0}$                                                     | $\mathbf{1}$           | $\mathbf{1}$                                                  | $\boldsymbol{0}$                                                | $\overline{0}$                        | $\overline{0}$         | $\overline{0}$                                                           |
| 36               | 0,1                    | 0,2                    | $\overline{0}$                                                       | $\mathbf{1}$           | $\mathbf{1}$                                                  | $\boldsymbol{0}$                                                | $\overline{0}$                        | $\boldsymbol{0}$       | $\overline{0}$                                                           |
| 37               | 0,1                    | 0,2                    | $\overline{0}$                                                       | $\mathbf{1}$           | $\mathbf{1}$                                                  | $\boldsymbol{0}$                                                | $\overline{0}$                        | $\overline{0}$         | $\overline{0}$                                                           |
| 38               | 0,1                    | 0,2                    | $\boldsymbol{0}$                                                     | $\mathbf{1}$           | $\mathbf{1}$                                                  | $\boldsymbol{0}$                                                | $\boldsymbol{0}$                      | $\overline{0}$         | $\overline{0}$                                                           |
| 39               | 0,1                    | 0,2                    | $\boldsymbol{0}$                                                     | $\mathbf{1}$           | $\mathbf{1}$                                                  | $\boldsymbol{0}$                                                | $\boldsymbol{0}$                      | $\boldsymbol{0}$       | $\boldsymbol{0}$                                                         |
| 40               | 0,1                    | 0,2                    | $\boldsymbol{0}$                                                     | $\mathbf{1}$           | $\mathbf{1}$                                                  | $\boldsymbol{0}$                                                | $\boldsymbol{0}$                      | $\boldsymbol{0}$       | $\boldsymbol{0}$                                                         |
| 41               | 0,1                    | 0,2                    | $\overline{0}$                                                       | $\mathbf{1}$           | $\mathbf{1}$                                                  | $\boldsymbol{0}$                                                | $\overline{0}$                        | $\overline{0}$         | $\overline{0}$                                                           |
| 42               | 0,1                    | 0,2                    | $\overline{0}$                                                       | $\mathbf{1}$           | $\mathbf{1}$                                                  | $\overline{0}$                                                  | $\boldsymbol{0}$                      | $\overline{0}$         | $\overline{0}$                                                           |
| 43               | 0,1                    | 0,2                    | $\overline{0}$                                                       | $\mathbf{1}$           | $\mathbf{1}$                                                  | $\boldsymbol{0}$                                                | $\boldsymbol{0}$                      | $\overline{0}$         | $\overline{0}$                                                           |
| 44               | 0,1                    | 0,2                    | $\boldsymbol{0}$                                                     | $\mathbf{1}$           | $\mathbf{1}$                                                  | $\boldsymbol{0}$                                                | $\boldsymbol{0}$                      | $\overline{0}$         | $\overline{0}$                                                           |
| 45               | 0,1                    | 0,2                    | $\overline{0}$                                                       | $\mathbf{1}$           | $\mathbf{1}$                                                  | $\overline{0}$                                                  | $\overline{0}$                        | $\overline{0}$         | $\overline{0}$                                                           |
| 46               | 0,1                    | 0,2                    | $\overline{0}$                                                       | $\mathbf{1}$           | $\mathbf{1}$                                                  | $\overline{0}$                                                  | $\overline{0}$                        | $\overline{0}$         | $\overline{0}$                                                           |
| 47               | 0,1                    | 0,2                    | $\overline{0}$                                                       | $\mathbf{1}$           | $\mathbf{1}$                                                  | $\boldsymbol{0}$                                                | $\overline{0}$                        | $\boldsymbol{0}$       | $\overline{0}$                                                           |
| 48               | 0,1                    | 0,2                    | $\boldsymbol{0}$                                                     | $\mathbf{1}$           | $\mathbf{1}$                                                  | $\boldsymbol{0}$                                                | $\boldsymbol{0}$                      | $\boldsymbol{0}$       | $\boldsymbol{0}$                                                         |
| 49               | 0,1                    | 0,2                    | $\boldsymbol{0}$                                                     | $\mathbf{1}$           | $\mathbf{1}$                                                  | $\boldsymbol{0}$                                                | $\boldsymbol{0}$                      | $\overline{4}$         | $\boldsymbol{0}$                                                         |

*Продолжение таблицы 17* 

1) **j***Uisg*(*m*) – угол фазового сдвига между *m*–ой интергармонической составляющей напряжения и напряжением основной частоты.

2) **j***UIisg*(*m*) – угол фазового сдвига между *m*–ми интергармоническими составляющими напряжения и тока.

Таблица 18

|                  |                                                                                                    | Тип 1            |       |                                                                                                    | Тип 2            |       |                  | Тип 3            |                  |
|------------------|----------------------------------------------------------------------------------------------------|------------------|-------|----------------------------------------------------------------------------------------------------|------------------|-------|------------------|------------------|------------------|
|                  | $K_{Uisg(m)\ AB}$ , $K_{Uisg(m)\ BC}$ , $K_{Uisg(m)\ CA}$ , $K_{Uisg(m)\ AB}$ , $K_{Uisg(m)\ BC}$ , $K_{Uisg(m)\ CA}$ , $K_{Uisg(m)\ AB}$ , $K_{Uisg(m)\ BC}$ , $K_{Uisg(m)\ CA}$ , |                  |       |                                                                                                    |                  |       |                  |                  |                  |
| $\boldsymbol{m}$ | $\%$                                                                                                    | $\%$             | $\%$  | $\%$                                                                                                    | $\%$             | $\%$  | $\%$             | $\%$             | %                |
|                  |                                                                                                    |                  |       | $(U_{i s g(m) \,AB} (U_{i s g(m) \,BC} (U_{i s g(m) \,CA} (U_{i s g(m) \,AB} (U_{i s g(m) \,BC} (U_{i s g(m) \,CA} (U_{i s g(m) \,AB} (U_{i s g(m) \,BC} (U_{i s g(m) \,CA} (U_{i s g(m) \,BC} (U_{i s g(m) \,BC} (U_{i s g(m) \,BC} (U_{i s g(m) \,BC} (U_{i s g(m) \,BC} (U_{i s g(m) \,BC} (U_{i s g(m) \,BC} (U_{i s g(m) \,BC} (U_{i s g(m) \,BC} (U_{i s$ |                  |       |                  |                  |                  |
|                  | B)                                                                                                    | B)               | B)    | B)                                                                                                    | B)               | B)    | B)               | B)               | B)               |
| $\mathbf{1}$     | 0,115                                                                                                    | $\boldsymbol{0}$ | 0,115 | 2,887                                                                                                    | $\overline{0}$   | 2,887 | $\mathbf{0}$     | $\mathbf{0}$     | $\overline{0}$   |
| $\overline{2}$   | 0,058                                                                                                    | 0,1              | 0,058 | 1,443                                                                                                    | 2,5              | 1,443 | 11,547           | 20               | 11,547           |
| 3                | 0,058                                                                                                    | 0,1              | 0,058 | 1,443                                                                                                    | 2,5              | 1,443 | 11,547           | 20               | 11,547           |
| $\overline{4}$   | 0,115                                                                                                    | $\boldsymbol{0}$ | 0,115 | 2,887                                                                                                    | $\overline{0}$   | 2,887 | $\boldsymbol{0}$ | $\mathbf{0}$     | $\boldsymbol{0}$ |
| 5                | 0,058                                                                                                    | 0,1              | 0,058 | 1,443                                                                                                    | 2,5              | 1,443 | 11,547           | 20               | 11,547           |
| 6                | 0,058                                                                                                    | 0,1              | 0,058 | 1,443                                                                                                    | 2,5              | 1,443 | $\boldsymbol{0}$ | $\mathbf{0}$     | $\overline{0}$   |
| 7                | 0,115                                                                                                    | $\overline{0}$   | 0,115 | 2,887                                                                                                    | $\overline{0}$   | 2,887 | $\boldsymbol{0}$ | $\boldsymbol{0}$ | $\boldsymbol{0}$ |
| 8                | 0,058                                                                                                    | 0,1              | 0,058 | 1,443                                                                                                    | 2,5              | 1,443 | $\boldsymbol{0}$ | $\boldsymbol{0}$ | $\overline{0}$   |
| 9                | 0,058                                                                                                    | 0,1              | 0,058 | 1,443                                                                                                    | 2,5              | 1,443 | $\boldsymbol{0}$ | $\boldsymbol{0}$ | $\theta$         |
| 10               | 0,115                                                                                                    | $\overline{0}$   | 0,115 | 2,887                                                                                                    | $\overline{0}$   | 2,887 | $\boldsymbol{0}$ | $\boldsymbol{0}$ | $\boldsymbol{0}$ |
| 11               | 0,058                                                                                                    | 0,1              | 0,058 | 1,299                                                                                                    | 2,25             | 1,299 | $\boldsymbol{0}$ | $\overline{0}$   | $\boldsymbol{0}$ |
| 12               | 0,058                                                                                                    | 0,1              | 0,058 | 1,299                                                                                                    | 2,25             | 1,299 | $\boldsymbol{0}$ | $\boldsymbol{0}$ | $\boldsymbol{0}$ |
| 13               | 0,115                                                                                                    | $\overline{0}$   | 0,115 | 2,598                                                                                                    | $\mathbf{0}$     | 2,598 | $\boldsymbol{0}$ | $\boldsymbol{0}$ | $\theta$         |
| 14               | 0,058                                                                                                    | 0,1              | 0,058 | 1,155                                                                                                    | $\overline{2}$   | 1,155 | $\boldsymbol{0}$ | $\overline{0}$   | $\overline{0}$   |
| 15               | 0,058                                                                                                    | 0,1              | 0,058 | 1,155                                                                                                    | $\overline{2}$   | 1,155 | $\boldsymbol{0}$ | $\overline{0}$   | $\boldsymbol{0}$ |
| 16               | 0,115                                                                                                    | $\overline{0}$   | 0,115 | 2,309                                                                                                    | $\boldsymbol{0}$ | 2,309 | $\overline{0}$   | $\overline{0}$   | $\overline{0}$   |
| 17               | 0,058                                                                                                    | 0,1              | 0,058 | 1,155                                                                                                    | $\mathbf{2}$     | 1,155 | $\overline{0}$   | $\overline{0}$   | $\overline{0}$   |
| 18               | 0,058                                                                                                    | 0,1              | 0,058 | 1,155                                                                                                    | $\overline{2}$   | 1,155 | $\boldsymbol{0}$ | $\overline{0}$   | $\boldsymbol{0}$ |
| 19               | 0,115                                                                                                    | $\overline{0}$   | 0,115 | 2,309                                                                                                    | $\overline{0}$   | 2,309 | $\boldsymbol{0}$ | $\overline{0}$   | $\overline{0}$   |
| 20               | 0,058                                                                                                    | 0,1              | 0,058 | 1,010                                                                                                    | 1,75             | 1,010 | $\boldsymbol{0}$ | $\boldsymbol{0}$ | $\boldsymbol{0}$ |
| 21               | 0,058                                                                                                    | 0,1              | 0,058 | 1,010                                                                                                    | 1,75             | 1,010 | $\overline{0}$   | $\overline{0}$   | $\overline{0}$   |
| 22               | 0,115                                                                                                    | $\overline{0}$   | 0,115 | 2,021                                                                                                    | $\overline{0}$   | 2,021 | $\overline{0}$   | $\boldsymbol{0}$ | $\boldsymbol{0}$ |
| 23               | 0,058                                                                                                    | 0,1              | 0,058 | 1,010                                                                                                    | 1,75             | 1,010 | $\boldsymbol{0}$ | $\boldsymbol{0}$ | $\boldsymbol{0}$ |
| 24               | 0,058                                                                                                    | 0,1              | 0,058 | 0,866                                                                                                    | 1,50             | 0,866 | $\boldsymbol{0}$ | $\boldsymbol{0}$ | $\boldsymbol{0}$ |
| 25               | 0,115                                                                                                    | $\overline{0}$   | 0,115 | 1,732                                                                                                    | $\boldsymbol{0}$ | 1,732 | $\boldsymbol{0}$ | $\overline{0}$   | $\overline{0}$   |
| 26               | 0,058                                                                                                    | 0,1              | 0,058 | 0,577                                                                                                    | $\mathbf{1}$     | 0,577 | $\boldsymbol{0}$ | $\boldsymbol{0}$ | $\boldsymbol{0}$ |
| 27               | 0,058                                                                                                    | 0,1              | 0,058 | 0,577                                                                                                    | $\mathbf{1}$     | 0,577 | $\boldsymbol{0}$ | $\boldsymbol{0}$ | $\boldsymbol{0}$ |
| 28               | 0,115                                                                                                    | $\overline{0}$   | 0,115 | 1,155                                                                                                    | $\boldsymbol{0}$ | 1,155 | $\boldsymbol{0}$ | $\boldsymbol{0}$ | $\overline{0}$   |
| 29               | 0,058                                                                                                    | 0,1              | 0,058 | 0,577                                                                                                    | $\mathbf{1}$     | 0,577 | $\boldsymbol{0}$ | $\boldsymbol{0}$ | $\boldsymbol{0}$ |
| 30               | 0,058                                                                                                    | 0,1              | 0,058 | 0,577                                                                                                    | 1                | 0,577 | $\boldsymbol{0}$ | $\boldsymbol{0}$ | $\boldsymbol{0}$ |
| 31               | 0,115                                                                                                    | $\boldsymbol{0}$ | 0,115 | 1,155                                                                                                    | $\boldsymbol{0}$ | 1,155 | $\boldsymbol{0}$ | $\boldsymbol{0}$ | $\boldsymbol{0}$ |
| 32               | 0,058                                                                                                    | 0,1              | 0,058 | 0,577                                                                                                    | $\mathbf{1}$     | 0,577 | $\boldsymbol{0}$ | $\boldsymbol{0}$ | $\boldsymbol{0}$ |
| 33               | 0,058                                                                                                    | 0,1              | 0,058 | 0,577                                                                                                    | $\mathbf{1}$     | 0,577 | $\boldsymbol{0}$ | $\boldsymbol{0}$ | $\boldsymbol{0}$ |
| 34               | 0,115                                                                                                    | $\overline{0}$   | 0,115 | 1,155                                                                                                    | $\boldsymbol{0}$ | 1,155 | $\boldsymbol{0}$ | $\boldsymbol{0}$ | $\boldsymbol{0}$ |
| 35               | 0,058                                                                                                    | 0,1              | 0,058 | 0,577                                                                                                    | $\mathbf{1}$     | 0,577 | $\boldsymbol{0}$ | $\boldsymbol{0}$ | $\overline{0}$   |
| 36               | 0,058                                                                                                    | 0,1              | 0,058 | 0,577                                                                                                    | $\mathbf{1}$     | 0,577 | $\boldsymbol{0}$ | $\boldsymbol{0}$ | $\boldsymbol{0}$ |
| 37               | 0,115                                                                                                    | $\overline{0}$   | 0,115 | 1,155                                                                                                    | $\boldsymbol{0}$ | 1,155 | $\boldsymbol{0}$ | $\boldsymbol{0}$ | $\boldsymbol{0}$ |
| 38               | 0,058                                                                                                    | 0,1              | 0,058 | 0,577                                                                                                    | $\mathbf{1}$     | 0,577 | $\boldsymbol{0}$ | $\boldsymbol{0}$ | $\overline{0}$   |
| 39               | 0,058                                                                                                    | 0,1              | 0,058 | 0,577                                                                                                    | $\mathbf{1}$     | 0,577 | $\boldsymbol{0}$ | $\boldsymbol{0}$ | $\boldsymbol{0}$ |

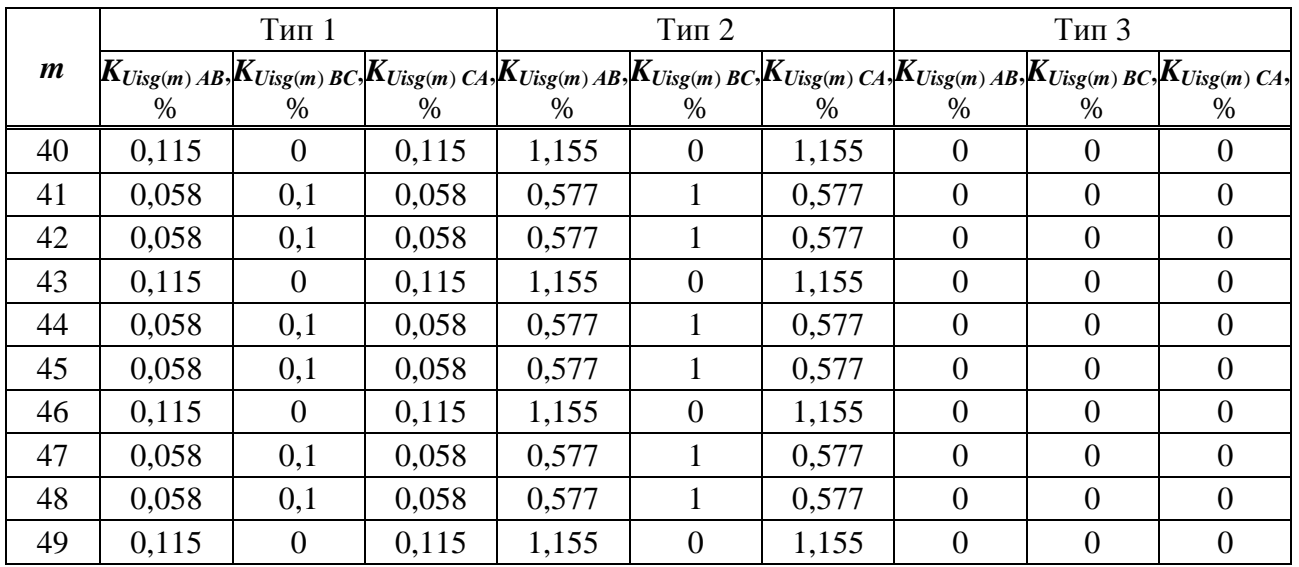

*Продолжение таблицы 18* 

10.11.10 Определение погрешностей измерений кратковременной и длительной доз фликера проводят в следующей последовательности.

10.11.10.1 Подключают прибор к калибратору согласно схеме подключений, приведённой на рисунке А.1 (приложение А).

10.11.10.2 Задают в счётчике способ включения счётчика по напряжению «Прямой» и номинальное значение измеряемого фазного напряжения, равное 220 В, переводят счётчик в режим работы «Пуск».

10.11.10.3 Подают на измерительные входы счётчика с выходов калибратора испытательный сигнал 1 с параметрами, приведёнными в таблице 10, номинальное значение выходного напряжения калибратора устанавливают равным 220 В.

10.11.10.4 Устанавливают с помощью калибратора испытательный сигнал с следующими параметрами:

- число изменений напряжения в минуту 7;

- размах изменения напряжения (по каждой фазе) 1,46 %;

- эквивалентное значение дозы фликера 1,000 (значения приведено в качестве нормированного значения (показания калибратора) для расчёта погрешностей).

10.11.10.5 Через 30 мин считывают с счётчика результаты измерений кратковременной дозы фликера за второй интервал времени 10 мин.

10.11.10.6 Рассчитывают погрешность измерений кратковременной дозы фликера по формуле (5), принимая показание калибратора (заданное значение кратковременной дозы фликера) равным 1,000.

10.11.10.7 Измеряют длительную дозу фликера. Время измерений должно составлять 2 ч, начало и окончание интервала времени 2 ч должны совпадать с началом чётных часов текущего времени счётчика. По истечении времени измерений считывают с счётчика результаты измерений длительной дозы фликера.

10.11.10.8 Рассчитывают погрешность измерений длительной дозы фликера по формуле (5), принимая показание калибратора (заданное значение длительной дозы фликера) равным 1,000.

10.11.10.9 Задают в счётчике способ включения счётчика по напряжению «Трансформаторный» и коэффициент трансформации измерительного трансформатора напряжения, равный 1 (номинальное значение измеряемого фазного напряжения, равное 57,735 В), переводят счётчик в режим работы «Пуск».

10.11.10.10 Выполняют 10.11.10.3 – 10.11.10.8 при испытательным сигнале с номинальным значением напряжения равным 57,735 В.

10.11.11 Результаты проверки погрешностей (основных погрешностей) измерений ПКЭ, параметров напряжения, силы тока и углов фазовых сдвигов считают положительными, если рассчитанные значения погрешностей (основных погрешностей) измерений не превышают пределы допускаемых погрешностей (пределы допускаемых основных погрешностей), приведённые в таблице Б.3 (приложение Б).

10.11.12 Результаты проверки погрешностей (основных погрешностей) измерений ПКЭ, параметров напряжения, силы тока и углов фазовых сдвигов заносят в протокол поверки.

# **10.12 Проверка основной погрешности измерений интервала времени (хода часов)**

10.12.1 Проверку основной погрешности измерений интервала времени (хода часов) проводят с помощью частотомера универсального CNT-90 (далее – частотомер).

10.12.2 При проведении проверки используют выходной сигнал с импульсного выхода 8 счётчика. Выходной сигнал формируется синхронно с изменением секунд внутренних часов счётчика в режиме работы счётчика «Поверка» и представляет собой последовательность прямоугольных импульсов положительной и отрицательной полярности (меандр), номинальное значение периода выходного сигнала составляет 2 с.

10.12.3 Проверку основной погрешности измерений интервала времени (хода часов) проводят в следующей последовательности.

10.12.3.1 Включают частотомер и настраивают для работы в режиме измерений периода в канале А. Канал А настраивают следующим образом:

- положительный запускающий фронт  $\Box$ :

- связь частотомера с счётчиком по постоянному току – DC;

- входное полное сопротивление  $1 \text{ MOM} - 1 \text{MQ}$ ;

- положение аттенюатора – 10 х;

- запуск автоматический – Auto;

- фильтр включен – On.

10.12.3.2 Подключают счётчик к частотомеру согласно схеме подключений, приведённой на рисунке А.5 (приложение А).

10.12.3.3 Включают счётчик, подав напряжение на дополнительный вход электропитания.

10.12.3.4 Задают в счётчике режим работы счётчика «Поверка».

10.12.3.5 Считывают с частотомера результаты измерений периода выходного сигнала с импульсного выхода 8 счётчика, при этом производят не менее пяти измерений.

10.12.3.6 Рассчитывают основную относительную погрешность измерений интервала времени (хода часов) δ*Т* по формуле

$$
\delta T = \frac{T_{\text{HOM}} - T_{\text{o}}}{T_{\text{HOM}}},\tag{7}
$$

где *Т*ном – номинальное значение периода выходного сигнала с импульсного выхода 8 счётчика, с;

 $T<sub>o</sub>$  – показание частотомера, с;

10.12.4 Результаты проверки основной погрешности измерений интервала времени (хода часов) считают положительными, если максимальное по модулю значение основной погрешности δ*Т* не превышает пределы допускаемой основной относительной погрешности измерений интервала времени (хода часов), приведённые в Б.8 (приложение Б).

10.12.5 Результаты проверки основной погрешности измерений интервала времени (хода часов) заносят в протокол поверки.

#### **10.13 Проверка погрешности измерений текущего времени**

10.13.1 Проверку погрешности измерений текущего времени проводят с помощью радиочасов РЧ-011/2 (далее – радиочасы) и частотомера универсального CNT-90 (далее – частотомер).

10.13.2 При проведении проверки используют выходной сигнал с импульсного выхода 8 счётчика. Выходной сигнал формируется синхронно с изменением секунд внутренних часов счётчика в режиме работы счётчика «Поверка» и представляет собой последовательность прямоугольных импульсов положительной и отрицательной полярности (меандр), номинальное значение периода выходного сигнала составляет 2 с.

10.13.3 Проверку погрешности измерений времени проводят в следующей последовательности.

10.13.3.1 Включают радиочасы и дожидаются вхождения радиочасов в стационарный режим работы (через 20 мин с момента подключения питания и антенны при условии удовлетворительного приёма радиосигнала):

- светодиод «АВАРИЯ» должен быть погашен;

- светодиоды «СЕКУНДА» и «МИНУТА» должны иметь прерывистое свечение;

- на цифровом табло должен высвечиваться символ « $\blacktriangledown$ ».

10.13.3.2 Включают частотомер и настраивают для работы в режиме измерений интервала времени А к В (Time Interval A to B). Каналы А и В настраивают следующим образом:

- положительный запускающий фронт  $\int$ ;

- связь частотомера с счётчиком по постоянному току – DC;

- входное полное сопротивление  $1 \text{ MOM} - 1 \text{MQ}$ ;

- положение аттенюатора – 10 х;

- запуск автоматический – Auto;

- фильтр включен – On.

10.13.3.3 Подключают к счётчику GPS-приёмник, входящий в комплект поставки счётчика, согласно руководству по эксплуатации счетчика [5].

10.13.3.4 Включают счётчик, подав напряжение на дополнительный вход электропитания.

10.13.3.5 Переводят счётчик в режим работы «Стоп» и задают в счётчике текущие значение даты и времени.

10.13.3.6 Задают в счётчике тип оборудования, к которому подключается счётчик через интерфейс RS-232, «GPS».

10.13.3.7 Дожидаются выполнения синхронизации времени счётчика с сигналами от GPS-приёмника.

10.13.3.8 Убеждаются, что показания внутренних часов счётчика и радиочасов совпадают, если данное условие не выполняется, результаты проверки считают отрицательными.

10.13.3.9 Задают в счётчике режим работы счётчика «Поверка».

10.13.3.10 Подключают счётчик и радиочасы к частотомеру согласно схеме подключений, приведённой на рисунке А.6 (приложение А).

10.13.3.11 Считывают с частотомера результаты измерений значения интервала времени между положительными фронтами импульсов, идущих от счётчика и радиочасов, **Δ***Т*, при этом производят не менее пяти измерений интервала времени **Δ***Т*.

10.13.4 Результаты проверки погрешности измерений текущего времени считают положительными, если максимальное из измеренных значений интервала времени **Δ***Т* не более 0,01 с.

10.13.5 Результаты проверки погрешности измерений текущего времени заносят в протокол поверки.

# **11 Оформление результатов поверки**

11.1 Результаты поверки вносят в протокол поверки, рекомендуемая форма которого приведена в приложении В.

11.2 При положительных результатах поверки выписывают свидетельство о поверке в соответствии с ПР 50.2.006 [8], на счетчик или на свидетельство о поверке наносят поверительное клеймо.

11.3 При отрицательных результатах поверки счетчик не допускают к применению, оформляют извещение о непригодности в соответствии с ПР 50.2.006 [8]. Поверительное клеймо предыдущей поверки гасят, свидетельство о поверке аннулируют.

**Приложение А (обязательное) Схемы подключений при проверке метрологических характеристик счетчика**

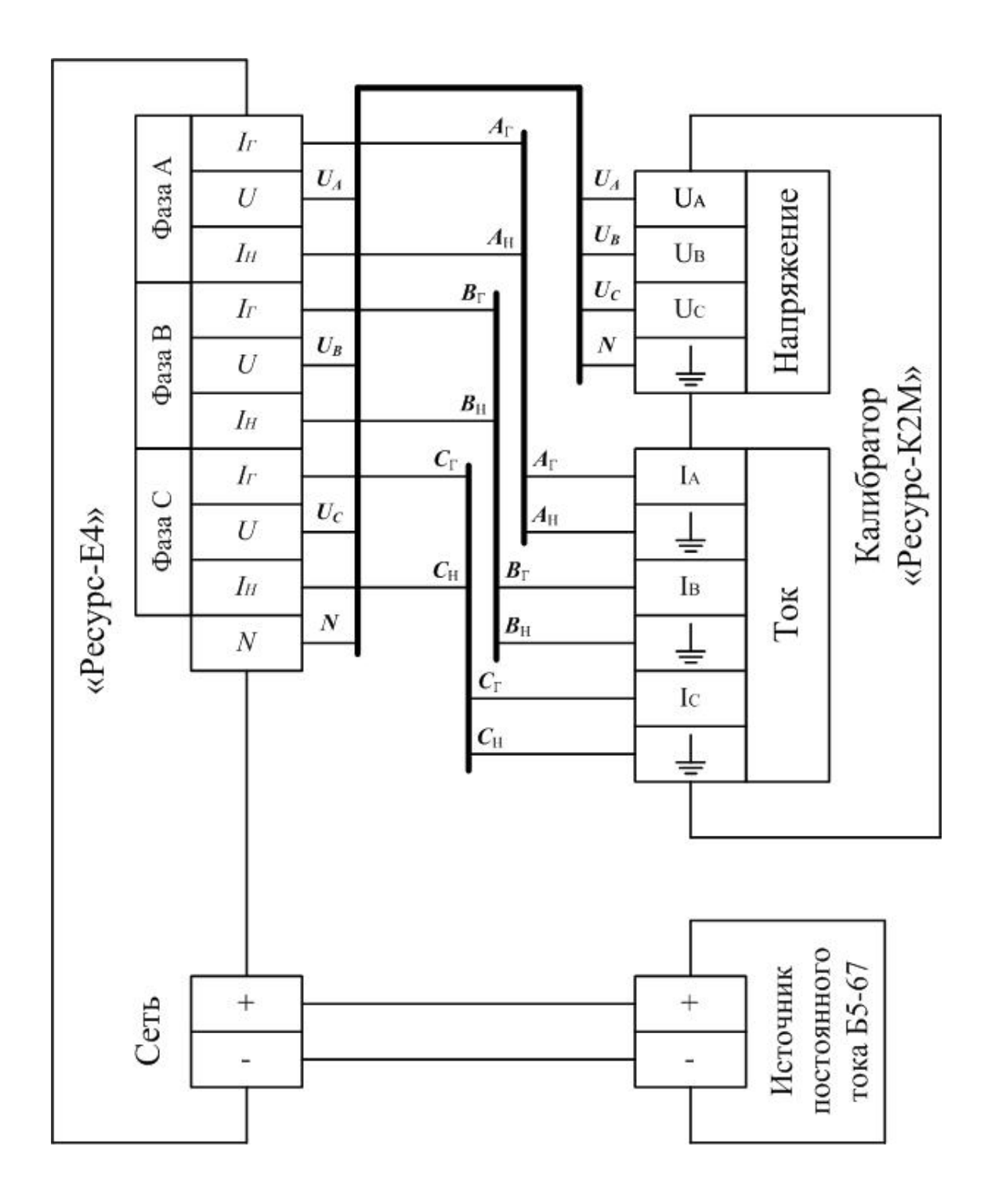

Рисунок А.1 – Схема подключений при проверке порога чувствительности (схема подключений при проверке диапазонов и основных погрешностей счетчика при измерении показателей качества электрической энергии, параметров напряжения, силы тока и углов фазового сдвига)

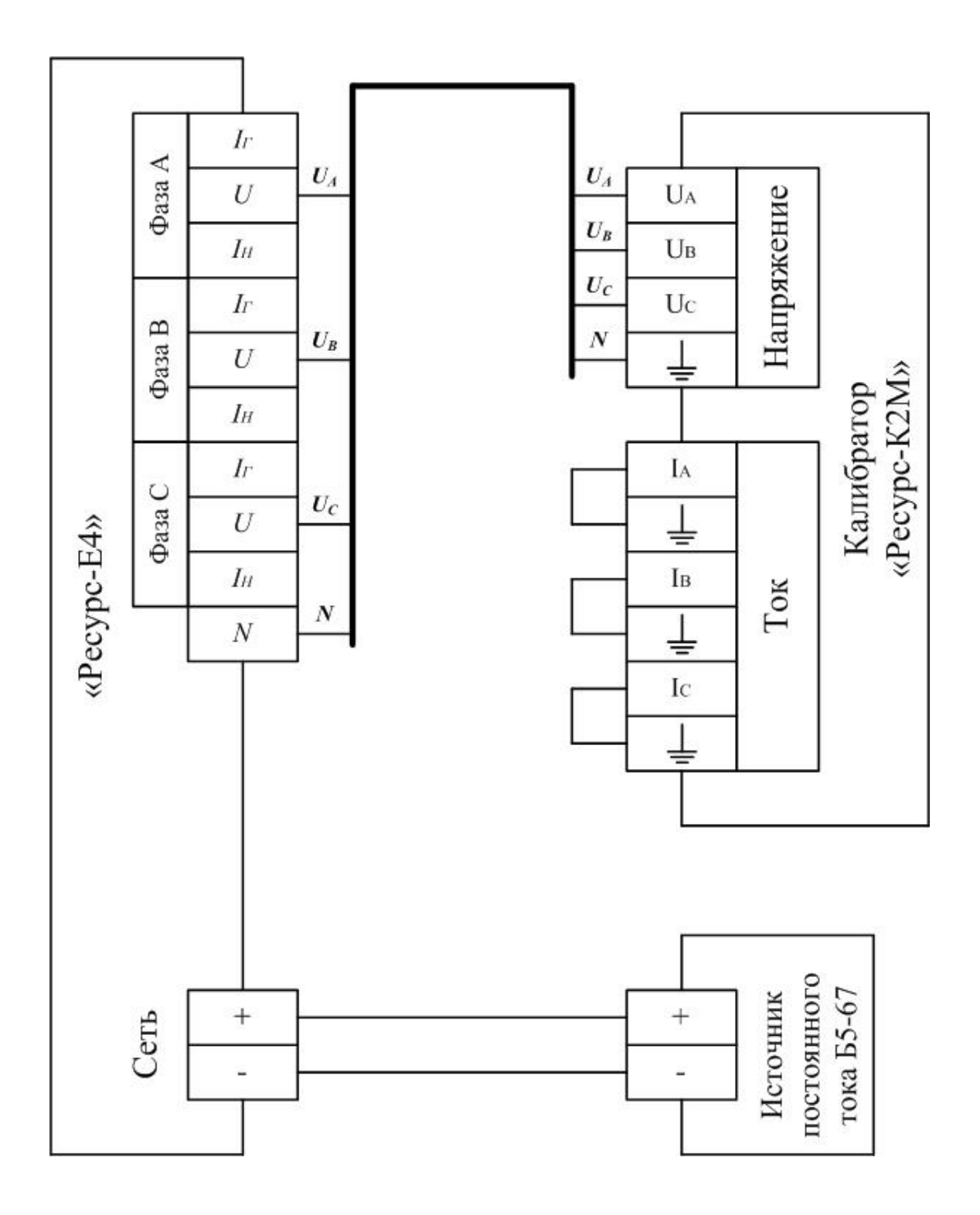

Рисунок А.2 – Схема подключений при проверке без тока нагрузки (при проверке отсутствия самохода)

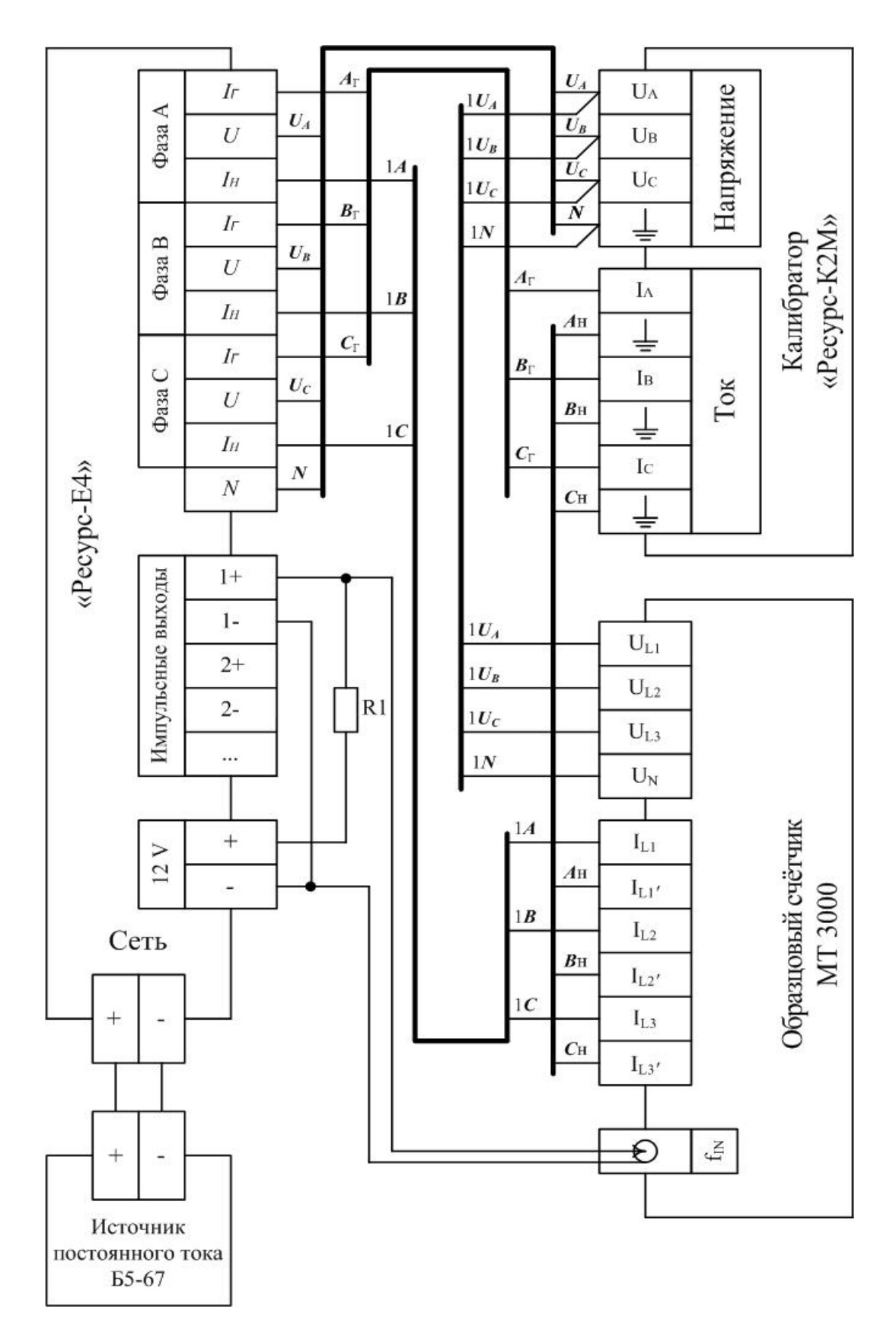

R1 – резистор C2-33 – 0,5 – 1 кОм  $\pm$  5 %

Рисунок А.3 - Схема подключений при проверке основных погрешностей счетчика при измерении активной и реактивной электрических мощностей и энергий

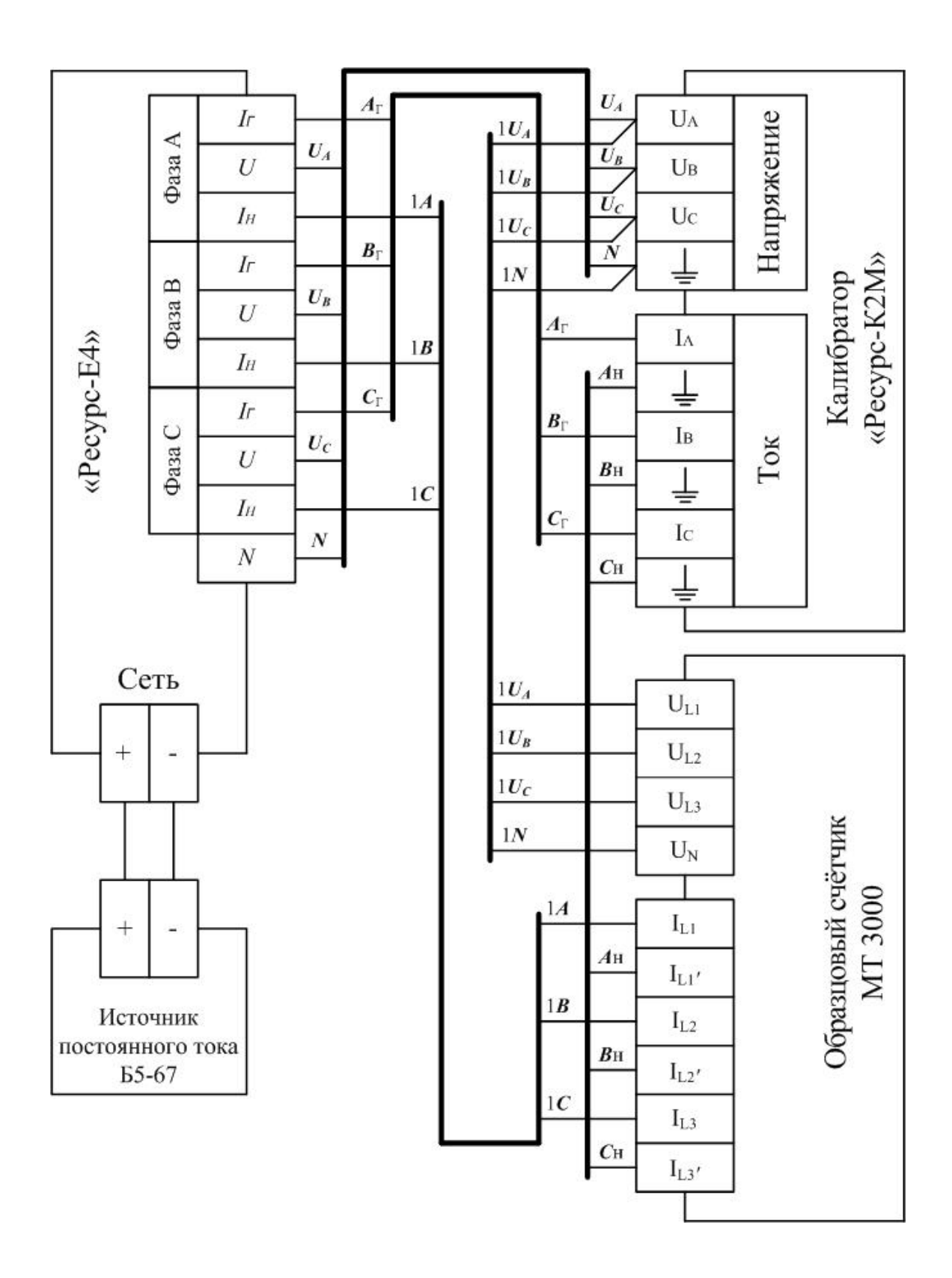

Рисунок А.4 – Схема подключений при проверке основных погрешностей счетчика при измерении полной электрической мощности

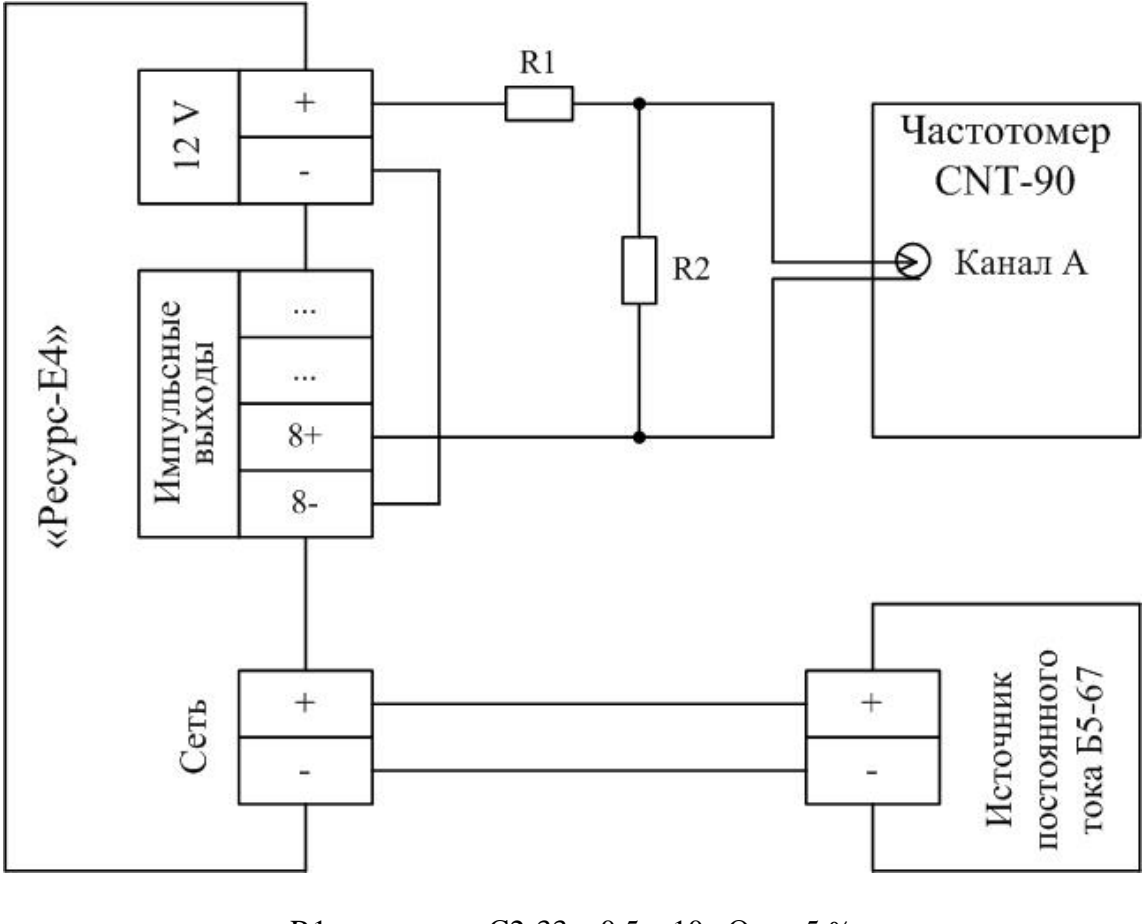

R1 – резистор С2-33 – 0,5 – 10 кОм ± 5 % R2 – резистор С2-33 – 0,5 – 1 кОм ± 5 %

Рисунок А.5 – Схема подключений при проверке основной погрешности счетчика при измерении интервала времени (хода часов)

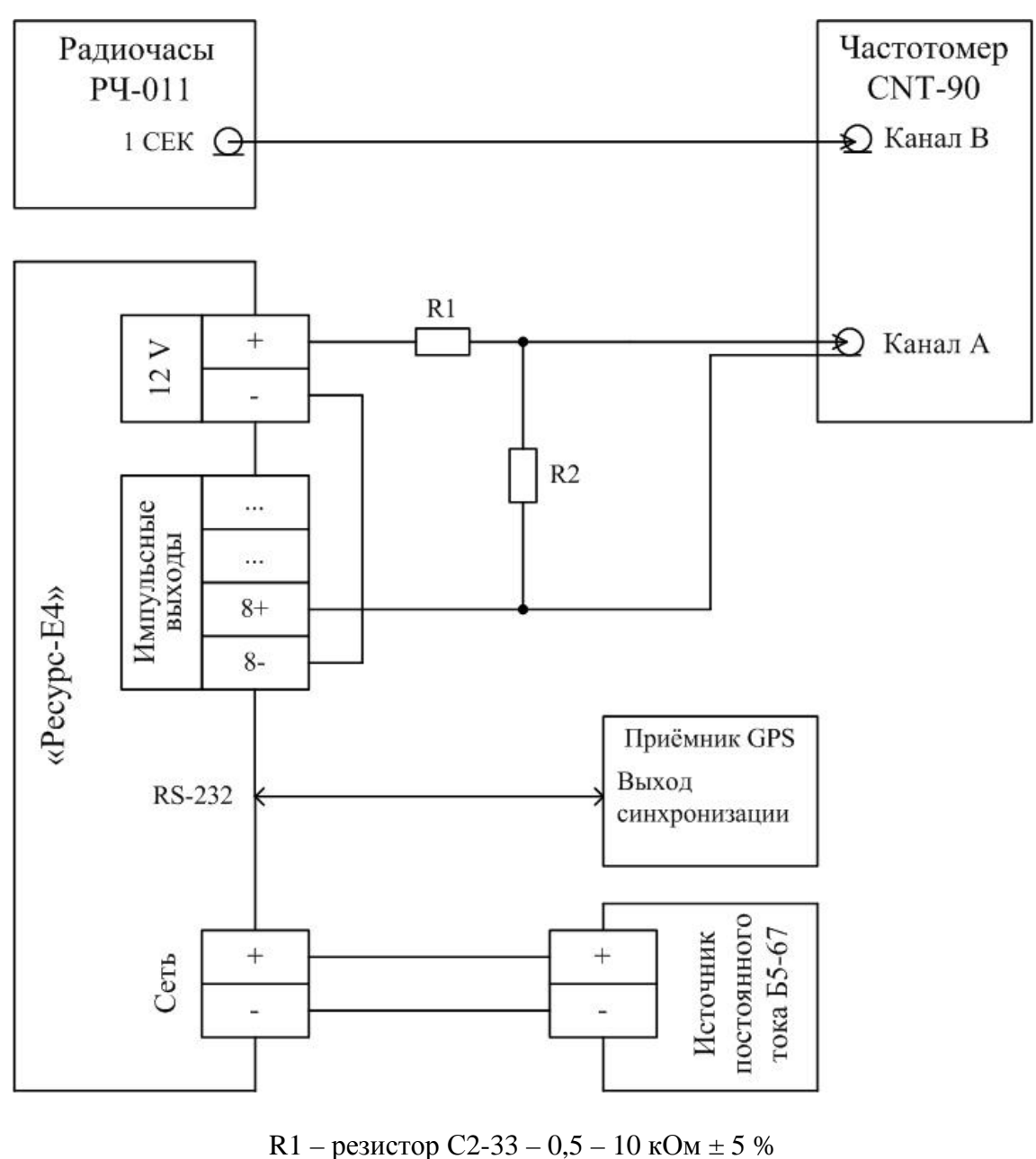

R2 – резистор С2-33 – 0,5 – 1 кОм ± 5 %

Рисунок А.6 – Схема подключений при проверке погрешности счетчика при измерении текущего времени

# **Приложение Б (обязательное) Метрологические характеристики счетчика**

# **электрической энергии многофункционального «Ресурс-Е4»**

Б.1 Номинальное среднеквадратическое значение фазного/междуфазного напряжения  $U_{\text{HOM}}$  равно (100/ $\sqrt{3}$ )/100 В и 220/(220· $\sqrt{3}$ ) В.

Б.2 Номинальное среднеквадратическое значение силы тока *I*ном равно 1 А для модификаций «Ресурс-Е4-1-Х-Х-Х» и 5 А для модификаций «Ресурс-Е4-5-Х-Х-Х».

Б.3 Максимальное среднеквадратическое значение силы тока  $I_{\text{мasc}}$  равно  $1,5 \cdot I_{\text{HOM}}$ .

Б.4 Метрологические характеристики счетчика при измерении активной электрической энергии должны соответствовать требованиям, установленным в ГОСТ 31819.22 для счётчиков класса точности 0,2S.

Б.5 Метрологические характеристики счетчика при измерении реактивной электрической энергии должны соответствовать требованиям, установленным в ГОСТ 31819.23 для счётчиков класса точности 1. Пределы допускаемой основной погрешности счетчиков при измерении реактивной электрической энергии с симметричной нагрузкой приведены в таблице Б.1. Пределы допускаемой основной погрешности счетчиков при измерении реактивной электрической энергии с однофазной нагрузкой приведены в таблице Б.2.

## Таблина Б.1

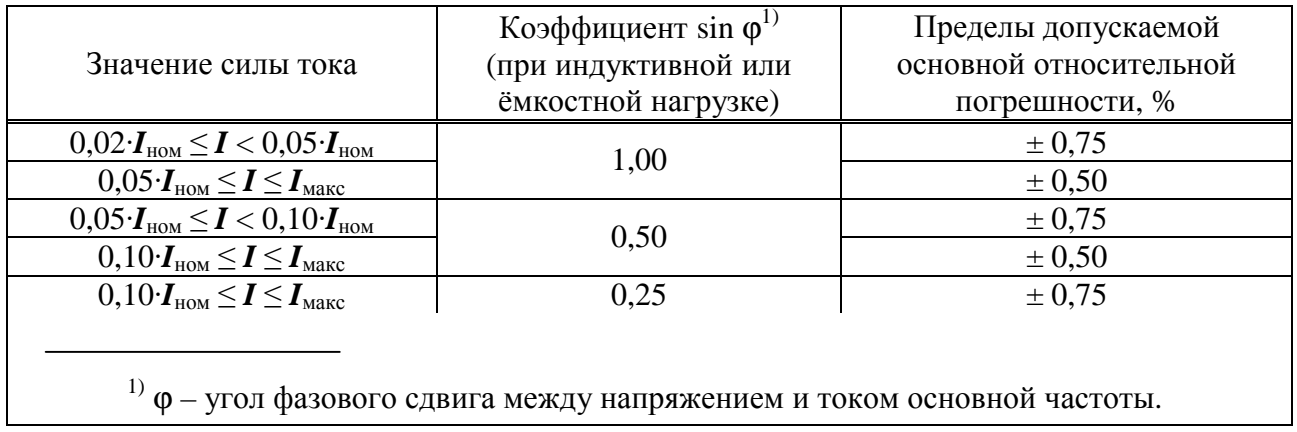

## Таблина Б.2

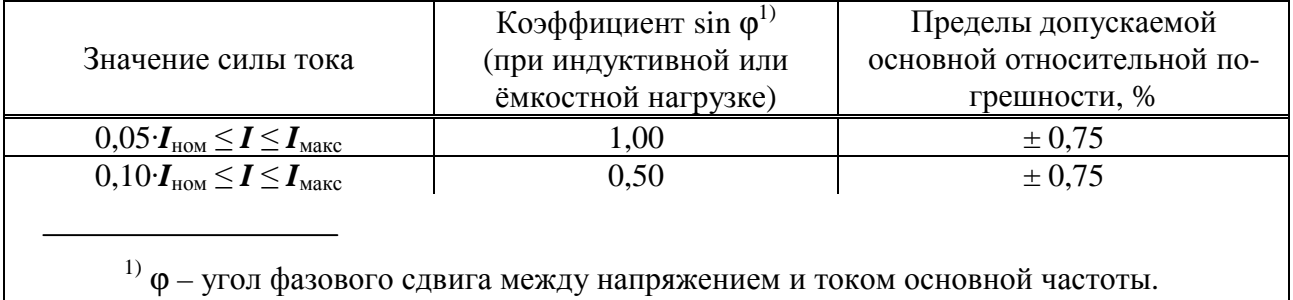

Б.6 Диапазоны измерений и пределы допускаемых погрешностей (пределы допускаемых основных погрешностей) счетчика при измерении ПКЭ, параметров напряжения, силы тока, углов фазового сдвига и мощности должны соответствовать требованиям, приведённым в таблице Б.3.

В таблице Б.3 приведены измеряемые ПКЭ и параметры напряжения, относящиеся к фазным и междуфазным напряжениям; измеряемые параметры мощности, относящиеся к

однофазным и трёхфазной мощностям; измеряемые коэффициенты мощности, относящиеся к однофазным и трехфазным коэффициентам мощности.

Пределы допускаемых погрешностей (пределы допускаемых основных погрешностей) при измерении ПКЭ и параметров напряжения, привелённые в таблице Б.3, установлены для ГОСТ 30804.4.30 диапазонов значений влияющих величин. приведённых  $\overline{B}$ (ГОСТ Р 51317.4.30), если не указано иное.

Пределы допускаемых погрешностей (пределы допускаемых основных погрешностей) при измерении параметров силы тока, углов фазовых сдвигов и электрической мощности установлены для диапазонов значений влияющих величин, равных диапазонам измерений соответствующих измеряемых параметров, приведённых в таблице Б.3, если не указано иное.

Б.7 Пределы допускаемой погрешности измерения текущего времени по отношению к времени «Национальной шкалы координированного времени Российской Федерации UTC (SU)» для счетчика класса А по ГОСТ 30804.4.30 (ГОСТ Р 51317.4.30) должны составлять  $\pm$  0.02 с.

Б.8 Пределы допускаемой основной относительной погрешности измерений интервалов времени (хода часов) при отсутствии синхронизации с «Национальной шкалой координированного времени Российской Федерации UTC (SU)» должны составлять  $\pm 6.10^{-6}$  $(\pm 0.5 \text{ c/cyr}).$ 

Таблина Б.З.

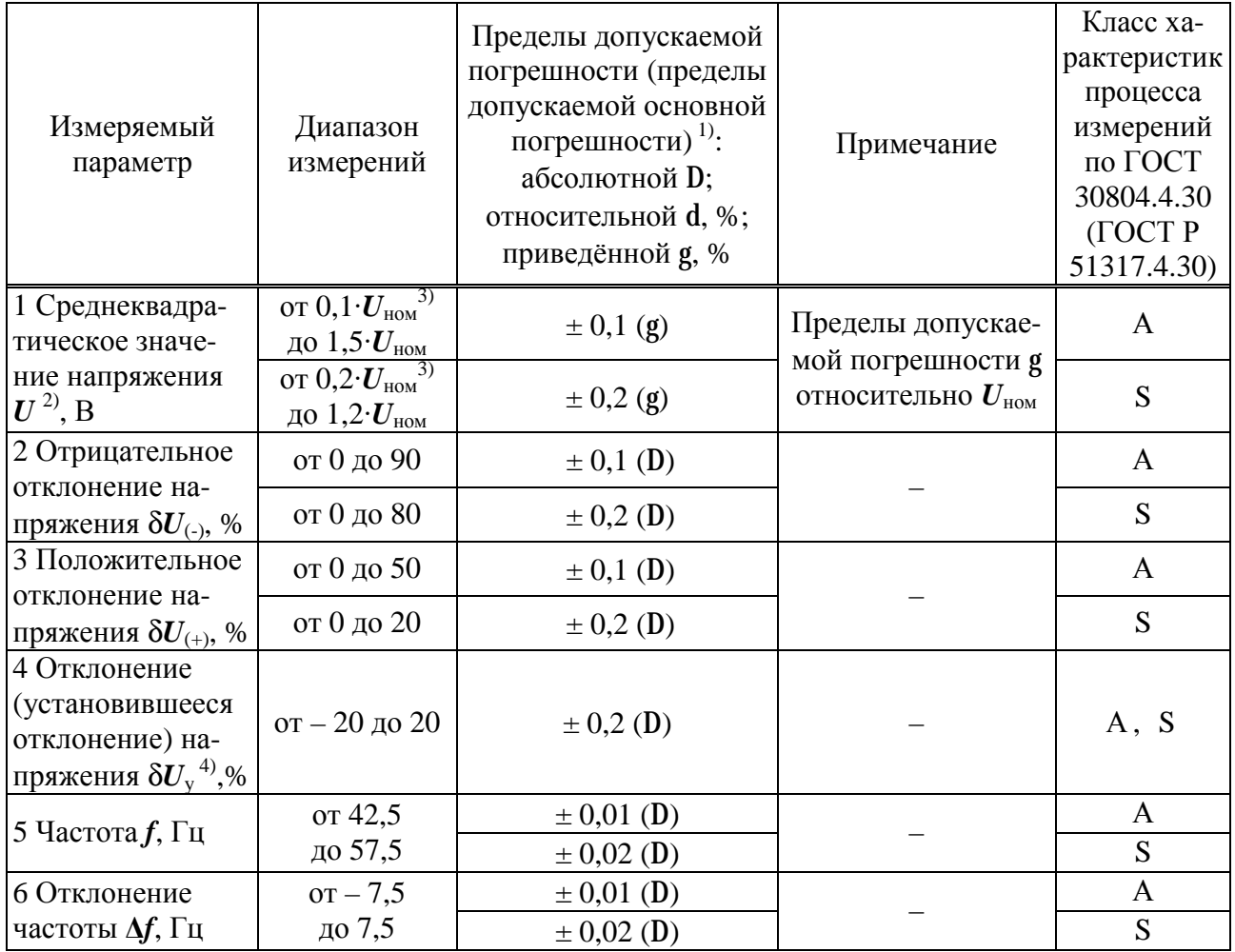

Продолжение таблицы Б.З

| Измеряемый<br>параметр                                                             | Диапазон<br>измерений                                                     | Пределы допускаемой<br>погрешности (пределы<br>допускаемой основной<br>погрешности) <sup>1)</sup> :<br>абсолютной D;<br>относительной d, %;<br>приведённой g, % | Примечание                                                                                                    | Класс ха-<br>рактеристик<br>процесса<br>измерений<br>по ГОСТ<br>30804.4.30<br>(TOCTP)<br>51317.4.30) |
|------------------------------------------------------------------------------------|---------------------------------------------------------------------------|----------------------------------------------------------------------------------------------------|----------------------------------------------------------------------------------------------------|----------------------------------------------------------------------------------------------------|
| 7 Коэффициент<br>несимметрии на-<br>пряжений по об-                                | от 0 до 20                                                                | $\pm$ 0,15 (D)                                                                                                    |                                                                                                    | A                                                                                                    |
| ратной последо-<br>вательности $K_{2U}$ ,<br>%                                     |                                                                           | $\pm$ 0,3 (D)                                                                                                    |                                                                                                    | S                                                                                                    |
| 8 Коэффициент<br>несимметрии на-<br>пряжений по ну-                                | от 0 до 20                                                                | $\pm$ 0,15 (D)                                                                                                    |                                                                                                    | $\mathbf{A}$                                                                                         |
| левой последова-<br>тельности $K_{0U},$ %                                          |                                                                           | $\pm$ 0,3 (D)                                                                                                    |                                                                                                    | S                                                                                                    |
| 9 Коэффициент<br>искажения сину-<br>соидальности кри-                              | от 0,5 до 30                                                              | $\pm 0.05 \cdot U_{\text{HOM}}/U_{(1)}$ (D)                                                                                                    | $K_U < U_{\rm HOM}/U_{(1)}$                                                                                                    | A, S                                                                                                 |
| вой напряжения<br>$K_U$ , %                                                        |                                                                           | $\pm$ 5,0 (d)                                                                                                    | $K_U \ge U_{\text{HOM}}/U_{(1)}$                                                                                                    |                                                                                                    |
| 10 Коэффициент<br><i>n</i> -ой гармониче-<br>ской составляю-                       | от 0,1 до 20                                                              | $\pm 0.05 \cdot U_{\text{HOM}}/U_{(1)}$ (D)                                                                                                    | $K_{U(n)}$ < $U_{\text{HOM}}/U_{(1)}$                                                                                                    | A, S                                                                                                 |
| щей напряжения<br>$K_{U(n)}, \, \%$<br>(для <i>n</i> от 2 до 50)                   |                                                                           | $\pm$ 5,0 (d)                                                                                                    | $K_{U(n)} \ge U_{\text{HOM}}/U_{(1)}$                                                                                                    |                                                                                                    |
| 11 Среднеквадра-<br>тическое значе-<br>ние <i>п</i> -ой гармо-<br>нической состав- | от $0,001$ $U_{\text{\tiny HOM}}$<br>до 0,2 $\cdot U_{\text{\tiny{HOM}}}$ | $\pm 0.05$ (g)                                                                                                    | $\boldsymbol{U_{\mathit{sg(n)}}}\xspace < 0,01\!\cdot\!\boldsymbol{U_{\scriptscriptstyle{\mathrm{HOM}}}}\xspace$<br>Пределы допускае-<br>мой погрешности <b>g</b><br>относительно $U_{\text{\tiny{HOM}}}$ | A, S                                                                                                 |
| ляющей напря-<br>жения $U_{sg(n)}$ , В<br>(для <i>n</i> от 2 до 50)                |                                                                           | $\pm$ 5,0 (d)                                                                                                    | $U_{sg(n)} \geq 0.01 \cdot U_{\text{HOM}}$                                                                                                    |                                                                                                    |
| 12 Коэффициент<br><i>m</i> -ой интергамо-<br>нической состав-                      |                                                                           | $\pm 0.05 \cdot U_{\text{HOM}}/U_{(1)} (\text{D})$                                                                                                    | $K_{U \text{is} g(m)} < U_{\text{HOM}} / U_{(1)}$                                                                                                    |                                                                                                    |
| ляющей напря-<br>жения $K_{Uisg(m)}$ , %<br>(до 50 порядка)                        | от 0,1 до 20                                                              | $\pm$ 5,0 (d)                                                                                                    | $K_{Uisg(m)} \ge U_{\text{HOM}}/U_{(1)}$                                                                                                    | A, S                                                                                                 |

Продолжение таблицы Б.З

| Измеряемый<br>параметр                                                                 | Диапазон<br>измерений                                                                              | Пределы допускаемой<br>погрешности (пределы<br>допускаемой основной<br>погрешности) <sup>1)</sup> :<br>абсолютной D;<br>относительной d, %;<br>приведённой g, % | Примечание                                                                                                    | Класс ха-<br>рактеристик<br>процесса<br>измерений<br>по ГОСТ<br>30804.4.30<br>(TOCTP)<br>51317.4.30) |
|----------------------------------------------------------------------------------------|----------------------------------------------------------------------------------------------------|----------------------------------------------------------------------------------------------------|----------------------------------------------------------------------------------------------------|----------------------------------------------------------------------------------------------------|
| 13 Среднеквадра-<br>тическое значе-<br>ние т-ой интер-<br>гамонической                 | от 0,001 $\cdot \boldsymbol{U}_{\text{\tiny{HOM}}}$                                                | $\pm 0,05$ (g)                                                                                                    | $U_{is\varrho(m)}$ < 0,01 $U_{\text{\tiny HOM}}$<br>Пределы допускае-<br>мой погрешности <b>g</b><br>относительно $U_{\mbox{\tiny{HOM}}}$ | A, S                                                                                                 |
| составляющей<br>напряжения<br>$U_{\text{isg}(m)}$ , B<br>(до 50 порядка)               | до 0,2 $\cdot U_{\text{\tiny{HOM}}}$                                                               | $\pm$ 5,0 (d)                                                                                                    | $U_{isg(m)} \geq 0.01 \cdot U_{\text{HOM}}$                                                                                               |                                                                                                    |
| 14 Длительность<br>провала и преры-<br>вания напряже-<br>ния $\Delta t_{\text{n}}$ , с | от 0,02 до 60                                                                                      | $\pm T(D)$                                                                                                    | $T = 1/f$                                                                                                    | A, S                                                                                                 |
| 15 Глубина про-<br>вала напряжения                                                     | от 10 до 99                                                                                        | $\pm$ 0,2 (D)                                                                                                    |                                                                                                    | $\mathbf{A}$                                                                                         |
| $\delta U_{\text{\tiny{II}}},$ %                                                       |                                                                                                    | $\pm$ 1 (D)                                                                                                    |                                                                                                    | S                                                                                                    |
| 16 Остаточное<br>напряжение при                                                        | от $0.01 \cdot U_{\text{hom}}$                                                                     | $\pm$ 0,2 (g)                                                                                                    | Пределы допускае-<br>мой погрешности g                                                                                                    | $\mathbf{A}$                                                                                         |
| провале напряже-<br>ния $U_{\text{res}}$ , В                                           | до 0,9 $\cdot U_{\mbox{\tiny{HOM}}}$                                                               | $\pm$ 1 (g)                                                                                                    | относительно $U_{\text{\tiny{HOM}}}$                                                                                                    | S                                                                                                    |
| 17 Длительность<br>перенапряжения<br>$\Delta t_{\text{nep}U}$ , c                      | от 0,02 до 60                                                                                      | $\pm T(D)$                                                                                                    | $T=1/f$                                                                                                    | A, S                                                                                                 |
| 18 Коэффициент<br>временного пере-                                                     | от 1,1 до 2,0                                                                                      | $\pm$ 0,002 (D)                                                                                                    |                                                                                                    | $\mathbf{A}$                                                                                         |
| напряжения $K_{\text{nep}U}$ ,<br>отн.ед.                                              | от 1,1 до 1,5                                                                                      | $\pm 0.01$ (D)                                                                                                    |                                                                                                    | S                                                                                                    |
| 19 Максимальное<br>значение напря-<br>жения при пере-                                  | ot $1,1$ $U_{\text{\tiny HOM}}$<br>до 2,0 $\cdot U_{\mbox{\tiny{HOM}}}$                            | $\pm$ 0,2 (g)                                                                                                    | Пределы допускае-<br>мой погрешности g                                                                                                    | A                                                                                                    |
| напряжении $U_{\text{rep}}$ ,<br>B                                                     | ot $1,1$ $U_{\text{\tiny HOM}}$<br>до $1,5\cdot \boldsymbol{U}_{\scriptscriptstyle{\textrm{HOM}}}$ | $\pm$ 1 (g)                                                                                                    | относительно $U_{\text{\tiny{HOM}}}$                                                                                                    | S                                                                                                    |
| 20 Доза фликера<br>(кратковременная                                                    | от 0,2 до 10                                                                                       | $\pm$ 5 (d)                                                                                                    |                                                                                                    | A                                                                                                    |
| $P_{st}$ , длительная<br>$P_{lt}$ ) отн.ед.                                            | от 0,4 до 4                                                                                        | $\pm 10$ (d)                                                                                                    |                                                                                                    | S                                                                                                    |
| 21 Среднеквадра-<br>тическое значе-                                                    | OT $0.01 \cdot I_{HOM}$                                                                            | $\pm 0.1$ (g)                                                                                                    | Пределы допускае-                                                                                                    | $\mathbf{A}$                                                                                         |
| ние силы тока $I^{(5)}$ ,<br>A                                                         | до $1,5 \cdot I_{\text{HOM}}$                                                                      | $\pm 0.2$ (g)                                                                                                    | мой погрешности <b>g</b><br>относительно $I_{\text{макс}}$                                                                                | S                                                                                                    |

Продолжение таблицы Б.З

| Измеряемый<br>параметр                                                             | Диапазон<br>измерений                                     | Пределы допускаемой<br>погрешности (пределы<br>допускаемой основной<br>погрешности) <sup>1)</sup> :<br>абсолютной D;<br>относительной d, %;<br>приведённой g, % | Примечание                                                                                                    | Класс ха-<br>рактеристик<br>процесса<br>измерений<br>по ГОСТ<br>30804.4.30<br>(TOCTP)<br>51317.4.30) |
|------------------------------------------------------------------------------------|-----------------------------------------------------------|----------------------------------------------------------------------------------------------------|----------------------------------------------------------------------------------------------------|----------------------------------------------------------------------------------------------------|
| 22 Коэффициент<br>несимметрии то-<br>ков по обратной                               | от 0 до 50                                                | $\pm$ 0,3 (D)                                                                                                    | $0.05 \cdot I_{\text{HOM}} \leq I \leq 1.5 \cdot I_{\text{HOM}}$                                                                 | A                                                                                                    |
| последовательно-<br>сти $K_{2I}$ , %                                               |                                                           | $\pm$ 0,5 (D)                                                                                                    |                                                                                                    | S                                                                                                    |
| 23 Коэффициент<br>несимметрии то-<br>ков по нулевой                                | от 0 до 50                                                | $\pm$ 0,3 (D)                                                                                                    | $0.05 \cdot I_{\text{HOM}} \leq I \leq 1.5 \cdot I_{\text{HOM}}$                                                                 | A                                                                                                    |
| последовательно-<br>сти $K_{0I}$ , %                                               |                                                           | $\pm$ 0,5 (D)                                                                                                    |                                                                                                    | S                                                                                                    |
| 24 Коэффициент<br>искажения сину-                                                  | от 0,1 до 100                                             | $\pm 0.15 \cdot I_{\text{HOM}}/I_{(1)} (D)$                                                                                                    | $K_I < 3 \cdot I_{\text{HOM}}/I_{(1)}$                                                                                           | A, S                                                                                                 |
| соидальности кри-<br>вой тока $K_I$ , %                                            |                                                           | $\pm$ 5,0 (d)                                                                                                    | $K_I \geq 3 \cdot I_{\text{HOM}}/I_{(1)}$                                                                                        |                                                                                                    |
| 25 Коэффициент<br>п-ой гармониче-<br>ской составляю-                               | от 0,05 до                                                | $\pm 0.15 \, I_{\text{HOM}}/I_{(1)} \, (\text{D})$                                                                                                    | $K_{I(n)} < 3 \cdot I_{\text{HOM}}/I_{(1)}$                                                                                      | A, S                                                                                                 |
| щей тока $K_{I(n)}$ , %<br>(для <i>n</i> от 2 до 50)                               | $(10 + 200/n)$                                            | $\pm$ 5,0 (d)                                                                                                    | $K_{I(n)} \geq 3 \cdot I_{\text{HOM}}/I_{(1)}$                                                                                   |                                                                                                    |
| 26 Среднеквадра-<br>тическое значе-<br>ние <i>п</i> -ой гармо-<br>нической состав- | от 0,0005 $\cdot I_{\text{\tiny{HOM}}}$<br>ДО<br>$(0,1 +$ | $\pm 0,15$ (g)                                                                                                    | $I_{sg(n)} < 0.03 \cdot I_{\text{HOM}}$<br>Пределы допускае-<br>мой погрешности <b>g</b><br>относительно $U_{\text{\tiny{HOM}}}$ | A, S                                                                                                 |
| ляющей тока<br>$I_{sg(n)}$ , A<br>(для <i>n</i> от 2 до 50)                        | $2/n)\cdot I_{\text{HOM}}$                                | $\pm$ 5,0 (d)                                                                                                    | $I_{sg(n)} \geq 0.03 \cdot I_{\text{HOM}}$                                                                                       |                                                                                                    |
| 27 Коэффициент<br>т-ой интергар-<br>монической со-                                 | or 0,2                                                    | $\pm 0.15 \, I_{\text{HOM}}/I_{(1)} \text{ (D)}$                                                                                                    | $K_{Iisg(m)} < 3 \cdot I_{\text{HOM}}/I_{(1)}$                                                                                   | A, S                                                                                                 |
| ставляющей тока<br>$K_{lisp(m)}, \, \%$<br>(до 50 порядка)                         | до 200/ $(m + 1)$                                         | $\pm$ 5,0 (d)                                                                                                    | $K_{Iisg(m)} \geq 3 \cdot I_{\text{HOM}}/I_{(1)}$                                                                                |                                                                                                    |
| 28 Среднеквадра-<br>тическое значе-<br>ние <i>m</i> -ой интер-<br>гармонической    | от 0,002 $\cdot I_{\text{\tiny{HOM}}}$<br>ДО              | $\pm 0.15$ (g)                                                                                                    | $I_{isg(m)}$ < 0,03 $I_{HOM}$<br>Пределы допускае-<br>мой погрешности <b>g</b><br>относительно $U_{\text{\tiny{HOM}}}$           | A, S                                                                                                 |
| составляющей<br>тока $I_{isg(m)}$ , А<br>(до 50 порядка)                           | $2\cdot I_{\text{HOM}}/(m+1)$                             | $\pm$ 5,0 (d)                                                                                                    | $I_{isg(m)} \geq 0.03 \cdot I_{\text{HOM}}$                                                                                      |                                                                                                    |

Продолжение таблицы Б.З

| Измеряемый<br>параметр                                                                      | Диапазон<br>измерений       | Пределы допускаемой<br>погрешности (пределы<br>допускаемой основной<br>погрешности) <sup>1)</sup> :<br>абсолютной D;<br>относительной d, %;<br>приведённой g, % | Примечание                                                                                                    | Класс ха-<br>рактеристик<br>процесса<br>измерений<br>по ГОСТ<br>30804.4.30<br>(TOCTP)<br>51317.4.30) |
|---------------------------------------------------------------------------------------------|-----------------------------|----------------------------------------------------------------------------------------------------|----------------------------------------------------------------------------------------------------|----------------------------------------------------------------------------------------------------|
| 29 Угол фазового<br>сдвига между<br>фазными напря-<br>жениями основ-<br>ной частоты $j$ $U$ | $or - 180^\circ$<br>до 180° | $\pm$ 0,1 $^{\circ}$ (D)                                                                                                    | $0.8 \cdot U_{\text{HOM}} \leq U \leq 1.2 \cdot U_{\text{HOM}}$                                                                                                    |                                                                                                    |
| 30 Угол фазового<br>сдвига между<br>фазными токами                                          | $or - 180^\circ$            | $\pm$ 0,3 $^{\circ}$ (D)                                                                                                    | $0.1 \cdot I_{\text{HOM}} \leq I \leq 1.5 \cdot I_{\text{HOM}}$                                                                                                    |                                                                                                    |
| основной частоты<br>$j_I$                                                                   | до 180°                     | $\pm 1^{\circ}$ (D)                                                                                                    | $0.01 \cdot I_{\text{HOM}} \leq I \leq 0.1 \cdot I_{\text{HOM}}$                                                                                                    |                                                                                                    |
| 31 Угол фазового                                                                            |                             | $\pm$ 0,1 $\degree$ (D)                                                                                                    | $0.05 \cdot I_{\text{HOM}} \leq I \leq 1.5 \cdot I_{\text{HOM}}$<br>$0.8 \cdot U_{\text{\tiny HOM}} \le U \le 1.2 \cdot U_{\text{\tiny HOM}}$                                                         |                                                                                                    |
| сдвига между на-<br>пряжением и то-                                                         | $or - 180^\circ$<br>до 180° | $\pm$ 0,3 $^{\circ}$ (D)                                                                                                    | $0,01 \cdot I_{\text{HOM}} \leq I \leq 0,05 \cdot I_{\text{HOM}}$<br>$0.8 \cdot U_{\text{HOM}} \leq U \leq 1.2 \cdot U_{\text{HOM}}$                                                                  |                                                                                                    |
| ком ј $\overline{u}^{\,6)}$                                                                 |                             | $\pm$ 3° (D)                                                                                                    | $0.01 \cdot I_{\text{HOM}} \leq I \leq 1.5 \cdot I_{\text{HOM}}$<br>$0.01 \cdot U_{\text{HOM}} \leq U \leq 0.8 \cdot U_{\text{HOM}}$                                                                  |                                                                                                    |
| 32 Угол фазового                                                                            |                             | $\pm 3^{\circ}$ (D)                                                                                                    | $0.05 \cdot I_{\text{HOM}} \leq I \leq 1.5 \cdot I_{\text{HOM}}$<br>$0.8 \cdot U_{\text{HOM}} \le U \le 1.2 \cdot U_{\text{HOM}}$<br>$5\% \le K_{I(n)} \le (200/n)\%$<br>5% $\leq K_{U(n)} \leq 20\%$ |                                                                                                    |
| сдвига между n-<br>ми гармониче-<br>скими состав-<br>ляющими напря-                         | $or - 180^\circ$<br>до 180° | $\pm 5^{\circ}$ (D)                                                                                                    | $0,05I_{HOM} \leq I \leq 1,5I_{HOM}$<br>$0.8 \cdot U_{\text{HOM}} \leq U \leq 1.2 \cdot U_{\text{HOM}}$<br>1% $\leq K_{I(n)} < 5\%$<br>1% $\leq K_{U(n)} < 5\%$                                       |                                                                                                    |
| жения и тока<br>$j$ $U(n)$                                                                  |                             | $\pm 15^{\circ}$ (D)                                                                                                    | $0.1 \cdot I_{HOM} \leq I \leq 1.5 \cdot I_{HOM}$<br>$0.8 \cdot U_{\text{HOM}} \leq U \leq 1.2 \cdot U_{\text{HOM}}$<br>$0.3\% \le K_{I(n)} < 1\%$<br>$0,2\% \leq K_{U(n)} < 1\%$                     |                                                                                                    |
| 33 Коэффициент                                                                              |                             | $\pm$ 0,01 (D)                                                                                                    | $0.05 \cdot I_{\text{HOM}} \leq I \leq 1.5 \cdot I_{\text{HOM}}$                                                                                                    |                                                                                                    |
| мощности <b>K</b> <sub>P</sub><br>$(K_P = P/S)$                                             | от $-1$ до 1                | $\pm$ 0,02 (D)                                                                                                    | $0,01 \cdot I_{\text{HOM}} \leq I \leq 0,05 \cdot I_{\text{HOM}}$                                                                                                    |                                                                                                    |

Продолжение таблицы Б.З

| Измеряемый<br>параметр                                                                                                    | Диапазон<br>измерений                                                                                                    | Пределы допускаемой<br>погрешности (пределы<br>допускаемой основной<br>погрешности) <sup>1)</sup> :<br>абсолютной D;<br>относительной d, %;<br>приведённой g, % | Примечание                                                                                                    | Класс ха-<br>рактеристик<br>процесса<br>измерений<br>по ГОСТ<br>30804.4.30<br>(TOCTP)<br>51317.4.30) |
|----------------------------------------------------------------------------------------------------|----------------------------------------------------------------------------------------------------|----------------------------------------------------------------------------------------------------|----------------------------------------------------------------------------------------------------|----------------------------------------------------------------------------------------------------|
| 34 Активная<br>мощность $\boldsymbol{P}^{7}$ , Вт:<br>а) при симмет-<br>ричной нагрузке;<br>б) при однофаз-<br>ной нагрузке | от 0,8 $\cdot U_{\text{\tiny{HOM}}}$<br>до 1,2 $\cdot U_{\text{\tiny HOM}}$<br>от $0.01 \cdot I_{\text{\tiny{HOM}}}$<br>до $1,5 \cdot I_{\text{HOM}}$<br>$0.25 \leq  K_P  \leq 1$ | a) $\pm$ 0,2 (d)<br>$(6) \pm 0.3$ (d)<br>a) $\pm$ 0,4 (d)<br>a) $\pm$ 0,3 (d)<br>$(6) \pm 0.4$ (d)<br>a) $\pm$ 0,5 (d)                                          | $0.05 \cdot I_{\text{HOM}} \leq I \leq 1.5 \cdot I_{\text{HOM}}$<br>$0,8 <  K_P  \leq 1$<br>$0.01 \cdot I_{\text{HOM}} \leq I \leq 0.05 \cdot I_{\text{HOM}}$<br>$0,8 <  K_P  \leq 1$<br>$0,1$ · $I_{HOM} \leq I \leq 1,5$ · $I_{HOM}$<br>$0.5 \leq  K_P  \leq 0.8$<br>$0,02 \cdot I_{\text{HOM}} \leq I \leq 0,1 \cdot I_{\text{HOM}}$<br>$0.5 \leq  K_P  \leq 0.8$ |                                                                                                    |
|                                                                                                    |                                                                                                    | a) $\pm$ 0.5 (d)                                                                                                    | $0,1 \cdot I_{HOM} \leq I \leq 1,5 \cdot I_{HOM}$<br>$0.25 \leq  K_P  < 0.5$                                                                                                    |                                                                                                    |
| 35 Активная<br>мощность прямой<br>последовательно-<br>сти $P_1$ , Вт                                                        | OT $0,001 \cdot S_{HOM}$<br>до $1,5\cdot S_{HOM}$                                                                                                    | $\pm [0.5+0.02\cdot( S_{HOM}/P_1-1 )]$<br>(d)                                                                                                    | $S_{\text{\tiny HOM}} = U_{\text{\tiny HOM}} \cdot I_{\text{\tiny HOM}}$                                                                                                    |                                                                                                    |
| 36 Активная<br>мощность обрат-<br>ной последова-<br>тельности $P_2$ , Вт                                                    | OT $0,001 \cdot S_{HOM}$<br>до $1,5\cdot S_{HOM}$                                                                                                    | $\pm [0.5+0.02\cdot( S_{HOM}/P_2-1 )]$<br>(d)                                                                                                    | $S_{HOM} = U_{HOM} \cdot I_{HOM}$                                                                                                    |                                                                                                    |
| 37 Активная<br>мощность нуле-<br>вой последова-<br>тельности $P_0$ , Вт                                                     | OT $0,001 \cdot S_{HOM}$<br>до $1,5\cdot S_{HOM}$                                                                                                    | $\pm [0.5+0.02\cdot( S_{HOM}/P_0-1 )]$<br>(d)                                                                                                    | $S_{\text{HOM}} = U_{\text{HOM}} \cdot I_{\text{HOM}}$                                                                                                    |                                                                                                    |
| 38 Активная<br>мощность $n$ -ой<br>гармонической<br>составляющей<br>$P_{(n)}$ , BT<br>(для <i>n</i> от 2 до 50)             | от $0,001 \cdot S_{HOM}$<br>до 0,2 $\cdot S_{\text{\tiny{HOM}}}$                                                                                                    | $\pm [0.5+0.02\cdot (S_{HOM}/P_{(n)}-$<br>$1 )$ ] (d)                                                                                                    | $S_{\text{HOM}} = U_{\text{HOM}} \cdot I_{\text{HOM}}$                                                                                                    |                                                                                                    |
|                                                                                                    |                                                                                                    | $\pm 0.5$ (d)                                                                                                    | $0.05 \cdot I_{\text{HOM}} \le I \le 1.5 \cdot I_{\text{HOM}}$<br>$0.8 <  K_O  \leq 1$ ,<br>где $K_Q = Q/S$                                                                                                    |                                                                                                    |
| 39 Реактивная                                                                                                    | от 0,8 $\cdot U_{\text{\tiny{HOM}}}$<br>до 1,2 $\cdot U_{\text{\tiny HOM}}$                                                                                                    | $\pm$ 0,75 (d)                                                                                                    | $0,02 \cdot I_{\text{HOM}} \leq I \leq 0,05 \cdot I_{\text{HOM}}$<br>$0,8 <  K_O  \leq 1$                                                                                                    |                                                                                                    |
| мощность $\boldsymbol{Q}^{8},$<br>вар                                                                                       | от 0,02 $\cdot I_{\text{\tiny{HOM}}}$<br>до $1,5\cdot I_{HOM}$                                                                                                    | $\pm 0.5$ (d)                                                                                                    | $0,1 \cdot I_{\text{HOM}} \leq I \leq 1,5 \cdot I_{\text{HOM}}$<br>$0.5 \leq  K_O  \leq 0.8$                                                                                                    |                                                                                                    |
|                                                                                                    | $0,25 \leq  K_O  \leq 1$                                                                                                    | $\pm$ 0,75 (d)                                                                                                    | $0,05 \cdot I_{\text{\tiny HOM}} \leq I < 0,1 \cdot I_{\text{\tiny HOM}}$<br>$0.5 \leq  K_O  \leq 0.8$                                                                                                    |                                                                                                    |
|                                                                                                    |                                                                                                    | $\pm$ 0,75 (d)                                                                                                    | $0,1 \cdot I_{\text{HOM}} \leq I \leq 1,5 \cdot I_{\text{HOM}}$<br>$0.25 \leq  K_Q  < 0.5$                                                                                                    |                                                                                                    |

Продолжение таблицы Б.З

| Измеряемый<br>параметр                                                                                                    | Диапазон<br>измерений                                                         | Пределы допускаемой<br>погрешности (пределы<br>допускаемой основной<br>погрешности) <sup>1)</sup> :<br>абсолютной D;<br>относительной d, %;<br>приведённой g, % | Примечание                                                                                                    | Класс ха-<br>рактеристик<br>процесса<br>измерений<br>по ГОСТ<br>30804.4.30<br>(TOCTP)<br>51317.4.30) |
|----------------------------------------------------------------------------------------------------|-------------------------------------------------------------------------------|----------------------------------------------------------------------------------------------------|----------------------------------------------------------------------------------------------------|----------------------------------------------------------------------------------------------------|
| 40 Реактивная<br>мощность прямой<br>последовательно-<br>сти $\mathbf{Q}_1$ , вар                                               | от $0.001 \cdot S_{HOM}$<br>до $1,5\cdot S_{HOM}$                             | $\left[\pm[0.5+0.02\cdot( \mathbf{S}_{\text{\tiny{HOM}}}/\mathcal{Q}_1\text{-}1 )]\right]$<br>(d)                                                               | $S_{HOM} = U_{HOM} \cdot I_{HOM}$                                                                                            |                                                                                                    |
| 41 Реактивная<br>мощность обрат-<br>ной последова-<br>тельности $\mathcal{Q}_2$ , вар                                          | OT $0,001 \cdot S_{HOM}$<br>до $1,5\cdot S_{\textsc{hom}}$                    | $\pm [0.5+0.02\cdot( S_{HOM}/Q_2-1 )]$<br>(d)                                                                                                    | $S_{\text{HOM}} = U_{\text{HOM}} \cdot I_{\text{HOM}}$                                                                       |                                                                                                    |
| 42 Реактивная<br>мощность нуле-<br>вой последова-<br>тельности $Q_0$ , вар                                                     | OT $0,001 \cdot S_{HOM}$<br>до $1,5\cdot S_{HOM}$                             | $\pm [0.5+0.02\cdot( S_{HOM}/Q_0-1 )]$<br>(d)                                                                                                    | $S_{\text{HOM}} = U_{\text{HOM}} \cdot I_{\text{HOM}}$                                                                       |                                                                                                    |
| 43 Реактивная<br>мощность <i>n</i> -ой<br>гармонической<br>составляющей<br>$Q_{(n)}$ , вар<br>(для <i>n</i> от 2 до 50)        | до 0,2 $\cdot$ S <sub>ном</sub>                                               | ot $0,001 \cdot S_{\text{HOM}} \not\equiv [0,5+0,02 \cdot ( S_{\text{HOM}}/Q_{(n)}-1 )]$<br>(d)                                                                 | $S_{HOM} = U_{HOM} \cdot I_{HOM}$                                                                                            |                                                                                                    |
| 44 Полная мощ-                                                                                                    | от 0,8 $\cdot U_{\text{\tiny{HOM}}}$<br>до 1,2 $\cdot U_{\text{\tiny{HOM}}},$ | $\pm 0.5$ (d)                                                                                                    | $0.05 \cdot I_{\text{HOM}} \leq I \leq 1.5 \cdot I_{\text{HOM}}$                                                             |                                                                                                    |
| ность $S^{9}$ , В $\cdot$ А                                                                                                    | OT $0.01 \cdot I_{HOM}$<br>до 1,5 $\cdot I_{\text{\tiny{HOM}}}$               | $\pm$ 1,0 (d)                                                                                                    | $0.01 \cdot I_{\text{\tiny HOM}} \leq I \leq 0.05 \cdot I_{\text{\tiny HOM}}$                                                |                                                                                                    |
| 45 Полная мощ-<br>ность прямой по-<br>следовательности<br>$S_1, B \cdot A$                                                     | до $1,5\cdot S_{HOM}$                                                         | ot $0.001 \cdot S_{\text{HOM}} \;   \pm [0.5+0.02 \cdot ( S_{\text{HOM}}/S_1 - 1 )]$<br>(d)                                                                     | $\boldsymbol{S}_{\text{\tiny{HOM}}}= \boldsymbol{U}_{\text{\tiny{HOM}}}\boldsymbol{\cdot}\boldsymbol{I}_{\text{\tiny{HOM}}}$ | —                                                                                                    |
| 46 Полная мощ-<br>ность обратной<br>последовательно-<br>сти $S_2$ , В $\cdot$ А                                                | от $0,001 \cdot S_{HOM}$<br>до $1,5\cdot S_{HOM}$                             | $\pm [0,5+0,02\cdot( S_{HOM}/S_2-1 )]$<br>(d)                                                                                                    | $S_{\text{HOM}} = U_{\text{HOM}} \cdot I_{\text{HOM}}$                                                                       |                                                                                                    |
| 47 Полная мощ-<br>ность нулевой<br>последовательно-<br>сти $S_0$ , В $\cdot$ А                                                 | от $0,001 \cdot S_{\text{hom}}$<br>до $1,5\cdot S_{HOM}$                      | $\pm [0.5+0.02\cdot( S_{HOM}/S_0-1 )]$<br>(d)                                                                                                    | $S_{\text{\tiny HOM}} = U_{\text{\tiny HOM}} \cdot I_{\text{\tiny HOM}}$                                                     |                                                                                                    |
| 48 Полная мощ-<br>ность <i>п</i> -ой гармо-<br>нической состав-<br>ляющей $S_{(n)}$ , В $\cdot$ А<br>(для <i>n</i> от 2 до 50) | до $0,2\cdot S_{\text{HOM}}$                                                  | ot $0,001 \cdot S_{\text{HOM}} \perp [0,5+0,02 \cdot ( S_{\text{HOM}}/S_{(n)}-1 )]$<br>(d)                                                                      | $S_{\text{HOM}} = U_{\text{HOM}} \cdot I_{\text{HOM}}$                                                                       |                                                                                                    |

Продолжение таблицы Б.3

| Измеряемый<br>параметр | Диапазон<br>измерений | Пределы допускаемой<br>погрешности (пределы<br>допускаемой основной<br>погрешности) <sup>1)</sup> :<br>абсолютной D;<br>относительной d, %;<br>приведённой g, % | Примечание | Класс ха-<br>рактеристик<br>процесса<br>измерений<br>по ГОСТ<br>30804.4.30<br>(TOCTP)<br>51317.4.30) |
|------------------------|-----------------------|----------------------------------------------------------------------------------------------------|------------|----------------------------------------------------------------------------------------------------|
|------------------------|-----------------------|----------------------------------------------------------------------------------------------------|------------|----------------------------------------------------------------------------------------------------|

<sup>1)</sup> Для измеряемых параметров, для которых установлены пределы допускаемой дополнительной погрешности, в настоящей таблице приведены пределы допускаемой основной погрешности, для измеряемых параметров, для которых пределы допускаемой дополнительной погрешности не установлены, - приведены пределы допускаемой погрешности.

<sup>2)</sup> Среднеквадратическое значение напряжения переменного тока с учётом сигналов основной частоты, гармоник и интергармоник  $U$ , среднеквадратическое значение напряжения основной частоты  $U_{(1)}$ , среднеквадратическое значение напряжения прямой последовательности  $U_1$ , среднеквадратическое значение напряжения обратной последовательности  $U_2$ , среднеквадратическое значение напряжения нулевой последовательности  $U_0$ .

3) Нижняя граница диапазона измерений среднеквадратического значения напряжения прямой, обратной и нулевой последовательности составляет  $0.01 \cdot U_{\text{HOM}}$ .

<sup>4)</sup> Установившееся отклонение напряжения основной частоты  $\delta U_{(1)}$ , установившееся отклонение напряжения прямой последовательности  $\delta U_1$  и отклонение среднеквадратического значения напряжения (с учетом гармоник и интергармоник)  $\delta U$ .

5) Среднеквадратическое значение силы переменного тока с учётом сигналов основной частоты, гармоник и интергармоник I, среднеквадратическое значение силы тока основной частоты  $I_{(1)}$ , среднеквадратическое значение силы тока прямой последовательности  $I_1$ , среднеквадратическое значение силы тока обратной последовательности  $I_2$ , среднеквадратическое значение силы тока нулевой последовательности  $I_0$ .

<sup>6)</sup> Угол фазового сдвига между напряжением и током основной частоты j  $U(1)$ , напряжением и током прямой последовательности  $j_{UII}$ , напряжением и током обратной последовательности ј  $_{ID}$ , напряжением и током нулевой последовательности ј  $_{ID}$ .

 $^{7)}$  Активная мощность сигнала основной частоты  $P_{(1)}$  и активная мощность для полосы частот от 1 до 50 гармонической составляющей Р.

<sup>8)</sup> Реактивная мощность сигнала основной частоты  $Q_{(1)}$ , рассчитываемая по формуле  $Q_{(1)} = U_{(1)} \cdot I_{(1)} \cdot \sin j_{U(1)}$ , и реактивная мощность для полосы частот от 1 до 50 гармонической составляющей  $Q$ , рассчитываемая по формуле  $Q = \sqrt{S^2 - P^2}$ .

<sup>9)</sup> Полная мощность сигнала основной частоты  $S_{(1)}$  и полная мощность для полосы частот от 1 до 50 гармонической составляющей S.

# Приложение В (рекомендуемое) Протокол поверки

# ПРОТОКОЛ ПОВЕРКИ

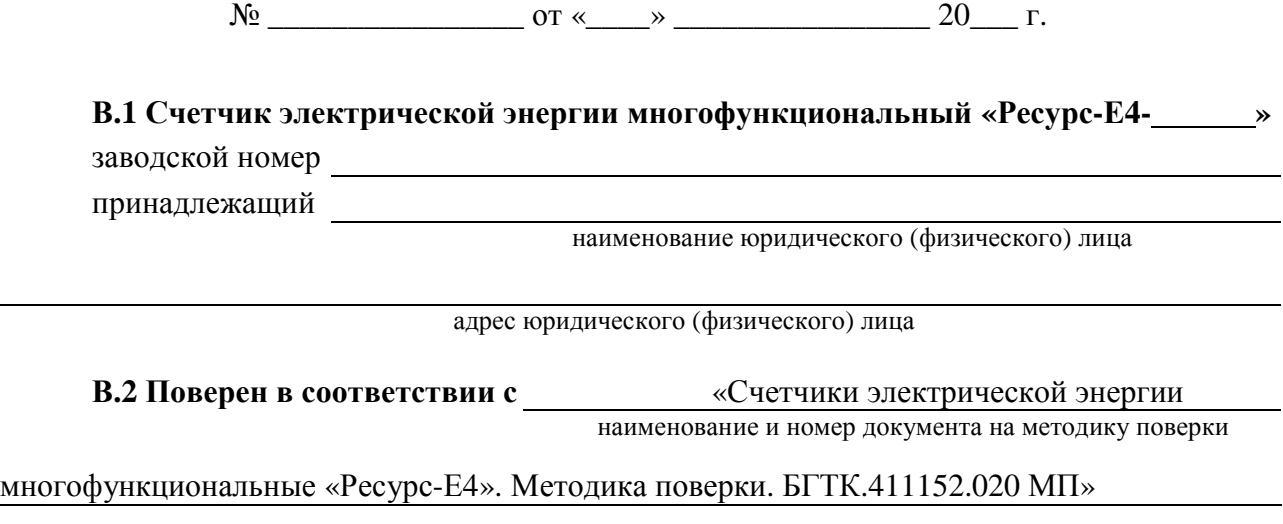

В.3 Вид поверки

первичная, периодическая

# В.4 Средства поверки

Средства поверки, применяемые при проведении операций поверки, приведены в таблице В.1.

Таблица В.1

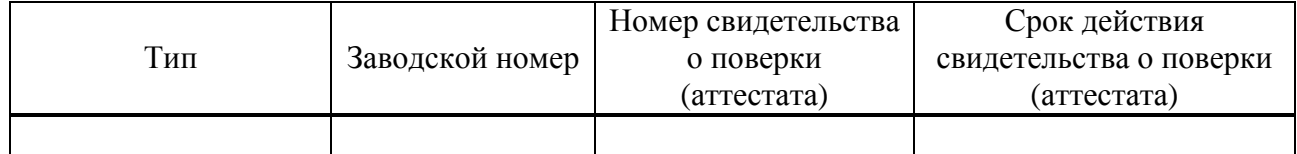

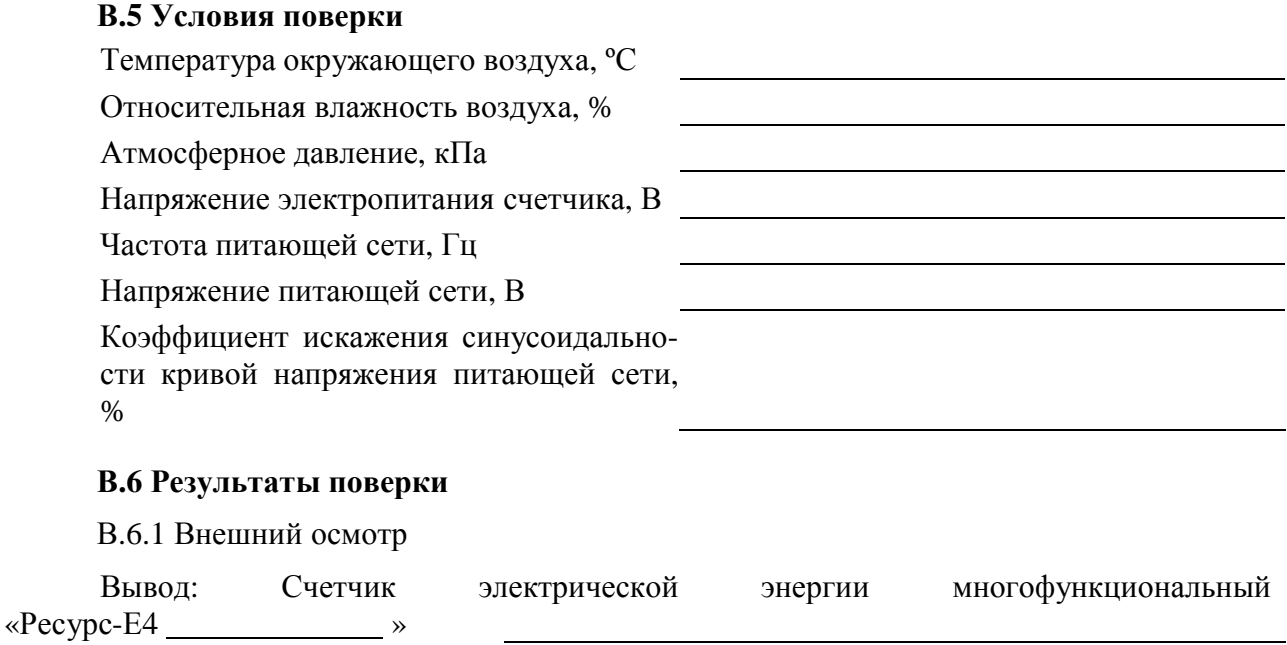

соответствует, не соответствует технической документации

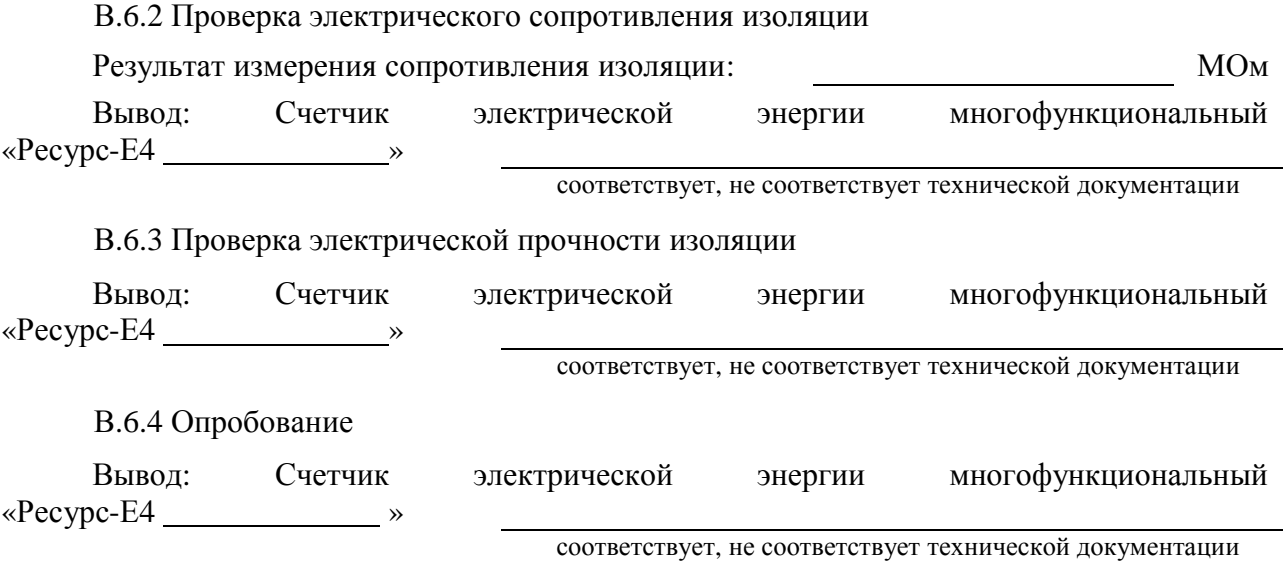

В.6.5 Подтверждение соответствия программного обеспечения

Результаты подтверждения соответствия программного обеспечения приведены в таблице В.2.

Таблица В.2

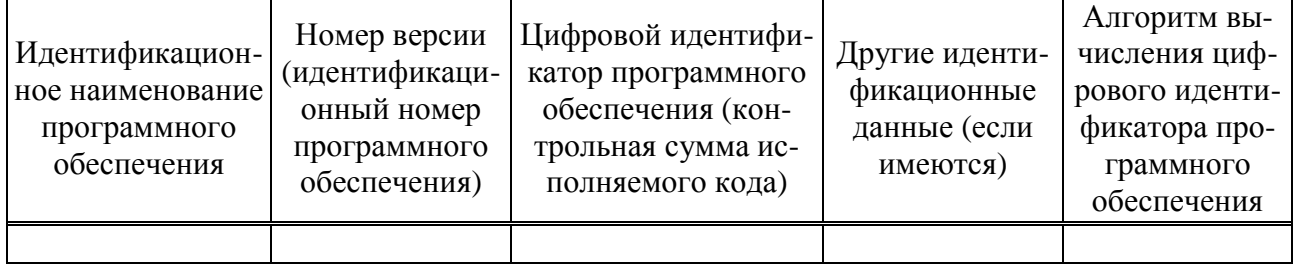

Вывод: Счетчик электрической энергии многофункциональный «Ресурс-Е4 <u>— »</u>

соответствует, не соответствует технической документации

В.6.6 Проверка стартового тока (чувствительности) при измерении электрической энергии

Результаты проверки стартового тока (чувствительности) при измерении электрической энергии приведены в таблице В.3.

Таблица В.3

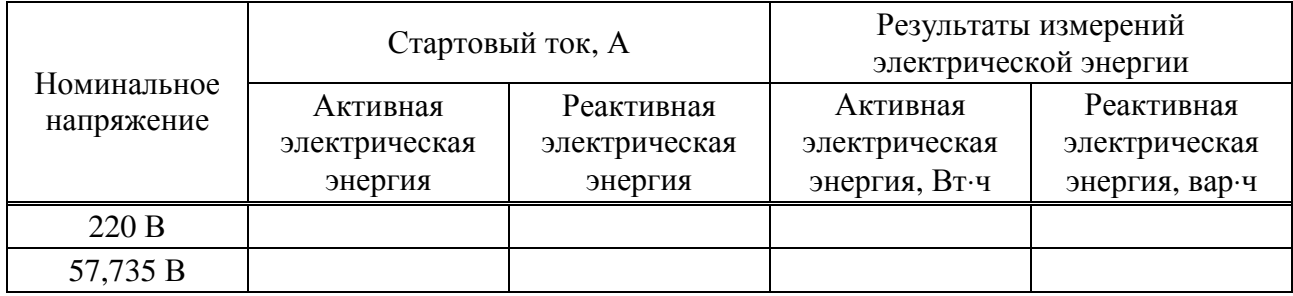

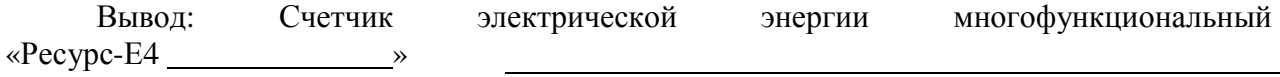

соответствует, не соответствует технической документации

В.6.7 Проверка без тока нагрузки (отсутствия самохода) при измерении электрической энергии

Результаты проверки без тока нагрузки (отсутствия самохода) при измерении электрической энергии приведены в таблице В.4.

Таблица В.4

| Номинальное<br>напряжение |                                      | Время до момента включения<br>светодиодного выхода, мин | Время проверки самохода, мин         |                                        |  |  |  |  |  |
|---------------------------|--------------------------------------|---------------------------------------------------------|--------------------------------------|----------------------------------------|--|--|--|--|--|
|                           | Активная<br>электрическая<br>энергия | Реактивная<br>электрическая<br>энергия                  | Активная<br>электрическая<br>энергия | Реактивная<br>электрическая<br>энергия |  |  |  |  |  |
| 220 B                     |                                      |                                                         |                                      |                                        |  |  |  |  |  |
| 57,735 B                  |                                      |                                                         |                                      |                                        |  |  |  |  |  |

Вывод: Счетчик электрической энергии многофункциональный «Ресурс-Е4 »

соответствует, не соответствует технической документации

В.6.8 Проверка основной погрешности измерений активной электрической мощности и энергии

Результаты проверки основной погрешности измерений активной электрической мощности при симметричной нагрузке приведены в таблице  $B.5^1$ .

Таблица В.5

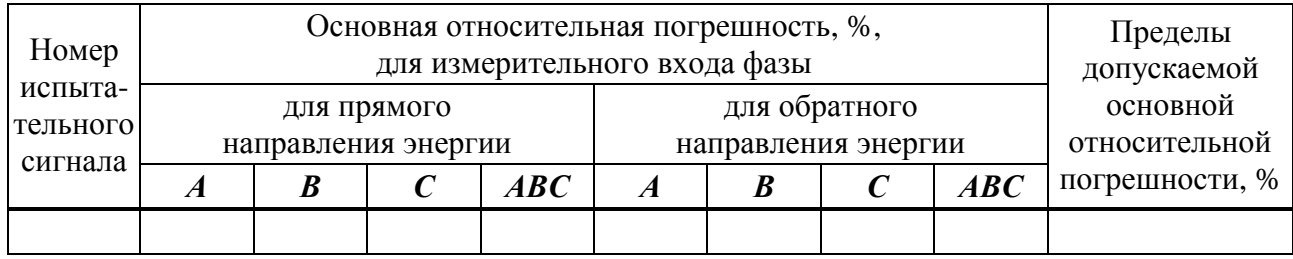

Вывод: Счетчик электрической энергии многофункциональный «Ресурс-Е4 <u>»</u> соответствует, не соответствует технической документации

Результаты проверки основной погрешности измерений активной электрической мощности при однофазной нагрузке приведены в таблице В. $6^2$ .

Таблина В.6

l

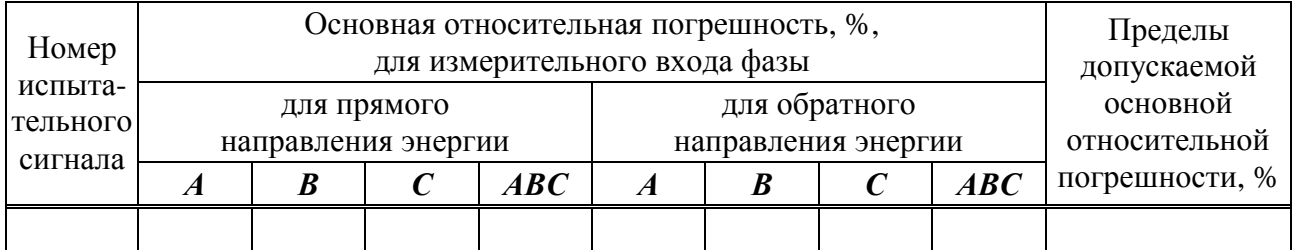

 $^1$  Таблицу В.5 приводят отдельно для каждого номинального значения напряжения.

<sup>2</sup> Таблицу В.6 приводят отдельно для каждого номинального значения напряжения.

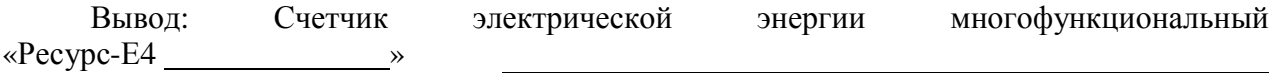

Результаты проверки основной погрешности измерений активной электрической энергии при симметричной нагрузке приведены в таблице В.7<sup>3</sup>.

Таблица В.7

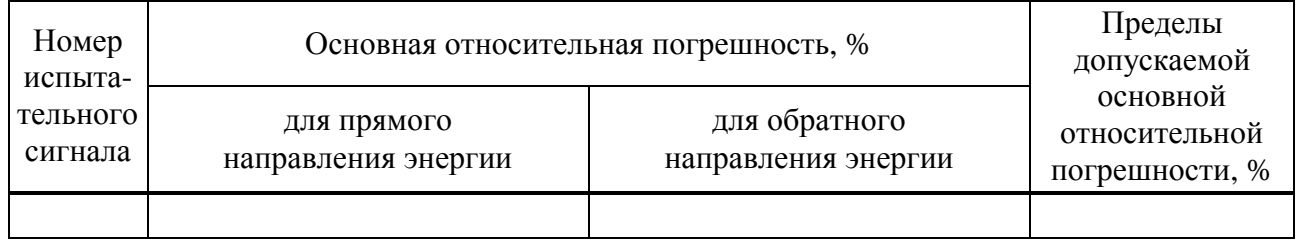

Вывод: Счетчик электрической энергии многофункциональный «Ресурс-Е4 »

соответствует, не соответствует технической документации

Результаты проверки основной погрешности измерений активной электрической энергии при однофазной нагрузке приведены в таблице В.8<sup>4</sup> .

## Таблина В.8

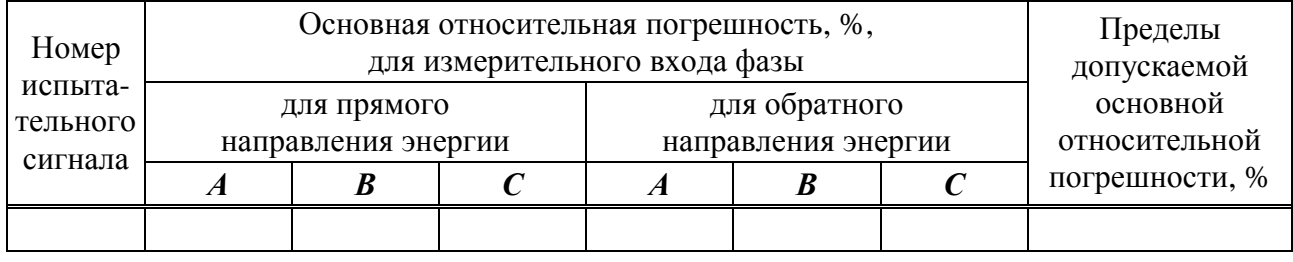

Вывод: Счетчик электрической энергии многофункциональный «Ресурс-Е4 »

соответствует, не соответствует технической документации

Результаты проверки разности между значениями основной погрешности измерений активной электрической энергии при однофазной нагрузке и при симметричной нагрузке приведены в таблице В.9.

Таблица В.9

|             | Разность между значениями основной относительной |                                                         |  |   |                     |             |  |  |  |  |  |
|-------------|--------------------------------------------------|---------------------------------------------------------|--|---|---------------------|-------------|--|--|--|--|--|
|             |                                                  | погрешности при однофазной нагрузке и при               |  |   |                     |             |  |  |  |  |  |
| Номинальное |                                                  | симметричной нагрузке, %, для измерительного входа фазы |  |   |                     |             |  |  |  |  |  |
| напряжение  |                                                  | для прямого                                             |  |   | для обратного       | разность, % |  |  |  |  |  |
|             |                                                  | направления энергии                                     |  |   | направления энергии |             |  |  |  |  |  |
|             | Α                                                |                                                         |  | A |                     |             |  |  |  |  |  |
| 220B        |                                                  |                                                         |  |   |                     |             |  |  |  |  |  |
| 57,735 B    |                                                  |                                                         |  |   |                     |             |  |  |  |  |  |

 3 Таблицу В.7 приводят отдельно для каждого номинального значения напряжения.

<sup>4</sup> Таблицу В.8 приводят отдельно для каждого номинального значения напряжения.

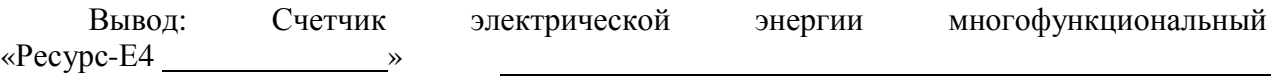

В.6.9 Проверка основной погрешности измерений реактивной электрической мощности и энергии

Результаты проверки основной погрешности измерений реактивной электрической мощности при симметричной нагрузке приведены в таблице  $B.10^5$ .

#### Таблица В.10

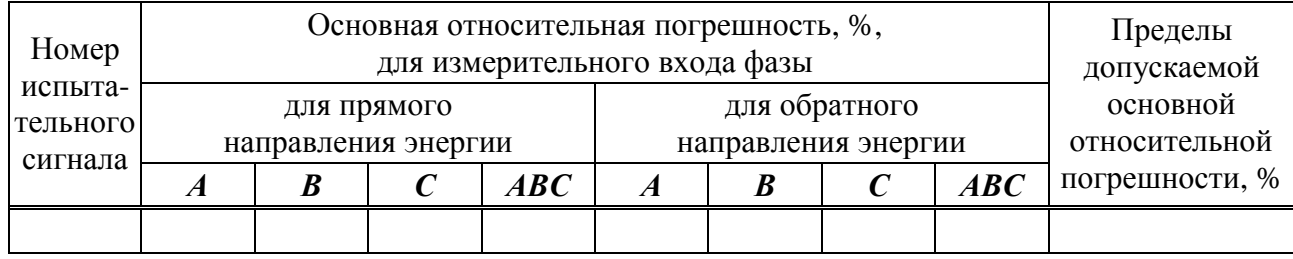

Вывод: Счетчик электрической энергии многофункциональный «Ресурс-Е4 » соответствует, не соответствует технической документации

Результаты проверки основной погрешности измерений реактивной электрической мощности при однофазной нагрузке приведены в таблице  $B.11^6$ .

## Таблина В.11

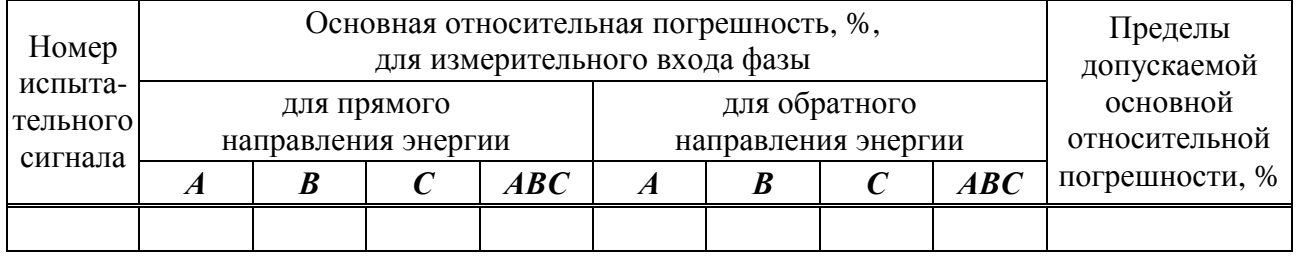

Вывод: Счетчик электрической энергии многофункциональный «Ресурс-Е4 <u>»</u>

соответствует, не соответствует технической документации

Результаты проверки основной погрешности измерений реактивной электрической энергии при симметричной нагрузке приведены в таблице  $\overline{B}.12^7$ .

## Таблица В.12

 $\overline{a}$ 

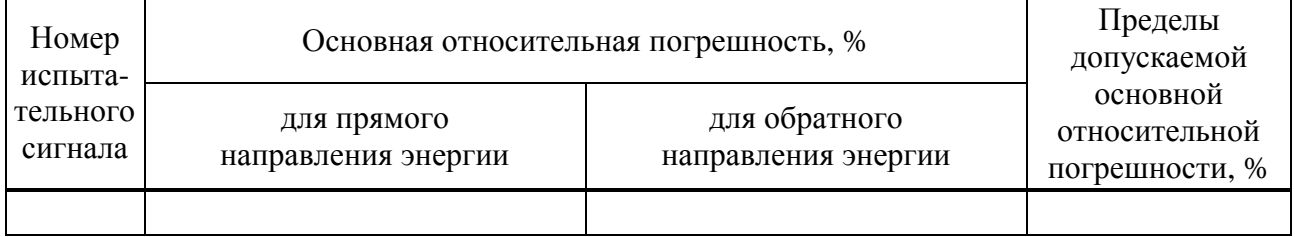

<sup>&</sup>lt;sup>5</sup> Таблицу В.10 приводят отдельно для каждого номинального значения напряжения.

<sup>6</sup> Таблицу В.11 приводят отдельно для каждого номинального значения напряжения.

<sup>7</sup> Таблицу В.12 приводят отдельно для каждого номинального значения напряжения.

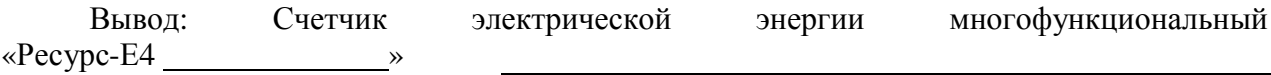

Результаты проверки основной погрешности измерений реактивной электрической энергии при однофазной нагрузке приведены в таблице В.13<sup>8</sup> .

# Таблица В.13

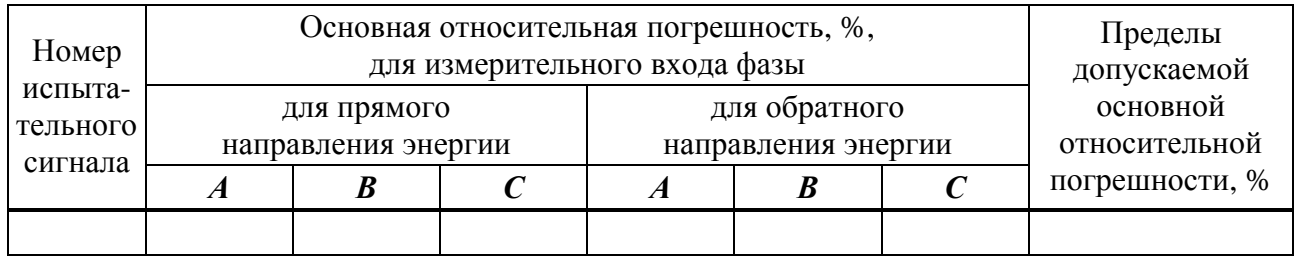

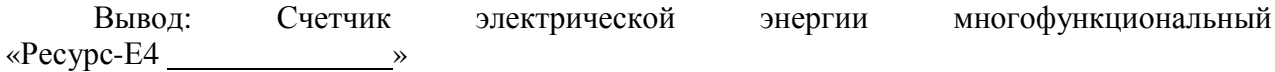

соответствует, не соответствует технической документации

Результаты проверки разности между значениями основной погрешности измерений реактивной электрической энергии при однофазной нагрузке и при симметричной нагрузке приведены в таблице В.14.

# Таблица В.14

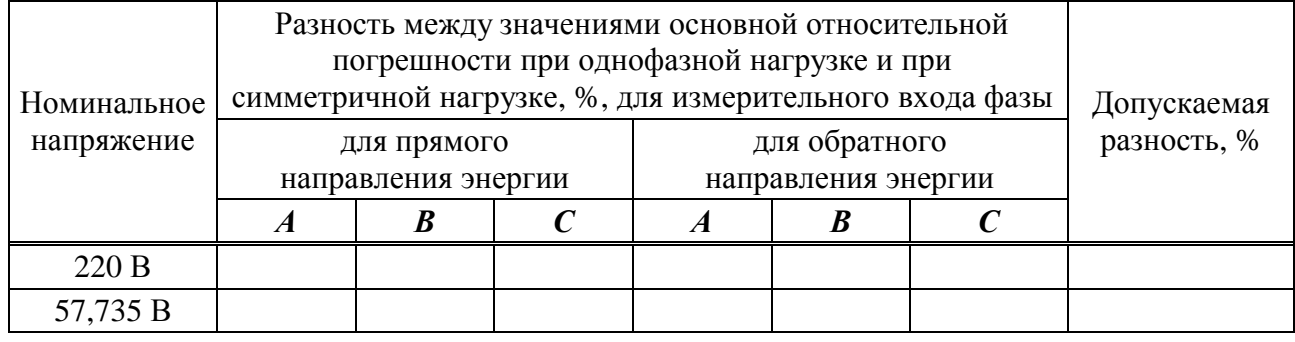

Вывод: Счетчик электрической энергии многофункциональный «Ресурс-Е4 »

соответствует, не соответствует технической документации

В.6.10 Проверка основной погрешности измерений полной электрической мощности Результаты проверки основной погрешности измерений полной электрической мощности приведены в таблице В.15<sup>9</sup>.

Таблица В.15

| Номер                          | Основная относительная погрешность, %,<br>для измерительного входа фазы |             |      |  |                                      |                           |     |                |  |  |  |  |  |
|--------------------------------|-------------------------------------------------------------------------|-------------|------|--|--------------------------------------|---------------------------|-----|----------------|--|--|--|--|--|
| испыта-<br>тельного<br>сигнала | направления энергии                                                     | для прямого |      |  | для обратного<br>направления энергии | основной<br>относительной |     |                |  |  |  |  |  |
|                                |                                                                         |             | ABC. |  |                                      |                           | ABC | погрешности, % |  |  |  |  |  |
|                                |                                                                         |             |      |  |                                      |                           |     |                |  |  |  |  |  |

в<br><sup>8</sup> Таблицу В.13 приводят отдельно для каждого номинального значения напряжения.

<sup>9</sup> Таблицу В.15 приводят отдельно для каждого номинального значения напряжения.

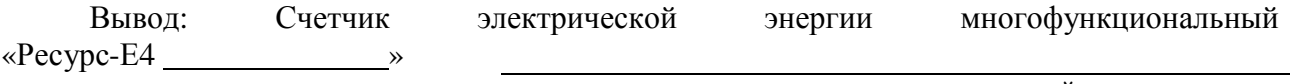

В.6.11 Проверка погрешностей (основных погрешностей) измерений показателей качества электрической энергии, характеристик напряжения, силы тока и углов фазовых сдви- $\overline{I}$ OB

Результаты проверки погрешностей (основных погрешности) измерений показателей качества электрической энергии, характеристик напряжения, силы тока и углов фазовых сдвигов приведены в таблице В.16<sup>10</sup>.

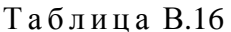

| Номер<br>испы-  |                     | Измеряемый параметр            |                  |  |                                                                                                    |  |       |            |            |                  |             |  |  |                                      |  |
|-----------------|---------------------|--------------------------------|------------------|--|----------------------------------------------------------------------------------------------------|--|-------|------------|------------|------------------|-------------|--|--|--------------------------------------|--|
| татель-<br>ного | Характеристика      |                                | $\boldsymbol{U}$ |  | $\delta U_{\scriptscriptstyle (\pm)} \left[ \delta U_{\scriptscriptstyle (+)} \right] \left[ U_1 \right]$ |  | $U_2$ | $\bm{U}_0$ | $\Delta f$ | $\boldsymbol{f}$ | $\varphi_U$ |  |  | $K_{2U}$ $K_{0U}$ $K_{U(n)}$ $K_{U}$ |  |
| сигнала         |                     | $\delta U_{\text{\tiny{(1)}}}$ |                  |  |                                                                                                    |  |       |            |            |                  |             |  |  |                                      |  |
| $\mathbf{1}$    | Погрешность         |                                |                  |  |                                                                                                    |  |       |            |            |                  |             |  |  |                                      |  |
|                 | Пределы погрешности |                                |                  |  |                                                                                                    |  |       |            |            |                  |             |  |  |                                      |  |
| $\overline{2}$  | Погрешность         |                                |                  |  |                                                                                                    |  |       |            |            |                  |             |  |  |                                      |  |
|                 | Пределы погрешности |                                |                  |  |                                                                                                    |  |       |            |            |                  |             |  |  |                                      |  |
| 3               | Погрешность         |                                |                  |  |                                                                                                    |  |       |            |            |                  |             |  |  |                                      |  |
|                 | Пределы погрешности |                                |                  |  |                                                                                                    |  |       |            |            |                  |             |  |  |                                      |  |
| $\overline{4}$  | Погрешность         |                                |                  |  |                                                                                                    |  |       |            |            |                  |             |  |  |                                      |  |
|                 | Пределы погрешности |                                |                  |  |                                                                                                    |  |       |            |            |                  |             |  |  |                                      |  |
| 5               | Погрешность         |                                |                  |  |                                                                                                    |  |       |            |            |                  |             |  |  |                                      |  |
|                 | Пределы погрешности |                                |                  |  |                                                                                                    |  |       |            |            |                  |             |  |  |                                      |  |
| 6               | Погрешность         |                                |                  |  |                                                                                                    |  |       |            |            |                  |             |  |  |                                      |  |
|                 | Пределы погрешности |                                |                  |  |                                                                                                    |  |       |            |            |                  |             |  |  |                                      |  |
| $\overline{7}$  | Погрешность         |                                |                  |  |                                                                                                    |  |       |            |            |                  |             |  |  |                                      |  |
|                 | Пределы погрешности |                                |                  |  |                                                                                                    |  |       |            |            |                  |             |  |  |                                      |  |

Продолжение таблицы В.16

| Номер<br>испы- | Характеристика      |           | Измеряемый параметр |       |       |  |  |  |  |  |  |  |  |  |                                                                                                    |  |  |
|----------------|---------------------|-----------|---------------------|-------|-------|--|--|--|--|--|--|--|--|--|----------------------------------------------------------------------------------------------------|--|--|
| татель-        |                     |           |                     |       |       |  |  |  |  |  |  |  |  |  |                                                                                                    |  |  |
| ного           |                     | $I_{(1)}$ | $\boldsymbol{I}$    | $I_1$ | $I_2$ |  |  |  |  |  |  |  |  |  | $I_0$ $\left \phi_{UI}\right  K_{2I}$ $K_{0I}$ $\left \phi_{I}\right  \phi_{UI}$ $\left \phi_{UI2}\right  \phi_{UI0}$ $K_{I(n)}$ $\left \phi_{UI(n)}\right  K_{I}$ |  |  |
| сигнала        |                     |           |                     |       |       |  |  |  |  |  |  |  |  |  |                                                                                                    |  |  |
| 1              | Погрешность         |           |                     |       |       |  |  |  |  |  |  |  |  |  |                                                                                                    |  |  |
|                | Пределы погрешности |           |                     |       |       |  |  |  |  |  |  |  |  |  |                                                                                                    |  |  |
| $\overline{2}$ | Погрешность         |           |                     |       |       |  |  |  |  |  |  |  |  |  |                                                                                                    |  |  |
|                | Пределы погрешности |           |                     |       |       |  |  |  |  |  |  |  |  |  |                                                                                                    |  |  |
| 3              | Погрешность         |           |                     |       |       |  |  |  |  |  |  |  |  |  |                                                                                                    |  |  |
|                | Пределы погрешности |           |                     |       |       |  |  |  |  |  |  |  |  |  |                                                                                                    |  |  |
| $\overline{4}$ | Погрешность         |           |                     |       |       |  |  |  |  |  |  |  |  |  |                                                                                                    |  |  |
|                | Пределы погрешности |           |                     |       |       |  |  |  |  |  |  |  |  |  |                                                                                                    |  |  |
| 5              | Погрешность         |           |                     |       |       |  |  |  |  |  |  |  |  |  |                                                                                                    |  |  |
|                | Пределы погрешности |           |                     |       |       |  |  |  |  |  |  |  |  |  |                                                                                                    |  |  |
| 6              | Погрешность         |           |                     |       |       |  |  |  |  |  |  |  |  |  |                                                                                                    |  |  |
|                | Пределы погрешности |           |                     |       |       |  |  |  |  |  |  |  |  |  |                                                                                                    |  |  |
| $\overline{7}$ | Погрешность         |           |                     |       |       |  |  |  |  |  |  |  |  |  |                                                                                                    |  |  |
|                | Пределы погрешности |           |                     |       |       |  |  |  |  |  |  |  |  |  |                                                                                                    |  |  |

 $^{10}$  Таблицу В.16 приводят отдельно для каждого номинального значения напряжения.

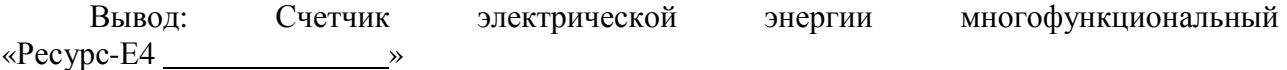

Результаты проверки погрешностей (основных погрешностей) измерений характеристик провалов напряжения и временных перенапряжений приведены в таблице В.17<sup>11</sup>.

Таблица В.17

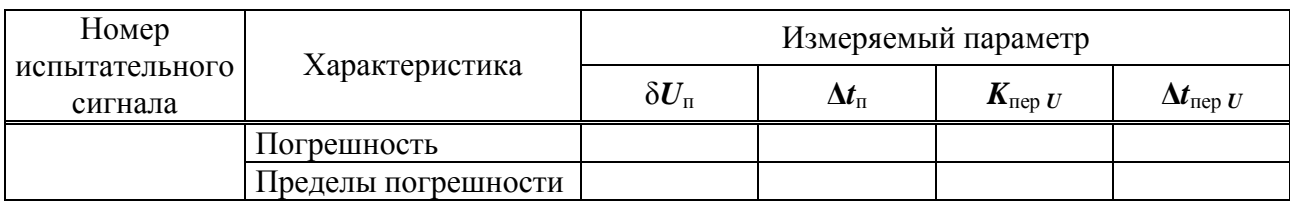

Вывод: Счетчик электрической энергии многофункциональный «Ресурс-Е4 »

соответствует, не соответствует технической документации

Результаты проверки погрешностей измерений коэффициентов *m*-ых интергармонических составляющих напряжения и тока приведены в таблице В.18<sup>12</sup>.

#### Таблина В.18

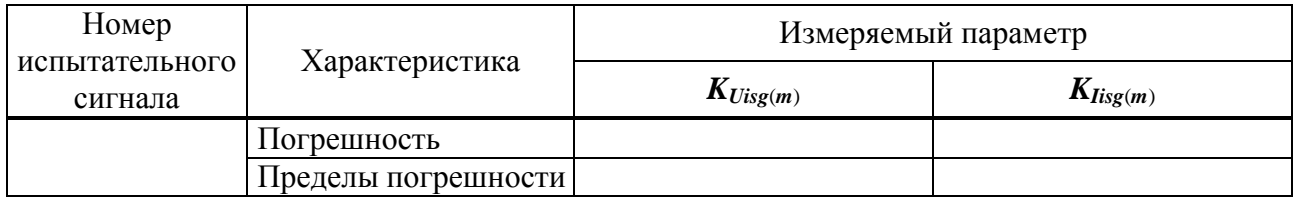

Вывод: Счетчик электрической энергии многофункциональный «Ресурс-Е4 »

соответствует, не соответствует технической документации

Результаты проверки погрешностей измерений кратковременной и длительной доз фликера приведены в таблице В.19<sup>13</sup> .

Таблина В.19

 $\overline{a}$ 

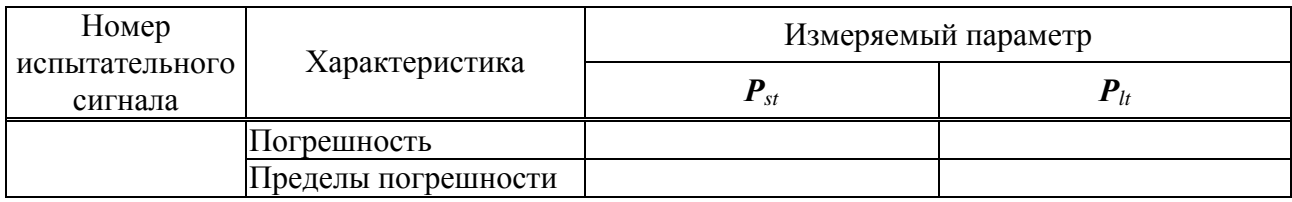

Вывод: Счетчик электрической энергии многофункциональный «Ресурс-Е4 »

соответствует, не соответствует технической документации

В.6.12 Проверка основной погрешности измерений интервала времени (хода часов) Результаты проверки основной погрешности измерений интервала времени (хода часов) приведены в таблице В.20.

 $^{11}$  Таблицу В.17 приводят отдельно для каждого номинального значения напряжения.

<sup>12</sup> Таблицу В.18 приводят отдельно для каждого номинального значения напряжения.

<sup>13</sup> Таблицу В.19 приводят отдельно для каждого номинального значения напряжения.

Таблица В.20

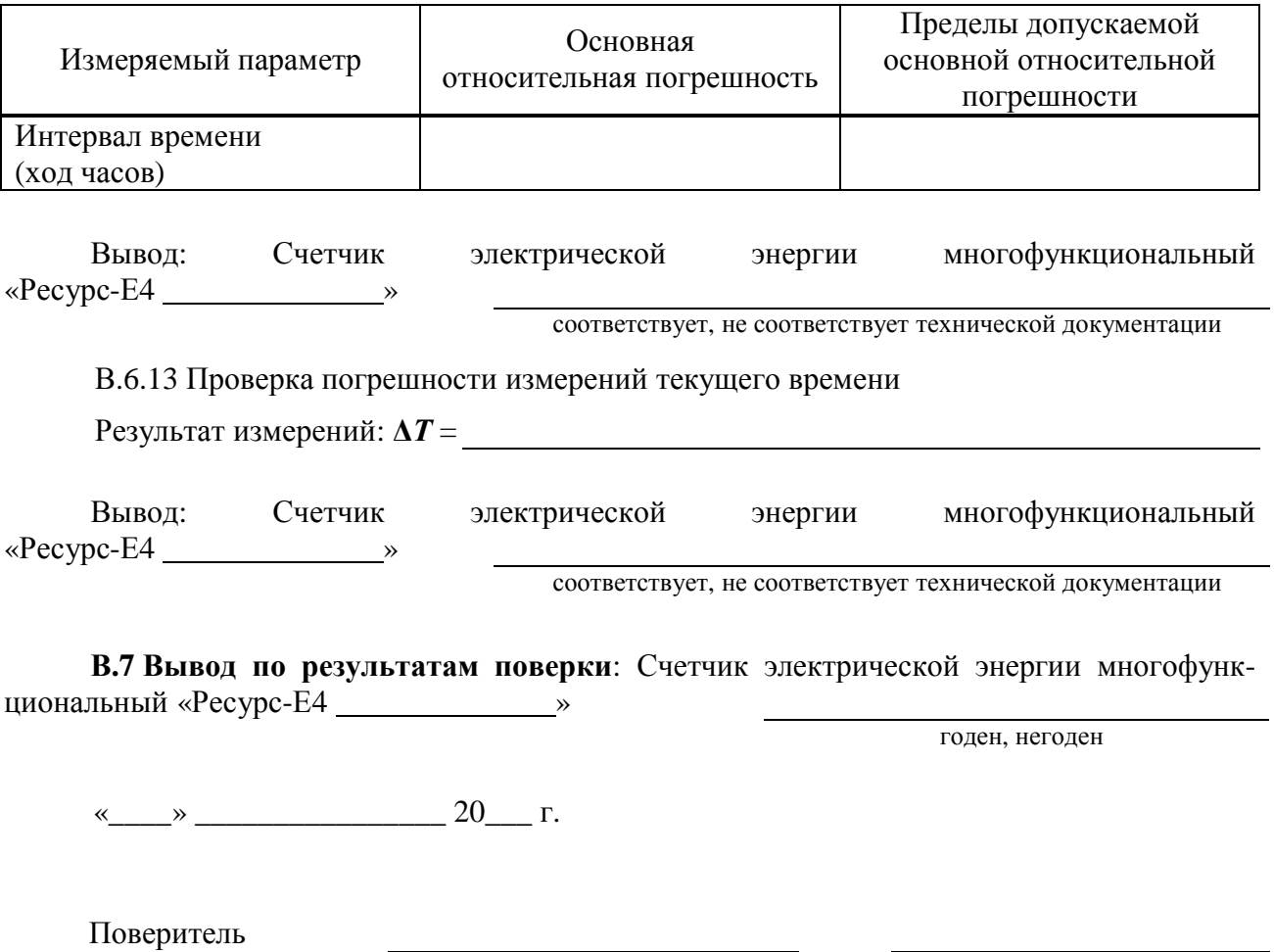

личная подпись

расшифровка подписи

# **Библиография**

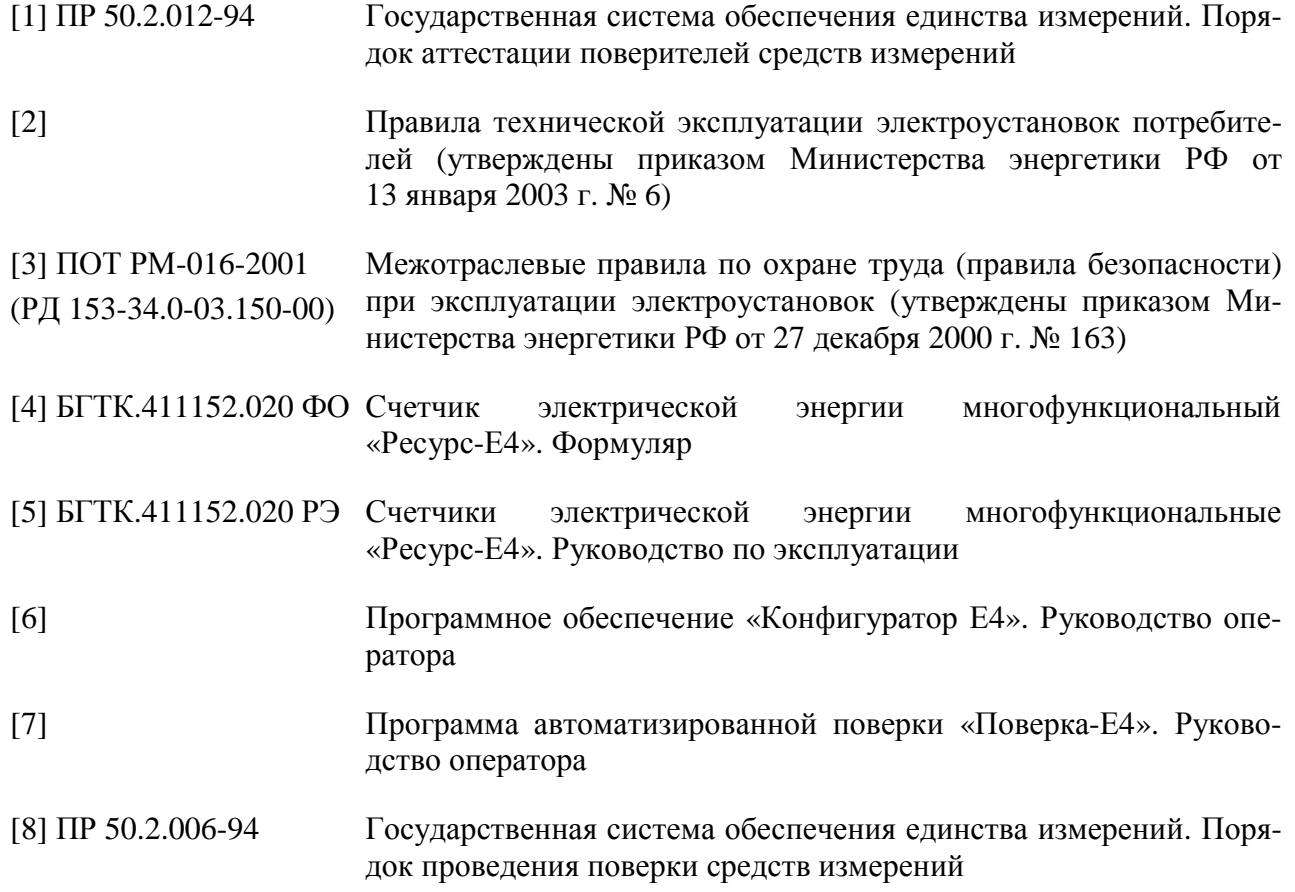